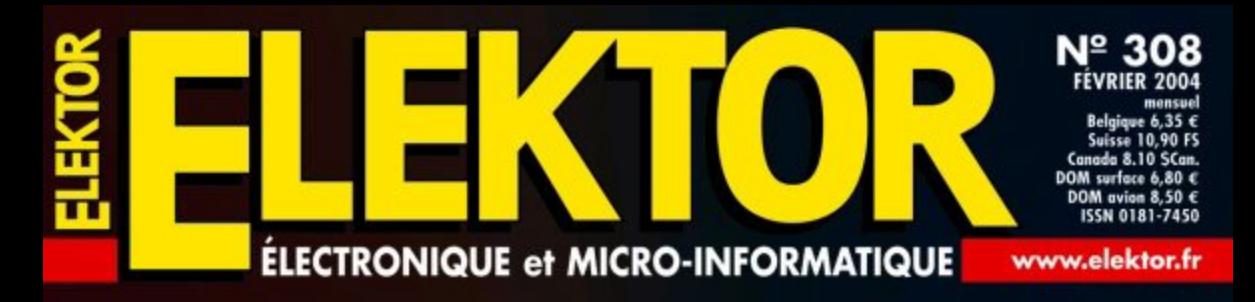

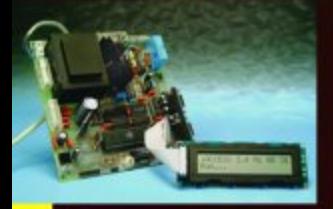

**iAccess** Contrôle d'accès intelligent

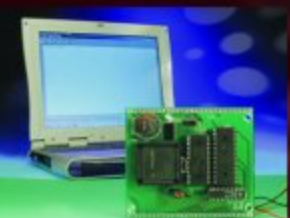

**Carte Flash** 80C552

**Codeur pour** simulateur de vol

Coeur pour la **St Valentin** 

**Nouveau driver** pour relais **bistables** 

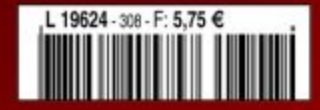

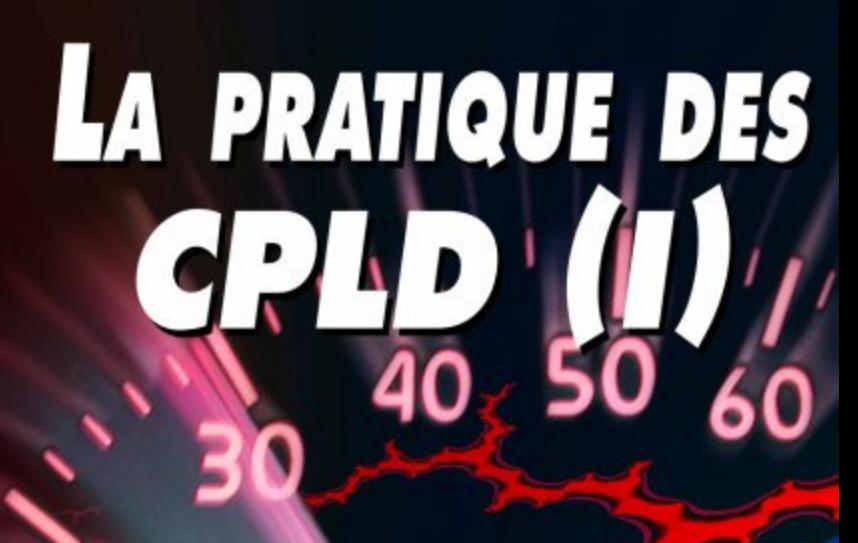

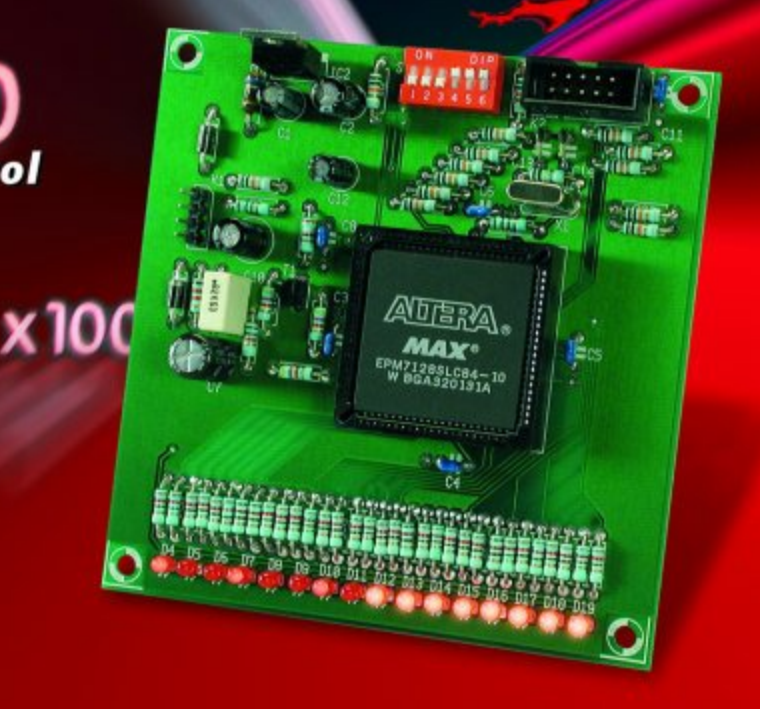

# **La pratique des CPLD**

# l<sup>ère</sup> partie : compte-tours expérimental

Alfred Rosenkränzer

Pour la plupart des électroniciens « semi-professionnels » la logique programmable complexe tient un peu du Grand Albert, un livre d'alchimie dont la lecture et la compréhension étaient réservées aux initiés. Nous avons l'intention, par cet article orienté pratique, de lever quelque peu ce voile de secret.

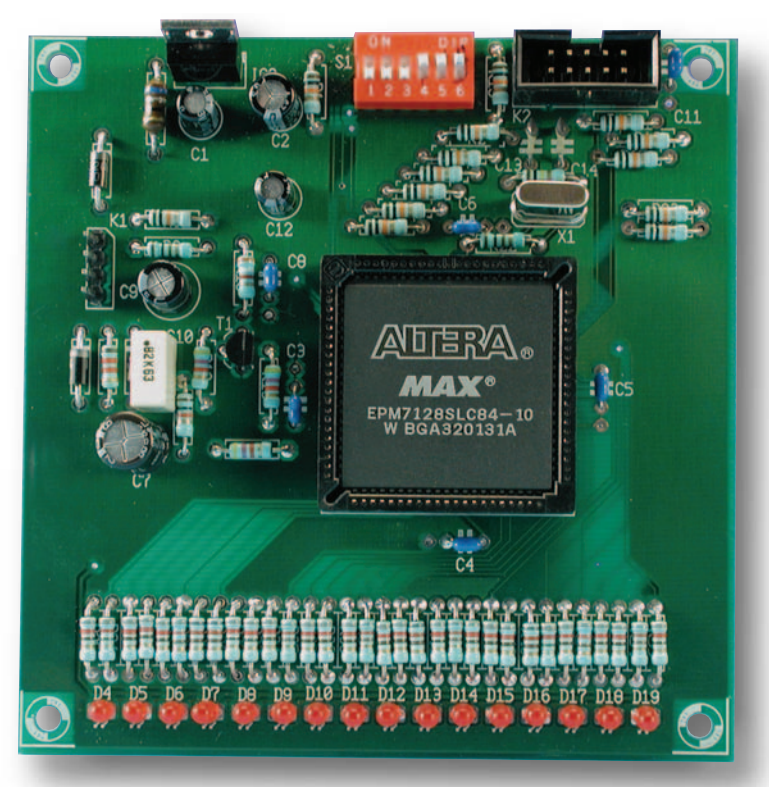

Les circuits intégrés de logique programmable sont un domaine où l'électronicien même « semi-professionnel » est loin de se trouver à l'aise. Heureusement, les temps changent : si, par le passé, un utilisateur potentiel était rebuté par le nombre de types de composants existants, sans même parler du coût exorbitant des outils de programmation et des logiciels extrêmement difficiles à mettre en oeuvre s'ils n'étaient pas tout simplement incompréhensibles, la capacité de

programmation en circuit au travers d'une interface standard et surtout la chute de prix impressionnante que connaissent tant le matériel que les logiciels, ouvrent des perspectives intéressantes.

## **La logique programmable - Panorama**

Un examen superficiel de quelques montages électroniques actuels permet de constater que l'on n'y retrouve plus qu'exceptionnelle-

ment des circuits intégrés logiques tels que des 74xxx, famille incontournable il y a quelques lustres seulement. Il y a l'une ou l'autre exception pour confirmer la règle, les tampons de bus ou d'horloge, circuits dont la fonction logique est d'ailleurs quasiment insignifiante. Sur les platines fabriquées en grande masse, telles que les cartes-mères par exemple, on intègre toute la logique dans des composants baptisés ASIC (*Applica-*

*tion Specific Integrated Circuit* = circuit intégré dédié application). Ce n'est qu'ainsi que l'on peut envisager de fabriquer des cartes aussi complexes à un coût abordable.

En phase de développement ou pour des petits nombres de cartes électroniques, l'utilisation de composants ASIC n'est pas rentable. On utilise alors, de plus en plus souvent, des PLD (*Programmable Logic Device*, circuit intégré de logique programmable). Depuis son apparition au cours des années 80, ce type de circuit intégré est devenu commun; le nombre de fabricants qui les proposent en divers types de boîtiers, de niveaux d'intégration, de vitesses et de tensions d'alimentation se sont multipliés.

Les premiers exemplaires ne comportaient que peu de registres (*flip flop*) pilotés par logique amont, consommaient (relativement) énormément de courant, coûtaient cher et requéraient l'acquisition d'un programmateur spécifique pour être programmés. La majorité d'entre eux ne pouvaient en outre être programmés qu'une seule et unique fois. En cas d'erreur ou si l'on voulait en modifier la fonction, il fallait prendre un nouveau composant. Le logiciel de développement ainsi que les programmateurs coûtaient très cher.

Des auspices défavorables pour l'électronicien amateur !

Au cours des ans, si les composants voyaient leur complexité augmenter, ils devenaient aussi effaçables et pouvaient ainsi être réutilisés. La véritable révolution fut l'apparition des composants ISP (*In Site Programming*). Ce type de composant peut être programmé en circuit, dans la majorité des cas par le biais d'une interface connue sous la dénomination de JTAG. En règle générale, plusieurs composants sont interconnectés à la queue leu leu (*daisy chain*).

Il devient possible, dans ces conditions, de les souder à demeure sur la platine sans avoir besoin de support (qui en permettrait l'extraction pour reprogrammation) de le mettre dans des boîtiers plus compacts aux pattes plus serrées voire même des composants BGA (*Ball Grid Array*). Il existe encore quelques rares composants de cette famille en boîtier PLCC qui peuvent ainsi être utilisés par l'amateur d'électronique.

De plus, la majorité des fabricants proposent le logiciel de développement nécessaire au téléchargement gratuit depuis Internet, des interfaces simples telles que le Byteblaster d'Altera interconnectent le PC au composants PLD présent sur la platine. À noter qu'Elektor a également décrit un Byteblaster (sous la dénomination de **Interface parallèle JTAG**, numéro 291, septembre 2002, page 64 et suivantes).

Il est partant temps de prendre, en ce début d'année, une bonne résolution, celle de se familiariser avec cette famille de composants, que cela soit en amateur ou au titre d'une préparation au métier d'ingénieur de développement. Dans le monde dans lequel évolue cette seconde catégorie de personnes, on suppose pratiquement que ces connaissances sont acquises.

Si, depuis, les PLD sont devenues des CPLD (*Complexe PLD*) et à l'étape suivante des FPGA (*Field Programmable Gate Array* = matrice de portes programmables en circuit). La différence majeure est, outre une complexité plus grande, la capacité qu'ont les CPLD (grâce à l'utilisation, pour la plupart d'entre elles, de la technologie EEPROM), de ne pas perdre ce qui y a été programmé même en cas de disparition de la tension d'alimentation.

Les FPGA au contraire « oublient » leur contenu et doivent de ce fait être reprogrammées après mise sous tension du circuit. Cette fonction de reprogrammation est assurée par des composants dit de *boot* qui peuvent être des EEPROM sérielles ou de la mémoire Flash. La raison en est la quasi-impossibilité, pour le moment, de combiner de la logique rapide à une intégration élevée en technologie EEPROM au cours du processus de fabrication d'un circuit intégré. Depuis, les fréquences d'horloge ont atteint plusieurs centaines de mégahertz, on intègre de la technologie SERDES à jusqu'à 3,125 Goctets (les premiers composants de 10 Goctets sont annoncés) et des noyaux de

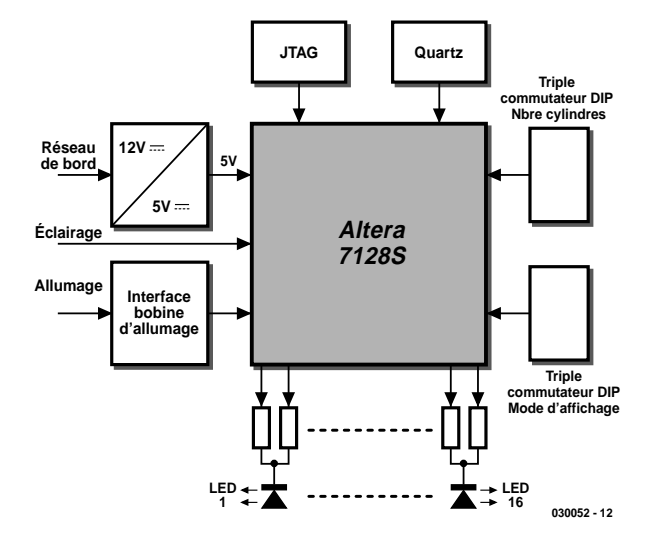

Figure 1. Synoptique du compte-tours numérique.

processeurs complets (ARM, NIOS). La tension d'alimentation a elle aussi évoluée, chutant de 5 V à l'origine à 1,5 V actuellement. 3 sociétés, Xilinx, Altera et Lattice se partagent plus de 90% du marché. Ces fabricants se voient offrir une nouvelle chance en raison du coût de plus en plus élevé des masques requis pour les nouveaux processus de fabrication des composants. Il faut vendre un nombre astronomique d'un type d'ASIC si l'on veut rentabiliser l'investissement consenti. Une FPGA peut elle être utilisée pour plusieurs milliers d'applications et peut ainsi être produite en très grands nombres.

#### **Perspectives**

Le présent article et celui à paraître dans le prochain numéro ne se contentent pas d'aborder l'aspect purement théorique des CPLD, mais veulent aussi les mettre en pratique en montrant comment utiliser et programmer ce type de composant en proposant la réalisation d'un compte-tours numérique pour voiture ou moto. Bien qu'il existe un prototype fonctionnant, nous n'avons pas pensé à en faire un projet concret, mais plutôt à porter l'accent, comme pour n'importe quel montage et programme, au style qui, selon sa qualité, fait d'un montage une réalisation ou professionnelle ou amateur.

L'objectif de ces articles est primo de démontrer aux ingénieurs de développement qu'ils soient débutants ou expérimentés, les possibilités offertes par une CPLD sur la base d'un exemple compréhensible et secundo de faciliter la conception de circuits à base de CPLD fonctionnant correctement et de façon faible. À partir de l'examen du synoptique du circuit, nous allons expliquer les spécificités des CPLD sur le plan matériel (*hardware*) dont il faudra tenir compte. Nous en verrons ensuite les différents sous-ensembles constitutifs et, pour finir, (dans le second article), examinerons la structure interne de la CPLD et en expliquerons la programmation.

La **figure 1** reproduit le synoptique du compte-tours numérique. Le composant central est une CPLD 7128S de l'écurie Altera, qui prend à son compte toutes les fonctionnalités importantes. Le reste du montage est périphérie dont nous allons parler tout de suite. Un circuit d'interface convertit l'impulsion d'allumage en un signal TTL et le débarrasse des parasites qu'il pourrait comporter. Le signal LIGHT pilote la luminosité de la série de LED. (Nous n'avons pas représenté le diviseur de

tension servant à la conversion du signal 12 V en signal TTL). De jour, nous avons besoin de la luminosité maximale, la nuit, il faudra la diminuer pour éviter tout éblouissement.

La programmation du composant se fait par

le biais d'une interface JTAG et du Byteblaster d'Altera. Il constitue une interconnexion tout à la fois bon marché et simple vers l'interface parallèle du PC.

Un quartz épaulé par quelques composants périphériques garantit au montage l'une de ses principales caractéristiques, à savoir une utilisation universelle. Une triplette d'interrupteurs DIP permet d'adapter le compte-tours à différents moteurs, nombre de cylindres et types d'allumage. Il est possible ainsi, sans avoir à reprogrammer, d'afficher le régime de moteurs à un, deux, trois, quatre, six et huit cylindres à allumage simple ou double.

Une triplette d'autres interrupteurs servent au choix du mode de visualisation. On pourra, en fonction du moteur et de ses préférences, opter pour un affichage de la plage de régime. Il est possible, par exemple, de visualiser une plage de :

1 000 à 6 000 tr/mn avec une résolution de 3 LED par 1 000 tr/mn

750 à 4 500 tr/mn avec une résolution de 4 LED par 1 000 tr/mn (mode diesel)

2 000 à 10 000 tr/mn avec une résolution de 2 LED par 1 000 tr/mn (pour motos)

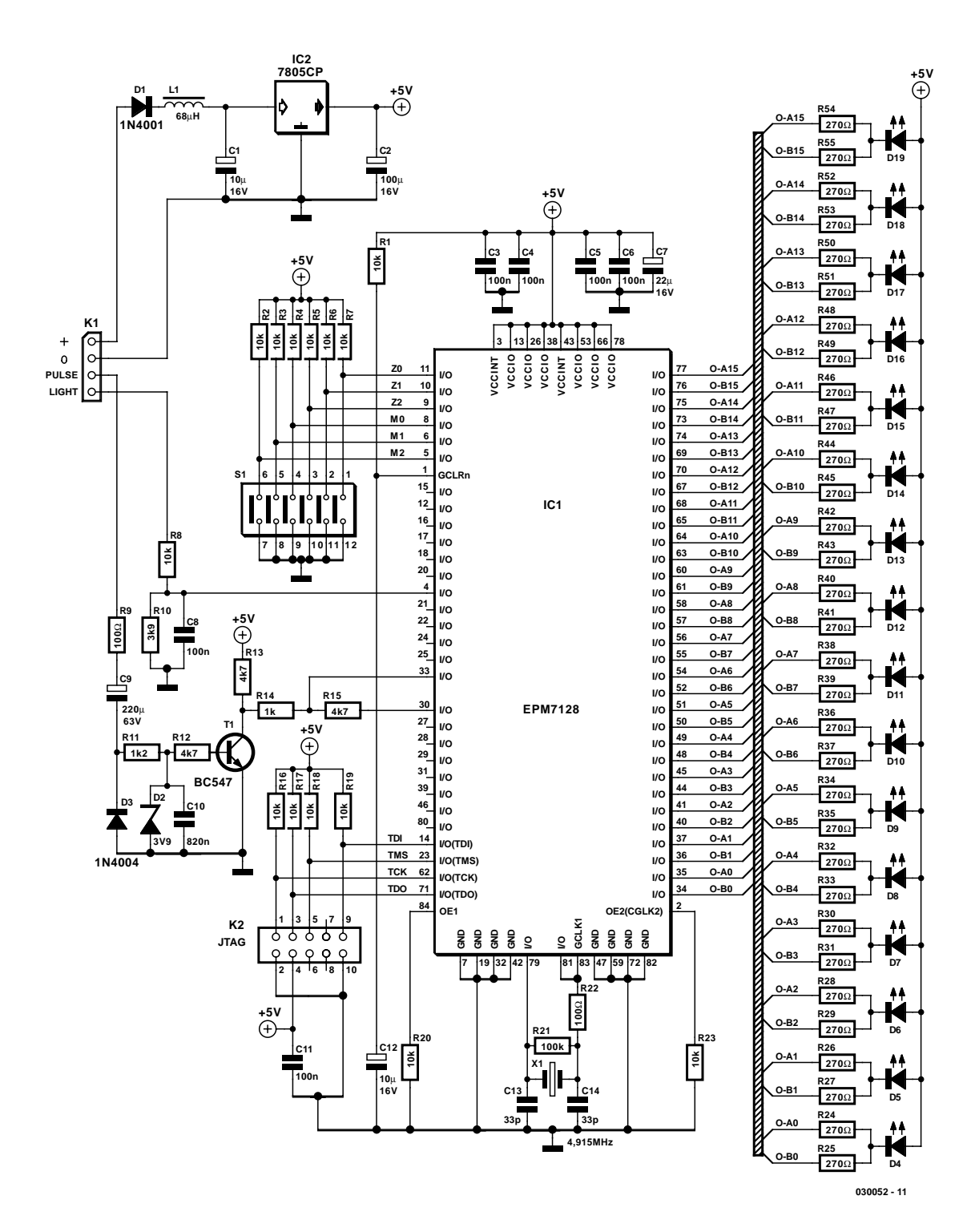

Figure 2. Le détail de l'électronique.

#### 4 000 à 6 000 tr/mn pour un affichage à haute résolution (8 LED par 1 000 tr/mn) du point exact de changement de vitesse

#### 5 000 à 7 000 pour les fans de Barricello ou Montoya

Il est possible de programmer dans la CPLD quasiment n'importe quel mode d'affichage, même nonlinéaire, mode que l'on pourra ensuite sélecter par le biais des interrupteurs DIP. Nous vous proposons, pour vous faciliter la programmation, un tableau en Excel qui donnera, en fonction de la fréquence du quartz et de la résolution souhaitée, les valeurs à programmer.

La visualisation elle-même se fait à l'aide d'une ligne de 16 LED. Vous ne manquerez pas d'être étonné de constater que chacune d'entre elles est dotée d'une double résistancetalon. Ce n'est bien évidemment pas sans raison : si l'on en croit la fiche de caractéristiques, une sortie de CPLD ne peut drainer que 12 mA. Une LED « normale » supporte un courant au moins 2 fois supérieur (courant utilisé d'ailleurs en fonctionnement diurne). Il est bien entendu possible de résoudre ce problème par la mise en oeuvre de LED à faible consommation (*low current*), mais la technique utilisée ici offre des perspectives intéressantes. La chaîne de LED ne se contente pas d'afficher le régime momentané sous la forme d'une barre lumineuse. En fonction du mode de visualisation choisi, les LED identifiant les milliers de tours brillent légèrement.

## **La périphérie**

On retrouve en **figure 2** l'ensemble de l'électronique. La CPLD 7128S d'Altera utilisée est proposée sous la forme d'un boîtier PLCC de 84 broches. Le composant comporte pas moins de 8 broches de masse de poids identique et qu'il faudra toutes connecter à la masse (GND).

Par contre, il existe 2 types de broches VCC, à savoir l'alimentation 5 V du noyau logique (une paire de broches VCCINT) et l'alimentation des cellules d'entrée et de sortie (VCCIO). Ces 6 broches peuvent être reliées, au choix, à 3,3 V ou (comme c'est le cas ici) aussi à 5 V. Il peut être judicieux, pour d'autres applications, d'alimenter les entrées et sorties sous 3,3 V en vue, par exemple, de réduire les IEM (**I**nterférences **É**lectro**M**agnétiques, connues sous la dénomination EMI en anglais) ou en vue de communiquer avec d'autres composants alimentés sous 3,3 V.

Il faudra, dans la mesure du possible, doter chaque broche VCC d'un condensateur de blocage de 100 nF le plus près possible, un ou deux condensateurs au tantale (1 à 22 \_F) assurant le filtrage des parasites basse-fréquence.

Un quarteron de broches (TDI, TMS, TDO, TCK) constituent l'interface de programmation JTAG. TCK représente l'entrée d'horloge (pour la programmation uniquement), TDI n'est pas un fameux moteur diesel mais une entrée de données. La sortie de données TDO permet de réaliser des chaînes de CPLD (*daisy chains*). Dans ce cas-là le TDO d'une CPLD est reliée à la TDI de la CPLD montée en aval. La ligne TMS sert à paramétrer l'état de l'interface JTAG (réinitialisation (*reset*), données (*data*), instruction (*command*), *boundaryscan* et ainsi de suite). Chacune de ces 4 broches est dotée d'une résistance de forçage au niveau haut (*pull up*) de 10 kΩ.

L'interface JTAG K2 prend la forme d'une embase à 2 rangées de 5 contacts. Outre les 4 lignes de l'interface de programmation, cette embase est également reliée aux lignes d'alimentation VCC et GND de manière à pouvoir alimenter l'adaptateur de programmation (Byteblaster). Les 4 lignes du port JTAG peuvent également être utilisées en lignes d'E/S normales, sachant qu'il ne faudra s'en servir ainsi que très exceptionnellement.

La CPLD possède une entrée de réinitialisation générale baptisée GCLRn (*Global Clear*, le n signifiant actif au niveau bas). Sur le circuit elle est attaquée par un réseau RC de réinitialisation à la mise sous tension (POR pour *Power On Reset*), R1/C12, chargé de réinitialiser tous les registres internes. Il faut bien entendu avoir paramétré cette fonction dans le fichier de programmation vu que le matériel n'est capable de rien à lui seul.

GCLK1 est la (première) entrée d'horloge globale. Il faudra impérativement appliquer à cet endroit le (premier) signal d'horloge système de la CPLD. Il faudra, s'il devait se faire que l'on utilise une broche d'E/S normale comme entrée d'horloge, réaliser logiciellement le « câblage » interne optimal. Une paire de lignes d'E/S situées à proximité immédiate de GCLK1 sont utilisées comme inverseur pour l'oscillateur à quartz, la sortie attaquant cependant GCLK1. La résistance de 100 kΩ prise en parallèle sur le quartz provoque l'entrée en oscillation de l'oscillateur, les 2 condensateurs constituant la capacité de résonance nécessaire. La résistance de limitation de 100  $\Omega$  évite une charge trop importante de la sortie.

OE1 est une ligne de validation de sortie (*Output Enable*) d'usage général, dont il faudra, le cas échéant, tenir compte dans le fichier de programmation. Une seconde broche spéciale, OE2, pourra faire office de seconde entrée d'horloge globale (au cas où l'on aurait 2 horloges-système) ou de seconde sortie de validation. Dans le circuit du compte-tours, ces deux broches restent inutilisées.

Le reste des composants, l'interrupteur DIP, l'entrée de signal en provenance de l'allumage et les LED attaquent des lignes d'E/S normales. Nous expliquerons dans l'article du mois prochain quels sont les critères de choix de ces broches.

### **Et le reste**

La tension de bord du mobile (voiture ou moto) arrive, au travers d'une diode, D1, chargée de la protection du circuit en cas d'inversion malencontreuse de la tension d'alimentation et d'une self, L1, chargée de son filtrage, à l'entrée du régulateur 5 V, IC2. C1 et C2 sont les condensateurs de blocage classiques. Il est à noter que si le montage consomme de l'ordre de 0,5 A, le régulateur doit dissiper dans le cas le plus défavorable  $Pv = 0.5 W x (14.4 V - 5 V) \approx 5 W$ .

Il va sans dire qu'il faudra en conséquence le doter d'un radiateur de dimensions adéquates. Le sextuple interrupteur DIL permettant une sélection du nombre de cylindres et du mode de visualisation commute par rapport à la masse; des résistances de forçage au niveau haut de 10 kΩ fournissent le niveau haut. Les résistances R8 et R10 amènent le signal « Feux allumés » au niveau TTL, C8 sert au déparasitage.

L'électronique centrée sur le transistor T1 génère, à partir du signal en provenance de la bobine d'allumage, une impulsion TTL. Toute impulsion parasite additionnelle ou toute impulsion d'allumage non détectée se traduirait par un résultat de mesure erroné. Le condensateur C9 assure un découplage en alternatif du signal. La diode D3 empêche le

# **MICRO**CONTRÔLEUR

# **MICRO**CONTRÔLEUR

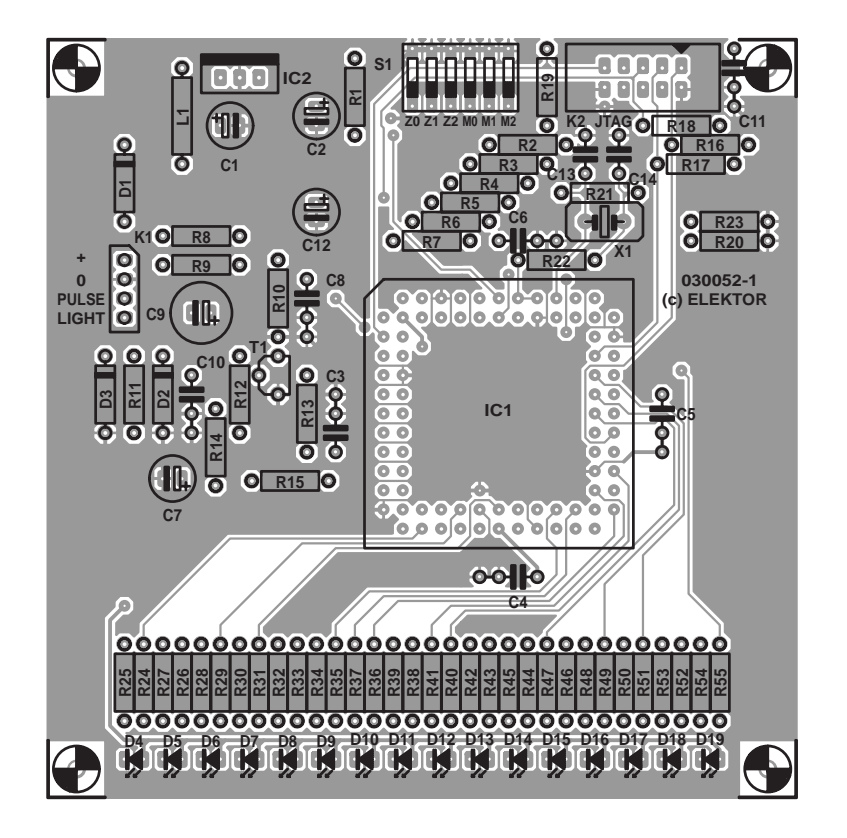

Figure 3. Sérigraphie de l'implantation des composants de la platine double face à trous métallisés dessinée à l'intention de ce projet.

niveau bas de tomber en deçà de –0,7 V environ, la protection de cette diode étant assurée par la résistance R9. La paire constituée par R11 et la diode zener D2 limite le niveau haut à de l'ordre de 4 V. C10 débarrasse le signal de parasites haute-fréquence (HF). La triplette R12, T1 et R13 remplit une fonction de commutateur. C'est ainsi que l'on transforme une impulsion d'allumage « quasi-incontrôlée » en une impulsion TTL bien calibrée.

Et à quoi peuvent bien servir R14 et R15 ? Ces résistances associées à une porte de la PLD constituent un trigger de Schmitt. Il est en effet apparu qu'une broche d'E/S peut, si le signal d'entrée présente un flanc trop plat (en combinaison avec le bruit d'environnement), produire plusieurs impulsions. Une telle situation serait bien évidemment catastrophique pour un affichage de fréquence

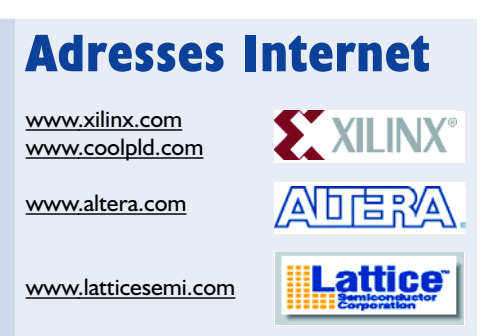

correct ! Dès que le signal à l'entrée a dépassé le seuil de déclenchement, la sortie force, par le biais de R15, le signal vers le haut (ce processus fonctionne aussi dans le sens inverse).

## **La platine**

Nous avons dessiné une platine double face à l'intention de ce compte-tours. La destination première de cette platine est bien entendu cette application de comptetours, mais étant donné la disposition desserrée des composants rien n'interdit d'envisager de l'utiliser comme « carte d'expérimentation ». Cependant, au cas où vous désireriez une vraie « carte d'évaluation », il vous faudra faire preuve d'un rien de patience; en effet, nous vous proposerons très bientôt une vrai carte d'évaluation qui vous donnera accès à toutes les broches de la CPLD que vous pourrez utiliser alors comme bon vous semblera.

L'implantation des composants sur la platine dont la **figure 3** donne les 2 faces ne devrait pas vous poser de problème. Il faudra bien évidemment faire particulièrement attention à ne

#### **Liste des composants**

#### **Résistances :**

R1 à R8,R16 à R20,R23 = 10 kΩ  $R9.R22 = 100 \Omega$  $R10 = 3k\Omega9$  $R11 = 1kΩ2$ R12,R13,R15 = 4kΩ7  $R14 = 1 k\Omega$  $R21 = 100 k\Omega$ R24 à R55 = 270  $\Omega$ 

#### **Condensateurs :**

 $CI. CI2 = 10$  uF/16 V radial  $C2 = 100 \mu F/16 V$  radial  $C3$  à  $C6$ , $C8$ , $C11 = 100$  nF  $C7 = 22 \mu F / 16 V$  radial  $C9 = 220 \mu F / 16 V$  radial  $C10 = 820$  nF  $CI3,CI4 = 33 pF$ 

#### **Semi-conducteurs :**

 $DI \land D3 = IN4001$ D2 = diode zener 3V9/500 mW  $D4$  à  $D19 = LED$  3 mm verte IC1 = EPM7128SLC84-15 (Altera)  $IC2 = 7805CP$  $TI = BC547A$ 

#### **Divers :**

K1 = embase autosécable à 1 rangée de 4 contacts K2 = embase HE-10 à 2 rangées de⋅5 contacts  $LI = self$  de 68 µH S1 = sextuple interrupteur DIP  $X1 =$  quartz 4,915 2 MHz Platine 030052-1 Software EPS 030052-11

pas créer de court-circuit de soudure entre les pistes allant vers le support PLCC. On notera la présence sur le support d'un angle tronqué qu'il faudra utiliser comme repère pour son positionnement sur la platine de manière à ce qu'il soit superposé à la sérigraphie du support. Nous n'insisterons pas sur la nécessité de respecter la polarité correcte des LED, des condensateurs électrochimiques et des diodes.

(030052)

*Dans la seconde partie de cet article nous nous intéresserons à la structure interne de la CPLD et à sa programmation.*

*Les dessins des pistes des 2 faces de la platine seront proposés dans le second article.*

# **Coeur pour la St Valentin**

# Le rouge est la couleur de... des LED

D'après un concept de Florian Wolling

Le mini-projet de ce mois-ci est exceptionnel à plusieurs points de vue encore que l'électronique elle-même ne le soit pas. Nous allons voir dans cet article pourquoi, en dépit de cela, il a quand même fini dans nos colonnes, et pas uniquement cela...

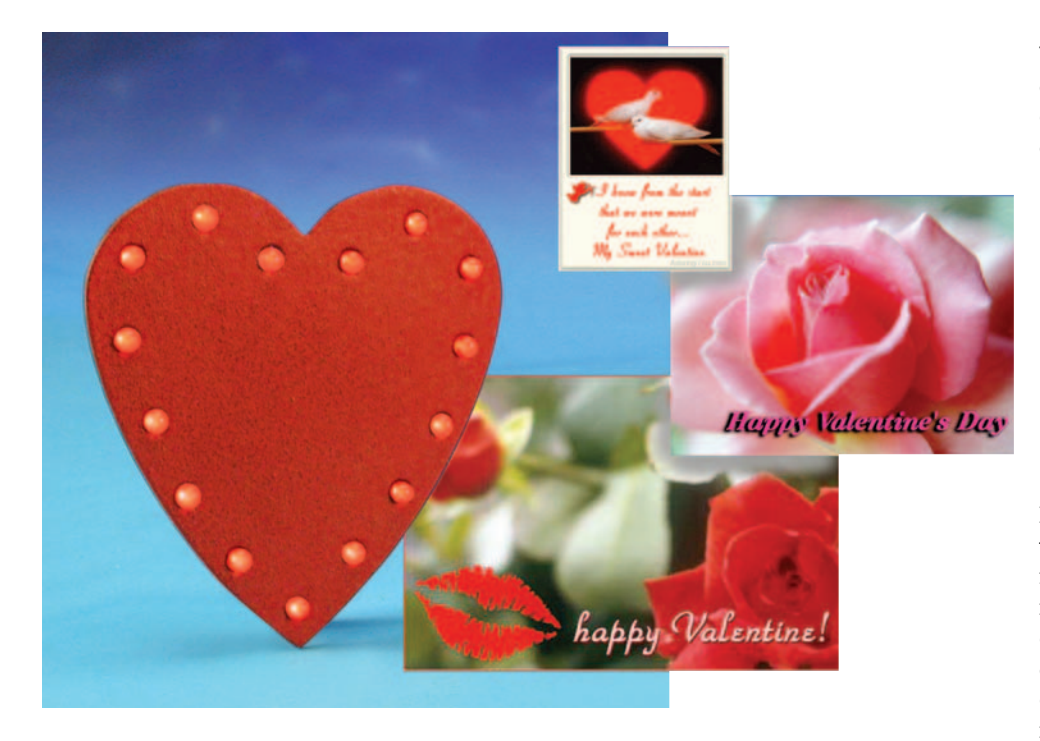

*Particularité n*° *1 :* c'est la première réalisation consacrée à la St Valentin publiée dans Elektor. Notons au passage que la St Valentin n'est pas une invention de la Guilde des Fleuristes, ceci pour contrer une opinion fortement répandue dans le grand public. Non, la St Valentin est le jour de Saint Valentin, un prêtre (certaines sources en font même un évêque) qui, le 14 février (jour romain très fêté) de l'an 269, fut décapité sous le règne de

l'empereur Claudius II Goticus. Si l'on en croit la légende, pour avoir prôné des pratiques chrétiennes interdites sous la forme des mariages occasions auxquelles, parmi d'autres, il est de coutume d'offrir des fleurs. Le cercle est rond...

En littérature, on trouve déjà au 14ème siècle cette date de la St

Valentin comme jour des Amoureux et, plus tard, Shakespeare remarque, dans une de ses oeuvres, que c'est à cette date que les oiseaux s'apparient.

*Particularité n*° *2 :* l'expéditeur de ce mini-projet, s'il ne s'appelle pas Valentin (mais Florian), avait, lors de l'envoi de son projet (il y a quelques mois déjà) 14 ans et est ainsi sans doute le plus jeune auteur à nous proposer un mini-projet.

*Particularité n*° *3 :* en fait, un tel projet n'aurait aucune chance d'être publié dans Elektor. Comme cela est le cas de tous les envois et propositions d'articles qui nous arrivent, il fut discuté lors d'une réunion des rédactions. Si les rédacteurs en chef des différents pays furent élogieux en raison du jeune âge de l'auteur, et de la qualité de la platine et du manuscrit, et qu'il était impossible de dénier au petit coeur un certain charme si ce n'est un charme certain, il n'en fut pas moins décidé de ne pas le publier en raison de la simplicité de l'électronique mise en oeuvre.

Mais, après ce refus, il fallut informer l'auteur de cette décision. Cependant, lorsque l'auteur de ces lignes réfléchit à la manière de formuler son

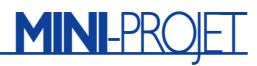

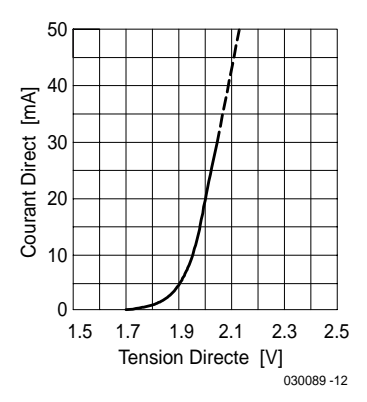

Figure 1. Caractéristique typique d'une LED rouge faible courant.

courrier sans pour autant trop décourager le jeune amateur d'électronique il eut brusquement un éclair (de génie) : il s'agit en l'état d'un montage pour la St Valentin. Et comme Elektor n'a encore jamais apporté sa contribution à cette fête et pour bien montrer que les rédactions n'étaient pas, par principe, opposées aux innovations, il fut décidé de mettre cette réalisation au programme du numéro de février 2004, celui que vous avez en main. Le voici donc ce coeur à LED, sans oublier d'évoquer une particularité additionnelle (la *particularité n*° *4*) : Le concepteur de développement de notre laboratoire auquel le suivi de ce projet a été confié pour sa adaptation/test n'a pas pu s'empêcher de modifier sensiblement le projet de Florian. Ce n'est pas qu'il y eut tellement à modifier à un schéma aussi simple composé d'une résistance et de LED montées en parallèle. La différence majeure entre le coeur à LED de Florian et la version publiée ici se situe au niveau des composants utilisés. Sans doute inspiré par l'article en 2 parties (**Des CMS ? Pas de Panique !**, Elektor n° 297 et 298, mars et avril 2003), l'auteur avec baptisé son coeur à LED, coeur CMS. Il était destiné à être et un cadeau et un exercice de style destiné à tous ceux d'entre nos lecteurs que cette technologie effraie encore. La présente version n'a plus rien de CMS vu que nous utilisons des LED classiques. Ce choix vous facilitera la vie tant lors de la recherche des composants que de leur implantation. Comme tous les composants sont, exception faite des LED, montés sur

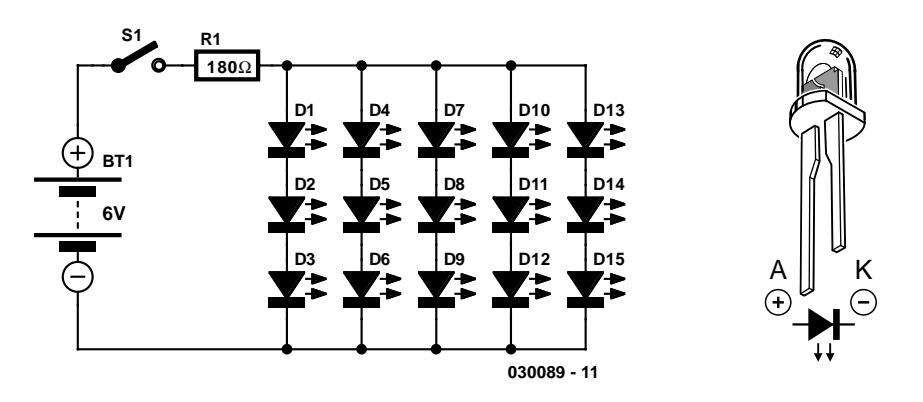

Figure 2. L'électronique se résume à bien peu de chose : 1 résistance et 16 LED.

le dessous de la platine, sur son côté « pistes », les seuls composants visibles sont les LED. Cette approche présente l'avantage de permettre de donner au coeur l'aspect que l'on voudra, en le peignant, en y collant les motifs que votre coeur vous suggère. Il nous restait, en ce qui concerne notre prototype, le hasard fait bien les choses, un rien de peinture rouge. ;-)

De manière à donner sa chance au projet CMS de Florian (qui ne manquera pas d'intéresser certains d'entre vous) nous avons décidé de vous proposer, le manuscrit (en allemand) au téléchargement depuis notre site (cf. l'adresse de téléchargement dans la liste des composants). Une nouvelle et dernière *particularité (n*° *5)*.

## **Le circuit et son dimensionnement**

Nous n'avons pas la prétention de vous apprendre qu'il faut toujours doter les LED d'une résistance de limitation de courant. Comme leur dit leur dénomination, les LED ne sont en fait rien de plus que des diodes, qui brillent, et qui, par conséquent, possèdent une courbe caractéristique typique (**figure 1**). Si l'on applique, dans le sens passant  $(+)$  à l'anode, |- à la cathode), une tension dont la valeur démarre à 0 V, et que l'on en augmente progressivement le niveau, il commence, pendant un certain temps, par. .. rien ne se passer tout d'abord –il ne circule pas le moindre courant. Si la tension atteint une valeur critique (la tension de seuil qui est, dans le cas de diodes classiques de 0,6 V environ, de quelque 1,6 V pour des LED rouge normales et de 1,7 V approximativement avec les LED à faible courant), le courant se met à circuler et augmente rapidement si l'on continue d'augmenter la tension. En l'absence de résistance de protection une légère augmentation de la tension se traduirait alors déjà par le trépas irrémédiable de la LED, en raison de la croissance trop rapide du courant de polarisation. Si l'on utilise une résistance de limitation de valeur suffisante les choses se passent autrement sachant qu'en respect de la loi d'Ohm, c'est en fait cette résistance qui détermine la valeur du courant. Dans le circuit du coeur pour la St Valentin (**figure 2**) on trouve à chaque fois un ensemble de 3 LED prises en série, 5 de ces groupes de 3 LED étant ensuite eux montés en parallèle. La tension aux bornes de ces groupes de 3 LED interconnectés est la même, à savoir celle de 3 LED prises en série. En cas d'utilisation de LED à faible courant, à raison de 1,7 V par LED cela nous donne :

$$
3 \times 1.7 \text{ V} = 5.1 \text{ V}.
$$

Les LED sont reliées à la batterie (de pile) au travers de la résistance de 180 Ω, R1. Si l'on utilise des cellules neuves, on peut espérer une tension de batterie de 6 V, mais, compte tenu de la charge (les piles au lithium) nous prenons comme valeur une tension de 5,9 V. Si la tension aux bornes des diodes est de 5,1 V et que le seul composant pris entre la batterie et les LED est la résistance, on a, aux bornes de la résistance, la différence entre les 2 tensions : 5,9 V – 5,1 V = 0,8 V. On peut, à partir de ces valeurs de tension et de résistance, calculer le courant :

#### $0,8$  V/180 Ω = 4,44 mA

Ce courant circule, sortant de la batterie, par la résistance et les LED. Comme les LED utilisées sont du même type et que la tension aux bornes de chacun des groupes de 3 LED est la même, nous pouvons supposer que le

# **MINI-PR**

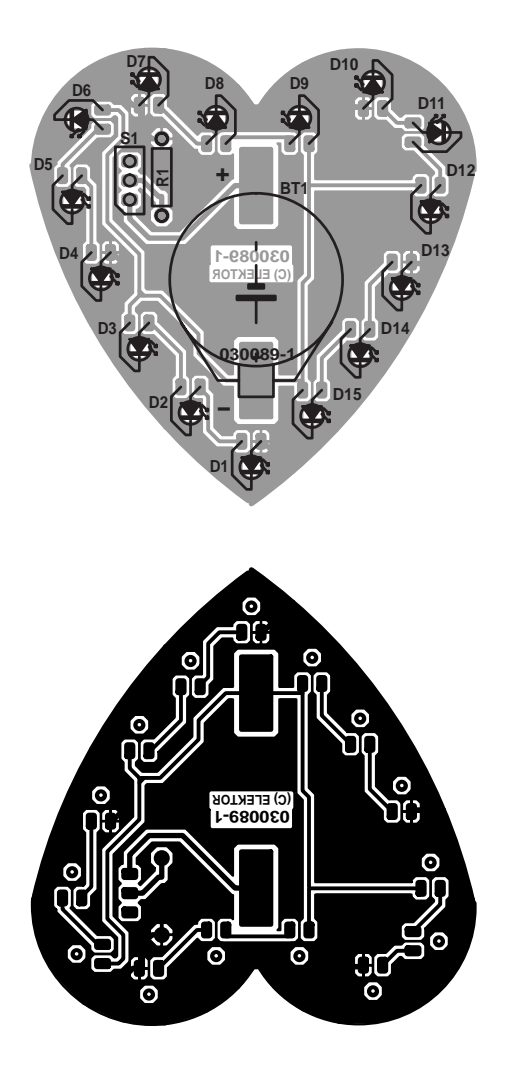

Figure 3. Un amour de platine. Seules les LED sont implantées par le dessus (le devant du coeur).

### **Liste des composants**

#### **Résistances :**  $RI = 180 \Omega$

#### **Semi-conducteurs :**

 $DI \land D15 = LED$  rouge faible courant

#### **Divers :**

- S1 = embase autosécable à 1 rangée de 3 contacts en équerre + cavalier ou interrupteur à glissière miniature
- Porte-pile = support CMS pour 2 pilesbouton (Farnell 302-9785 par exemple) pile-bouton au lithium CR2032
- (2 exemplaires)
- Platine 030089-1\* (Pour les sources voir www.elektor.fr/pcbs/pcbs.htm)
- \*Téléchargement du dessin des pistes et de la version CMS sous www.elektor.fr/dl/dl.htm

# **LED faible courant**

Les LED (Light Emitting Diode = diode électroluminescente) existent depuis un certain temps déjà. C'est aux alentours de 1975 que l'on a commencé la fabrication industrielle des LED qui n'existaient à l'époque qu'en rouge. Jusqu'à il y a quelques années seulement, la luminosité des LED rouges standard était relevée à un courant de 20 mA (de nos jours on travaille à un courant de 10 mA pour cette mesure). Nous n'utilisons pratiquement plus ce type de composant énergievorace vu qu'il existe actuellement des LED rouges au rendement sensiblement plus élevé qui sont spécifiées pour un courant de 2 mA (de 4 à 5 mA pour les LED vertes). Dans la littérature technique ce type de LED est appelé « High Efficiency » en raison de leur haut rendement, mais nombre de catalogues utilisent l'appellation « Low-current-LED) en raison du faible courant qu'elles requièrent. Ces LED fonctionnent parfaitement à un courant compris ente 1 et 3 mA et à 1 mA présentent une luminosité suffisante pour des applications « indoor ». Et qui donc aurait l'idée de se promener avec son coeur pour la St Valentin dans le soleil blafard de février ?

courant se partage pratiquement également sur les 5 séries de LED :

 $4,44$  mA/5 = 0,89 mA Le courant qui circule par les LED est ainsi de quelque 0,9 mA, pas bien important, mais suffisant dans le cas de LED à faible courant (cf. l'encadré) pour les faire briller relativement fort. Si, dans notre exemple, nous mettions toutes les LED en parallèle une à une, la consommation de courant drainé de la batterie serait, pour un courant de LED identique, pratiquement 3 fois plus important, n'étant pas de 4,4 mA, mais de 13 mA, un courant déjà relativement élevé pour une durée de vie utile des piles au lithium (190 mAh). De plus, les différences de luminosité entre les LED seraient beaucoup plus visibles.

Si vous voulez en savoir plus sur les calculs de courant de LED et de résistance de limitation, nous vous proposons en fin d'article un lien de site (en allemand) qui non seulement donne des exemples de calcul mais comporte en outre un programme de calcul en ligne (chez www.elektronik-kompendium.de).

## **Platine et réalisation**

La platine est une simple face; les seuls orifices qu'elle comporte sont ceux, percés au pas de 3 mm, destinés aux LED vu qu'il s'agit là des seuls composants à être enfichés dans la platine normalement, c'està-dire par le haut, pour être soudés côté « pistes ». Les 3 composants restants (porte-pile, résistance et embase 3 contacts) sont à souder

côté « pistes » comme s'il s'agissait de composants CMS, le seul composant qui soit réellement du type CMS est le porte-pile. Il est également possible, d'utiliser un porte-pile (avec 4 piles LR6 par exemple, quitte à diminuer légèrement la valeur de la résistance de limitation) relié à la platine par une paire de fils..

Il va sans dire qu'il faudra, lors de l'implantation des LED, bien faire attention à leur polarité. La sérigraphie donne le brochage (la cathode, patte courte, correspond au trait de la LED) et partant le positionnement des LED.

La mise sous tension se fait par la mise en place d'un cavalier sur l'embase S1. On pourra fort bien remplacer cette embase par un interrupteur à glissière miniature.

En guise de conclusion

Si vous vous demandez depuis le début de cet article pourquoi notre coeur pour la St Valentin ne clignote pas à l'image de tous les « bijoux » de ce type décrits précédemment dans Elektor, sachez qu'il s'agit là de la *particularité n*° *6* ;-)

Si vous ne pouvez pas vivre sans clignotement, nous vous renvoyons au mini-projet décrit dans le numéro de décembre 2003 (Boule de Noël, page 62)...

(030089)

#### **Liens :**

www.elektronik-kompendium.de/sites/ praxis/bau0004.htm www.elektronik-kompendium.de/sites/ bau/0201111.htm www.exclaim.de/howtos/kategorie/ 5/Elektronik.html

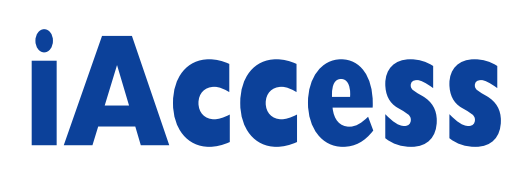

# Système de contrôle d'accès intelligent

Ilse Joostens

Différentes enquêtes ne peuvent mentir. Nous nous sentons de moins en moins en sécurité. La sécurisation de possessions et de bâtiments est un sujet dont l'actualité ne cesse de croître. Le contrôle d'accès est indubitablement l'un des aspects majeurs d'un système de protection digne de ce nom. Le système décrit dans le présent article va plus loin dans ce domaine précis que la plupart de ses homologues. En effet, non seulement iAccess permet un accès sélectif à une zone donnée selon la personne concernée, mais, de plus, le système est en mesure de se rappeler qui a eu accès où et quand.

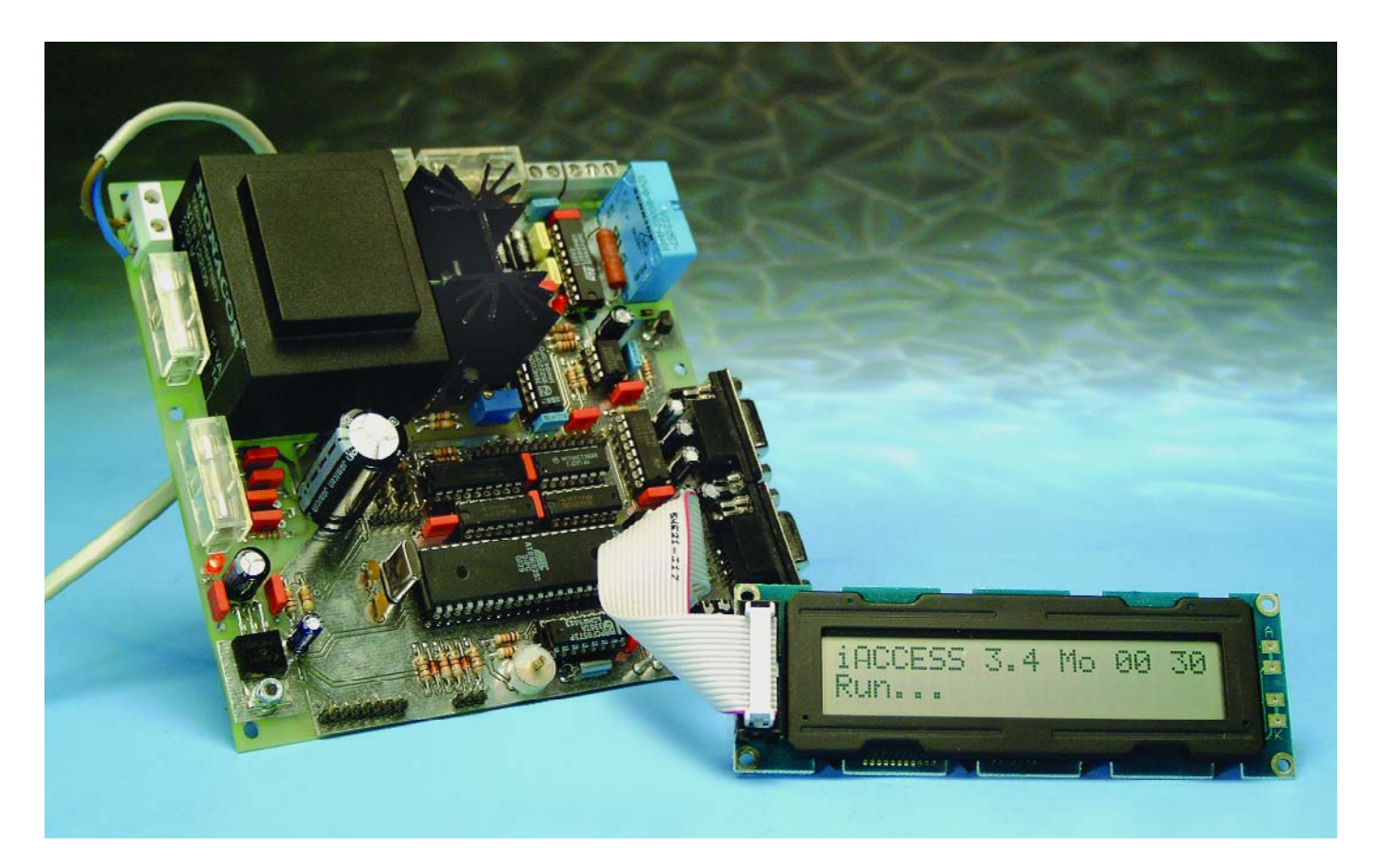

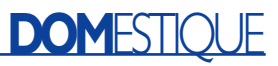

# **Faits marquants**

- Programmable pour jusqu'à 125 clefs
- Commande indépendante de 2 entrées à l'aide de 2 unités de lecture distinctes.
- Possibilité de paramétrage individualisé des droits d'accès pour chacune des clefs
- Protégé contre un scanning
- Paramétrage système par menu sur affichage LCF ou par le biais d'une liaison sérielle (RS-232) avec un PC
- Choix du mode de la sortie : monostable (système d'ouverture de porte) ou bistable (relais)
- Commande des ouvertures de porte en courant soit alternatif soit continu
- Visualisation optionnelle par LED
- Présence d'un connecteur de programmation pour réactualisation (*update*) du progiciel
- Possibilité de suivi (*log*) des activités par le biais de la liaison RS-232
- Alimentation de secours par accu au plomb
- Fiabilité élevée par utilisation d'un chien de garde (*watchdog*)

sorte de carnet de notes, les événements, dans le plus large sens de ce terme, ayant pris place.

### **Concept et synoptique**

La **figure 2** représente la structure globale de l'ensemble du système de contrôle d'accès. À l'évidence, c'est un microcontrôleur qui joue le rôle principal. Il a pour fonction de lire les iButtons, d'assurer la communication par le biais de l'interface RS-232 et la commande des éléments périphériques.

Le microcontrôleur utilisé ici possède une mémoire EEPROM de 2 Koctets dans laquelle seront stockés, outre les paramètres de configuration, les numéros physiques des clefs

De nos jours, il existe sur le marché nombre de systèmes de contrôle d'accès. Il s'agit dans la plupart des cas soit de systèmes très complexes pour quelques milliers d'usagers soit d'une version extrêmement simplifiée de manière à pouvoir être mise en oeuvre par des particuliers.

La majorité des systèmes disponibles sur le marché font appel à des clefs électroniques (cartes magnétiques, badges, iButtons et autres transpondeurs). Il existe d'autres modèles qui utilisent des codes secrets et/ou la biométrie.

Le montage faisant l'objet de cet article combine l'universalité et les possibilités des systèmes les plus complexes avec la « lisibilité » et le confort d'utilisation des petits systèmes autonomes. Les clefs électroniques utilisées ici ont des iButtons. Comparés à d'autres systèmes faisant appel à des clefs, les iButtons présentent de nombreux avantages, tels qu'une bonne disponibilité, une très grande robustesse et le fait que l'interface utilisateur/unité de lecture n'est en fait rien de plus qu'une paire de contacts simples. La photo de la **figure 1** montre un iButton et la sonde de lecture correspondante.

Il est possible de surveiller, indépendamment l'un de l'autre, 2 accès. Le système comporte et une commande d'ouverture de porte et d'une sortie à relais. Cette dernière pourra servir, par exemple, pour l'activation et la désactivation d'une installation d'alarme. Il est en outre possible, par le biais d'une liaison optionnelle avec un PC, de configurer le système pour qu'il « note » dans un log, une

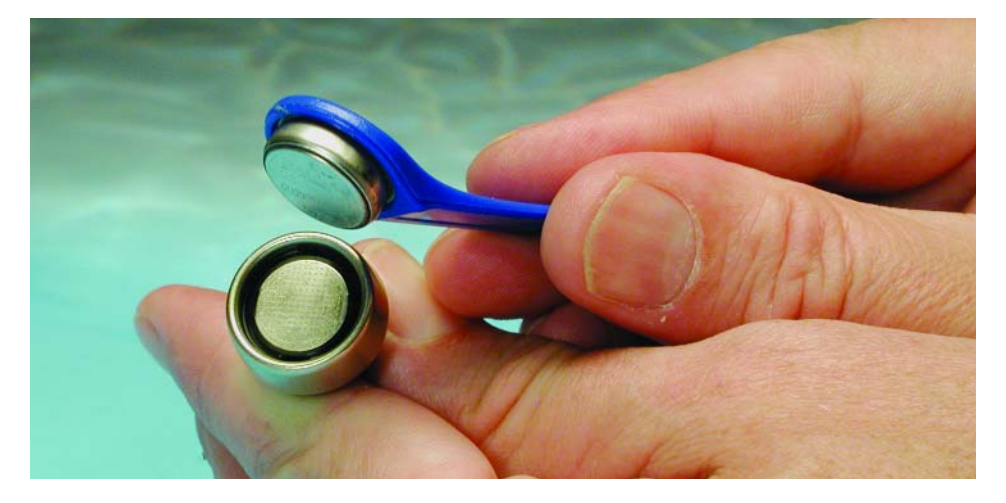

Figure 1. Un iButton du type DS9092 avec sa sonde de lecture.

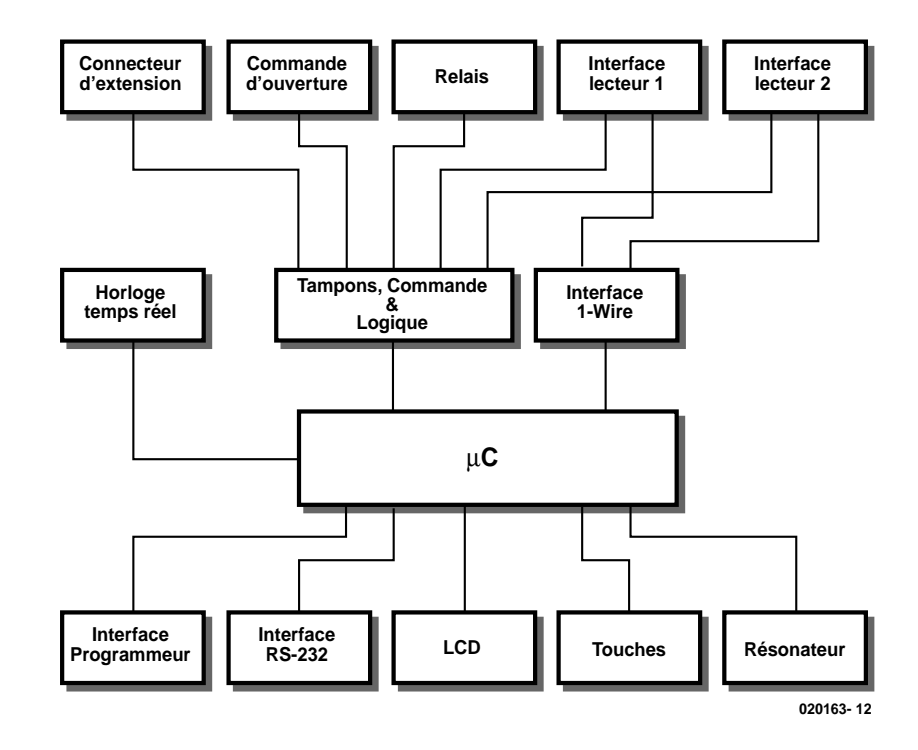

Figure 2. Synoptique du système de contrôle d'accès.

# **DOM**ESTIQUE

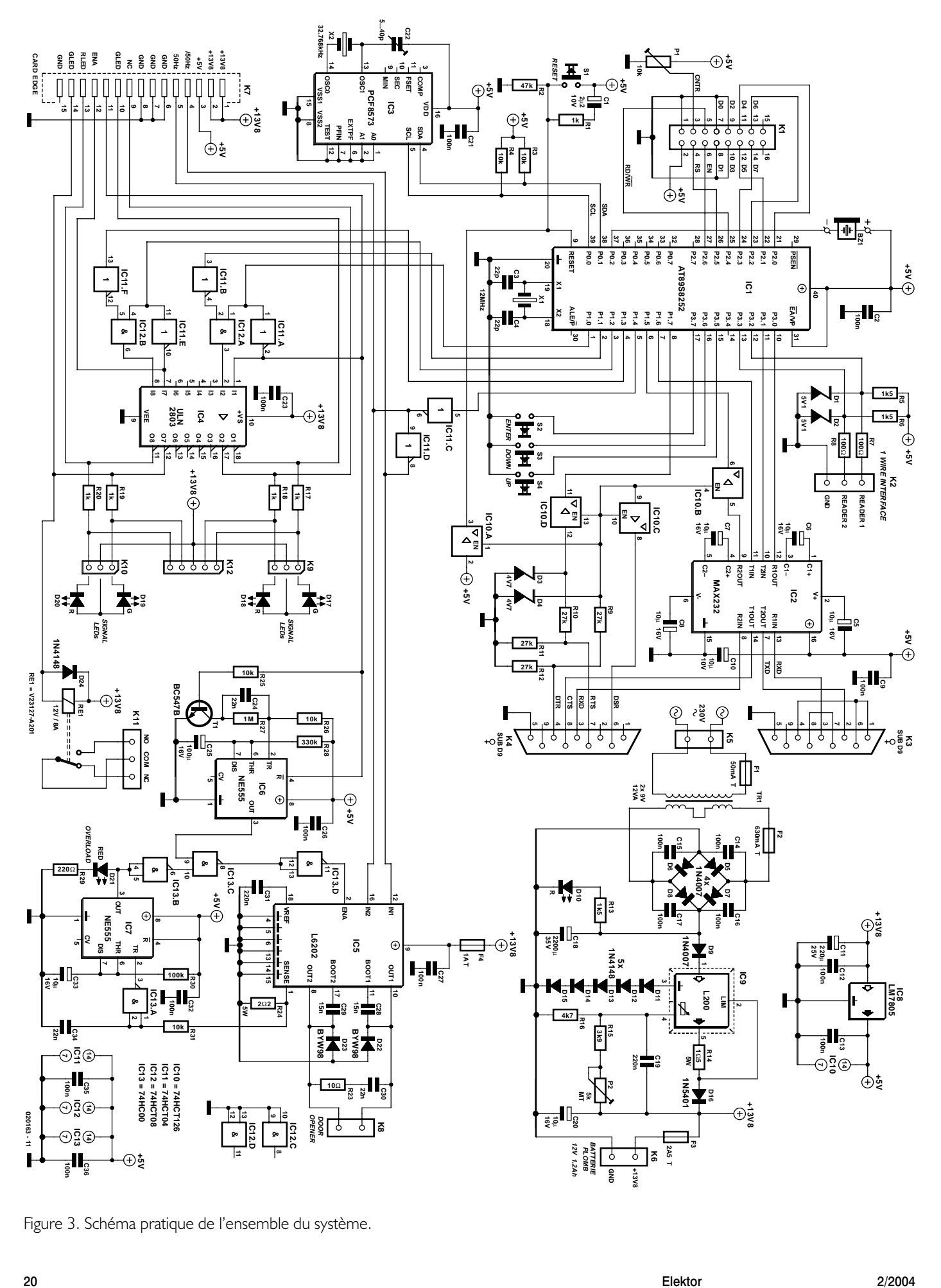

Figure 3. Schéma pratique de l'ensemble du système.

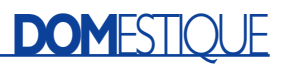

(tels qu'ils sont gravés sur les iButtons) ainsi que les droits d'accès attribués à chacun des utilisateurs du système.

Une interface de programmation spéciale permet, très simplement, de réactualiser le progiciel du microcontrôleur. Comme le programme requiert un nombre relativement important d'interruptions, il n'a pas été possible de transformer le microcontrôleur en horloge en temps réel logicielle. Ceci explique la présence d'un tel sous-ensemble externe, sous la forme d'une RTC (*Real Time Clock*).

L'interface utilisateur fait appel à un module LCD, un quarteron de boutons-poussoirs –au nombre desquels le bouton de réinitialisation (*Reset*)– et un résonateur (*buzzer*) miniature. Il a été choisi, de manière à économiser des lignes d'E/S, de piloter le module LCD en mode 4 bits.

La lecture des iButtons se fait par le biais d'une interface monofilaire, dite 1-Wire, gardée à dessein extrêmement simple. Le cahier des charges imposé au bus n'a rien d'impressionnant vu que dans la majorité des cas la longueur du bus 1- Wire sera relativement limitée et qu'à chaque fois un seul objet se trouve en liaison avec le bus. Il est prévu une possibilité de doter les lecteurs de clefs d'un système de visualisation d'état prenant la forme de LED rouge et verte.

Le système peut piloter la plupart des dispositifs d'ouverture de porte prévus pour une tension d'alimentation de 12 V. Un circuit spécialement conçu à cette intention assure le pilotage, au choix, en tension alternative ou continue. Le système a bien entendu été doté d'un certain nombre de dispositifs de protection pour éviter tout dommage au système de contrôle d'accès ou au dispositif d'ouverture de porte suite à une utilisation erronée ou au cas où il se présenterait des conditions d'erreur.

Outre le circuit de commande de systèmes d'ouverture de porte, le montage comporte, nous le disions, un relais pouvant servir à des commutations en tous genres. On découvre, pour finir, la présence d'un connecteur d'extension destiné à ceux d'entre nos lecteurs qui voudraient s'adonner à l'une ou l'autre expérience.

L'alimentation de l'ensemble du montage se fait par le biais d'un accu au plomb elle-même alimentée en permanence depuis la tension du secteur. Cette approche présente 2 avantages importants. En cas de la disparition de la tension du secteur le système peut fonctionner un certain temps de façon autonome sur la charge de l'accu de sorte que l'accès à une zone ou à un bâtiment reste contrôlé normalement. La mise en oeuvre d'un accu a permis de pouvoir se contenter d'une alimentation secteur de faible capacité; c'est en effet l'accu, et non pas l'alimentation secteur, qui fournit (un court instant) le courant nécessaire à l'activation des systèmes d'ouverture de porte.

### **Le schéma**

La **figure 3** vous propose le schéma de l'ensemble du système. Il n'est pas très difficile de retrouver les différents blocs de la figure 2. Nous allons nous pencher d'un peu plus près sur les sous-ensembles les plus importants.

#### *Microcontrôleur, interface utilisateur, interface RS-232 et embase de programmation*

Le microcontrôleur, IC1, est un AT89S8252 de l'écurie Atmel, monté de façon conventionnelle. Il n'a pas été prévu de mémoire de programme externe, l'ensemble du progiciel ayant été « grillé » dans la mémoire Flash de 8 Koctets que possède le contrôleur. Si le microcontrôleur programmé (**EPS020163-41**) est disponible auprès des adresses habituelles, vous pouvez aussi télécharger les codes-source et le programme depuis notre site Internet (www.elektor.fr) ou, pour ceux d'entre nos lecteurs qui n'auraient pas (encore) accès à la Toile, sous la forme de 2 disquettes (**EPS020163- 11**) disponibles elles aussi auprès des adresses habituelles.

Il est possible, au travers de l'embase K4, de programmer le microcontrôleur en s'aidant d un PC, du programme Microflash (disponible sur le site) et d'un câble sériel relié 1 à 1 (1:1, ne pas utiliser de câble modem nul). Il est indispensable, pendant la phase de programmation, de maintenir le microcontrôleur dans l'état de réinitialisation (*reset*). C'est la tâche de la broche 4 de K4 (DTR), au niveau de laquelle les résistances R9 et R12 et la diode D4 assurent l'adaptation de niveau requise et de IC10, un quadruple tampon 3 états du type 74HC126. Dans ce mode de programmation, IC10 se charge en outre de la connexion des signaux des lignes de port P1.5 à P1.7 du microcontrôleur (son bus SPI) soient interconnectées à l'embase K4. IC1, un MAX232, sert, dans ce cadre, simultanément d'adaptateur de niveau et de circuit de commande (*driver*) RS-232. Dès que le signal DTR présent sur la broche 4 de K4 redescend au niveau bas, les sorties de IC10 passent à haute impédance ce qui a pour effet de déconnecter l'interface de programmation du reste de l'électronique. S1 fait alors office, en combinaison avec R1, R2 et C1, de simple bouton de réinitialisation (*Reset*).

Le port sériel (RS-232) est de facture classique, mettant en oeuvre un MAX232; il est disponible sur l'embase K3. BZ1 est un résonateur piézo-électrique miniature qui pourra être piloté directement par une broche d'E/S du microcontrôleur.

#### *Horloge en temps réel*

IC3, un PCF8573, constitue, épaulé par le quartz horloger X2 et le condensateur ajustable C22, une horloge en temps réel (RTC = *Real Time Clock*). Ce circuit intégré qui se laisse piloter par I2C, conserve la date (jour et mois) et l'heure (heures et minutes) avec une excellente précision. La présence des résistances R3 et R4 s'explique par le fait de l'absence, sur la ligne P0 du microcontrôleur, de résistances de forçage au niveau haut (*pull up*) internes.

#### *Interface 1-Wire*

L'interface 1-Wire est reliée directement, au travers de quelques résistances et diodes zener, avec les broches d'interruption INT0 (P3.2) et INT1 (P3.3) du microcontrôleur. En cas de mise en contact d'un iButton avec le lecteur de clef, la broche d'E/S du microcontrôleur est mise, brièvement, à la masse. Ceci se traduit par l'émission d'une interruption qui démarre à son une routine d'interruption qui a pour fonction la lecture des données de l'iButton en vue d'un traitement ultérieur par le programme principal. Comme les résistances de forçage au niveau haut internes dont est doté le microcontrôleur ont une valeur relativement importante, les résistances R5 et R6 assurent une alimentation additionnelle du bus 1-Wire. En standard, R5 et R6 ont (spécifications du protocole 1-Wire obligent) une valeur minimum de 1kΩ5, mais il est apparu qu'il vaut mieux abaisser quelque peu leur valeur lorsque la distance entre le lecteur de clef et le système de contrôle d'accès est importante. Nous avons déterminé, expérimentalement, qu'il était possible, avec une valeur de 820 Ω, de travailler fiablement avec une distance entre le lecteur de clef et le système de contrôle d'accès supérieure à 100 mètres.

R7, R8, D1 et D2 servent à protéger les broches d'E/S contre des niveaux de tension trop élevés dus à une décharge électrostatique ou des tentatives de sabotage. Ainsi, le contrôleur survit à l'application des contacts d'une pile compacte de 9 V sur l'un des lecteurs de clefs.

#### *Tampons, logique et circuits de commande*

Comme on pouvait s'y attendre nous avons utilisé, comme circuit de commande des différentes LED de signalisation et du relais en sortie, un ULN2803, IC4. Ce circuit intégré comporte 8 circuits de commande (driver) à collecteur ouvert capable chacun de commuter de l'ordre de 500 mA. Si l'on sait que les broches d'E/S du microcontrôleur ne fournissent, au niveau logique haut, qu'un courant trop faible pour une commande correcte du ULN2803, il est logique (!!!) que l'on opte plutôt de travailler à des niveaux de signaux actifs bas au niveau du contrôleur (lors de la réinitialisation toutes les broches se trouvent au niveau haut !), ce qui explique l'adjonction de IC11 et IC12. Ces circuits remplissent une double fonction : tout d'abord ils font office de tampon entre le contrôleur et IC4, ensuite ils ont servi à créer une circuiterie logique se chargeant, entre autres, de l'inversion des signaux nécessaire. Grâce à cette électronique il a été possible de simplifier très sensiblement le progiciel à

mettre dans le microcontrôleur. On dispose, sur les broches 6 et 8 de IC11, d'un signal de 50 Hz en vue de la commande des systèmes d'ouverture de porte (majordomes).

#### *Interface pour majordomes*

Le dispositif d'ouverture de porte est piloté par IC4, un L6202. Il s'agit d'un circuit intégré prévu à l'origine pour la commande de moteurs, ce qui explique la présence d'un pont en H complet en technologie FET-MOS. Ce circuit intégré est capable de travailler à un courant permanent de 1,5 A et à des courants de crête pouvant aller jusqu'à 5 A à une tension maximale de 48 V. Les 2 moitiés du pont en H sont commandées par des signaux 50 Hz en provenance du microcontrôleur. Le

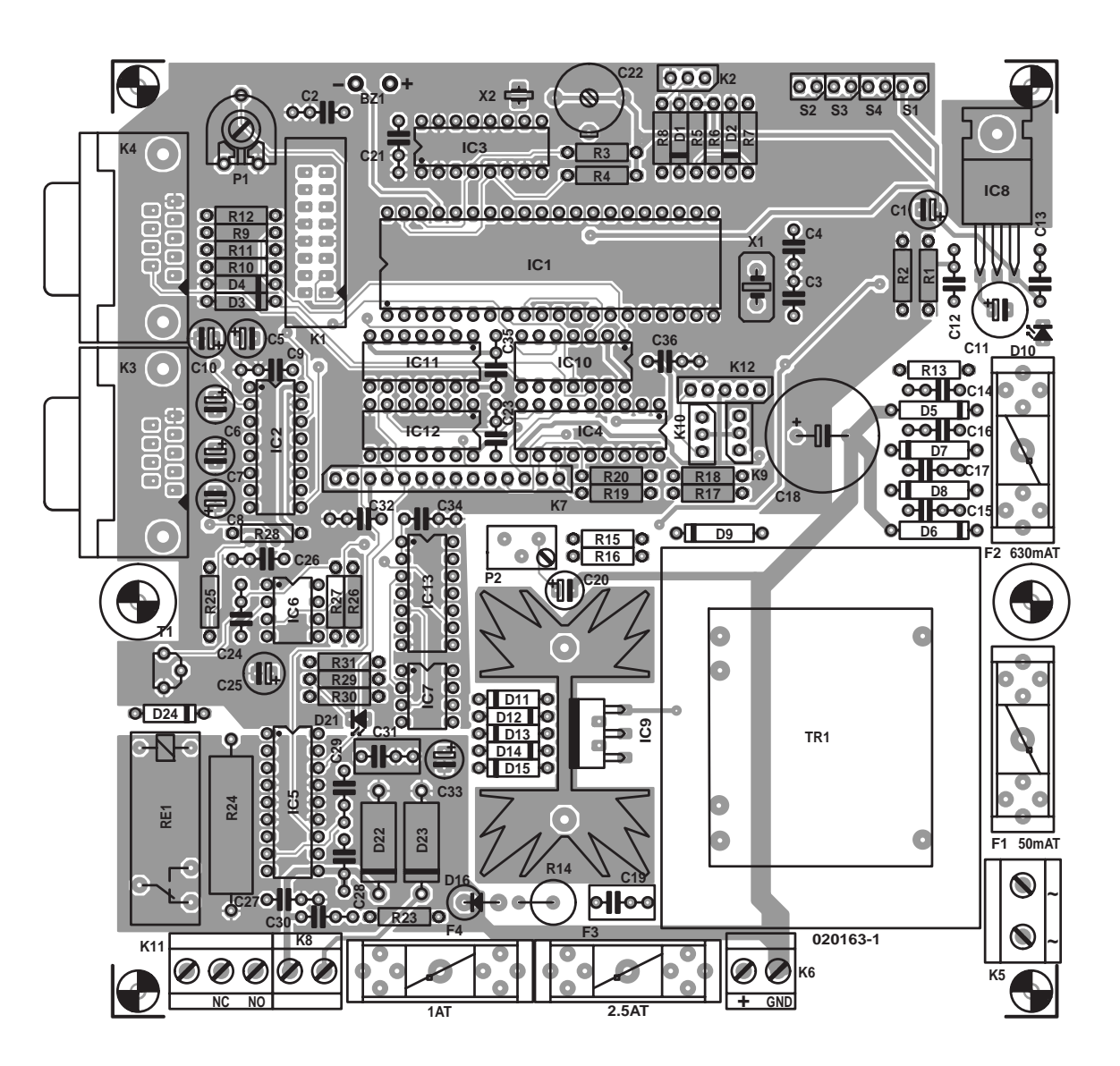

Figure 4. Le montage prend place sur une platine double face à trous métallisés. L'affichage LCD vient se connecter à l'embase K1.

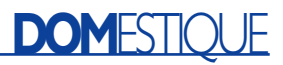

transfert ou non de courant vers le système d'ouverture de porte dépend de l'état de l'entrée de validation (*enable*) de ce circuit intégré. Ce signal est forcé au niveau haut depuis le microcontrôleur en cas de

#### **Liste des composants**

**Résistances :** RI,R17 à R20 = 1 kΩ  $R2 = 47 k\Omega$ R3,R4,R25,R26,R31 = 10 kΩ  $RS$ ,R6 = 1kΩ5  $R7.R8 = 100 \Omega$  $R9 \land R12 = 27 k\Omega$  $R13 = 1k05$ R14 =  $1\Omega$ 5/5 W  $R15 = 3kΩ9$  $R16 = 4k\Omega7$ R21, R22 = n'existent plus  $R23 = 10 \Omega$  $R24 = 2Ω2/5 W$  $R27 = 1 M\Omega$  $R28 = 330 kQ$  $R29 = 220 \Omega$  $R30 = 100 k\Omega$ P1 = ajustable 10 kΩ P2 = ajustable 5 k $\Omega$  multitour (vertical)

**Condensateurs :**  $CI = 2\mu F2/10 V$  radial C2,C9,C12 à C17,C20,C21,C23, C26,C27,C32,C33,C35,  $C36 = 100$  nF  $C3, C4 = 22 pF$ C5 à C8, C10 = 10 µF/16 V radial  $C11 = 220 \mu F/25 V$  radial  $C18 = 2 200 \mu F/35 V$  radial  $CI9, C31 = 220 nF$  $C22 = 5$  à 40 pF  $C24, C30, C34 = 22$  nF  $C25 = 100 \mu F/16 V$  radial  $C28.C29 = 15 nF$ 

**Semi-conducteurs :** D1,D2 = diode zener 5V1/500 mW D3,D4 = diode zener 4V7/500 mW  $DS \land D9 = IN4007$  $D10, D18, D20, D21 = LED$  rouge à faible courant D11 à D15,D24 = 1N4148  $DI6 = IN5401$ D17,D19 = LED verte à faible courant  $D22, D23 = BYW98$ IC1 = 1x AT89S8252-12PC (à programmer soi-même mais existe aussi programmé **EPS 020163-41**) IC2 = MAX232 (Maxim Integrated)  $IC3 = PCF8573 P (Philips)$ IC4 = 2803 ou TD62083AP (Toshiba)  $IC5 = L6202$  (SGS-Thomson)  $IC6, IC7 = NE555$ IC8 = LM7805 (TO220)

 $IC9 = L200$ IC10 = 74HCT126 IC11 = 74HCT04 IC12 = 74HCT08  $IC13 = I \times 74HCO0$  $TI = BC547B$ 

**Divers :** BZ1 = résonateur (buzzer) CC 5 ou 6 V  $FI =$  porte-fusible + fusible 50 mAT  $F2 =$  porte-fusible + fusible 630 mAT  $F3 =$  porte-fusible + fusible 2A5T  $F4 =$  porte-fusible + fusible  $IAT$ K1 = embase HE-10 à 2 rangées de 8 contacts K2,K9,K10 =embase autosécable SIL à 1 rangée de 3 contacts K3,K4 = embase sub-D 9 points en équerre encartable femelle K5 = bornier encartable à 2 contacts au pas de 7,5 mm K6,K8 = bornier encartable à 2 contacts au pas de 5 mm K7 = embase autosécable SIL à 1 rangée de 14 contacts K11 = bornier encartable à 3 contacts au pas de 5 mm  $RE1$  = relais 12 V 1 RT tel que, par exemple, V23057-B0002-A201 (Siemens) S1 à S4 = bouton-poussoir unipolaire à contact travail TR1 = transfo sect.  $2 \times 9$  V/12 VA tel que, par exemple, VTR12209 (Monacor)  $XI =$  quartz 12 MHz  $X2$  = quartz 32,768 kHz radiateur pour IC9 : Fisher SK129, hauteur 38,1 mm 6,5 K/W accu au plomb 12 V/1,2 A module LCD 2 x 20 caractères compatible HD44780 tel que, par exemple, Hitachi LM032 ou JHD JM202A quelques iButtons DS1990A porte-iButton DS9093A le cas échéant sonde de lecture DS9092 (évt. -L ou  $-T$ platine EPS 020163-1 (cf. Internet) disquettes (2) avec codes-source : **EPS020163-11** (cf. Internet) Le dessin des pistes et les logiciels sont disponibles sur le site Internet à l'adresse : *www.elektor.fr*

présentation d'une clef valide. Les choses sont un peu plus complexes cependant : le trajet du signal comporte en effet un certain nombre de circuits de protection.

Une première protection repose sur IC6, un 555 monté en temporisateur (*timer*) avec une pseudo-période de 30 s. Dès que le signal présent sur la broche 2 de IC11 passe au niveau haut, T1 devient, par le biais de R25, conducteur.

De ce fait, l'entrée de déclenchement (TR = *TRigger*, broche 2) de IC6 est forcée un court instant à la masse jusqu'à ce que le condensateur C24 se soit chargé. Le flanc montant sur la broche 2 de IC11 n'a pas d'effet sur l'entrée de réinitialisation de IC6 vu que cette dernière est active au niveau bas; dans ces conditions le délai de temporisation démarre. Si le signal en broche 2 de IC11 repasse, au cours de ces 30 secondes, d'un niveau haut vers un niveau bas, le flanc descendant sur la broche 4 de IC6 aura pour effet de réinitialiser le circuit intégré.

En 3 mots, la sortie (broche 3) de IC6 suit joliment le signal de validation (*enable*) tant que ce signal ne reste pas plus de 30 secondes au niveau haut, sinon IC6 désactive lui-même le signal de validation en sortie. On évite ainsi que le système d'ouverture de porte ne reste activé pendant une durée importante, situation qui aurait des effets néfastes tant sur la bobine du majordome que sur l'accu au plomb.

Un second dispositif de protection évite une surcharge de IC5 et fonctionne comme une sorte de protection en courant. Le courant qui circule par le majordome et IC5 va à la masse par le biais de la résistance de détection R24. La tension aux bornes de R24 est transférée, par le biais de la paire R31/C34 (ceci de manière à éviter les parasites) à la porte NAND IC13.A montée en inverseur. Dès que la tension sur les bornes 1 et 2 de IC13 atteint la moitié de la tension d'alimentation, IC13 considère qu'il s'agit d'un niveau logique haut de sorte que la broche 3 passe au niveau bas. Cette situation se présente dans le cas d'un courant de 2,5 V/2,2  $\Omega$  soit 1,14 A environ. Dans ces conditions on a déclenchement, par sa broche 2, du temporisateur IC7; une temporisation de 1 s environ démarre. La broche 3 de IC7 passe au niveau haut et l'indicateur de surcharge D21 s'allume. Par le biais de IC13.B à IC13.D, le signal de validation de la broche 2 de IC5 est forcé au niveau bas et le courant est coupé. Si la surcharge a disparu dans la seconde, IC7 se réinitialise et le montage retrouve son opérationnalité. Si la surcharge est toujours encore présente, IC7 se réinitialise pour être redéclenché immédiatement. On a ainsi, toutes les secondes, une brève crête de courant qui ne pose

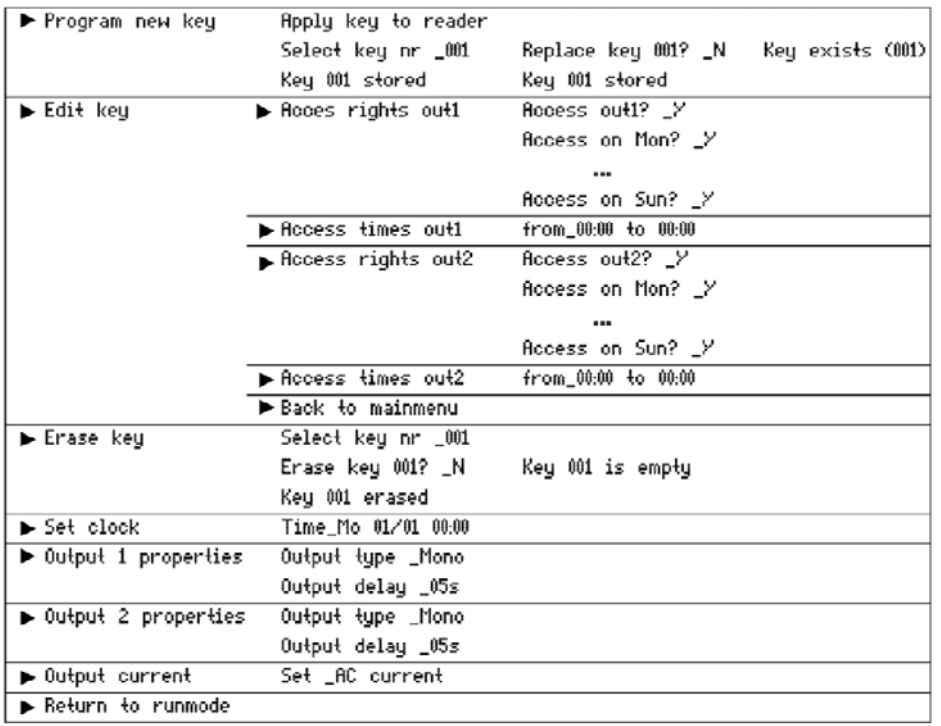

Tableau 1. Structure du menu.

cependant pas de problème pour IC5 (qui a été conçu pour en voir d'autres).

#### *L'alimentation*

L'alimentation se compose d'un circuit de charge basé sur le régulateur de tension intégré IC9 et d'un petit accu au plomb de 12 V/1,2 A. Nous avons donné au condensateur de lissage une capacité importante de manière à éliminer autant que possible les ondulations résiduelles sur la tension de charge. D16 évite que le courant ne puisse circuler à contre-sens en cas de disparition de la tension du secteur. Nous avons ajouté les diodes D11 à D15 pour leur faire remplir une fonction de compensation en température. En cas d'augmentation de la température, la tension aux bornes des diodes diminue ce qui se traduit par une diminution de la tension de charge de l'accu. L'ajustable P2 permet de faire varier la tension de charge sur une certaine plage.

## **Réalisation, réglage et mise en oeuvre**

Le montage prend place sur une platine double face à trous métallisés dont on retrouve le dessin en **figure 4**. En dépit de la complexité relative du schéma, la réalisation du montage ne devrait guère poser de problème. On utilisera des supports pour tous les circuits intégrés; il faudra bien entendu veiller à la valeur correcte et à la polarité des composants (qui en ont une) avant de les souder en place vu que, dans le cas d'une platine double face, tout désoudage est une opération délicate.

Une fois la réalisation terminée, ne mettez pas encore de circuit intégré dans son support et ne connectez pas encore l'affichage LCD pour le moment !

Tournez P2 en butée vers la gauche et connectez le câble du secteur au bornier K5. Par action sur P2, ajustez à 13,8 V très exactement le niveau de la tension présente sur le bornier K6 (connexion de l'accu au plomb). Vérifiez ensuite la présence de la tension d'alimentation de 5 V sur les broches 1 et 2 de K1 et sur les broches concernées de tous les supports, exception faite de IC4 et IC5 (qui se trouvent à 13,8 V).

Coupez la tension secteur et jouez sur le condensateur ajustable C22 de manière à ce que ses lamelles se recoupent à 50%. Mettez P1 en position médiane.

Implantez maintenant tous les circuits intégrés dans leurs supports respectifs et connectez l'affichage LCD à l'embase K1 par le biais d'un morceau de câble en nappe à

16 conducteurs. Rebranchez la tension du secteur; il est parfaitement normal qu'il ne passe encore rien pour l'instant vu que le progiciel est encore absent...

Reliez le port de programmation K4 à un port sériel libre de votre PC à l'aide d'un câble sériel standard (connexions 1:1). Décompactez le fichier .zip du progiciel et placez tous les fichiers qu'il comporte dans un répertoire de votre disque dur. Démarrez le programme Micro-Flash.exe qui se trouve dans le même répertoire que le progiciel et sélectez le port COM convenable. Cliquez sur « **Flash hex** » et sélectez le fichier « **iacc-v35.hex** » ou son équivalent au cas où le numéro de version aurait changé depuis la rédaction de ces lignes. La programmation du microcontrôleur prend alors place. Cette opération peut durer, en fonction de la vitesse de l'ordinateur utilisé, plusieurs minutes. Dès que la programmation s'est faite, le contrôleur est réinitialisé et le programme principal démarre en mode d'exécution (*run mode*). Normalement, le résonateur BZ1 devrait se manifester par un petit bip.

Ajustez, si nécessaire, le contraste de l'affichage LCD par action sur P1. Si tout s'est passé comme prévu vous devriez lire sur l'affichage le message suivant :

« *iACCESS 3.5 Mo 00:00', 'Run...* ».

Laissez un quart d'heure à l'ensemble du montage pour trouver sa température de croisière et, par action sur P2, réajustez à 13,8 V (aussi précisément que possible) la tension présente sur le bornier K6.

Vous pouvez, si vous disposez d'un fréquencemètre, le brancher entre la masse et la broche 11 de IC3. Jouez alors sur l'ajustable C22 jusqu'à ce que le signal ait une période de 7,812 5 ms (128 Hz). Si vous n'avez pas de fréquencemètre, vous pourrez régler manuellement C22 selon que l'horloge avance ou retarde. Il s'avère que même sans réglage, l'horloge est déjà relativement précise.

Après avoir monté la platine dans un boîtier adéquat, la réglementation européenne requiert que vous le dotiez d'une étiquette d'identification telle que celle reproduite en figure 3. Comme il s'agit d'un appa-

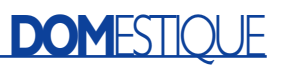

# **Connexion à un ordinateur**

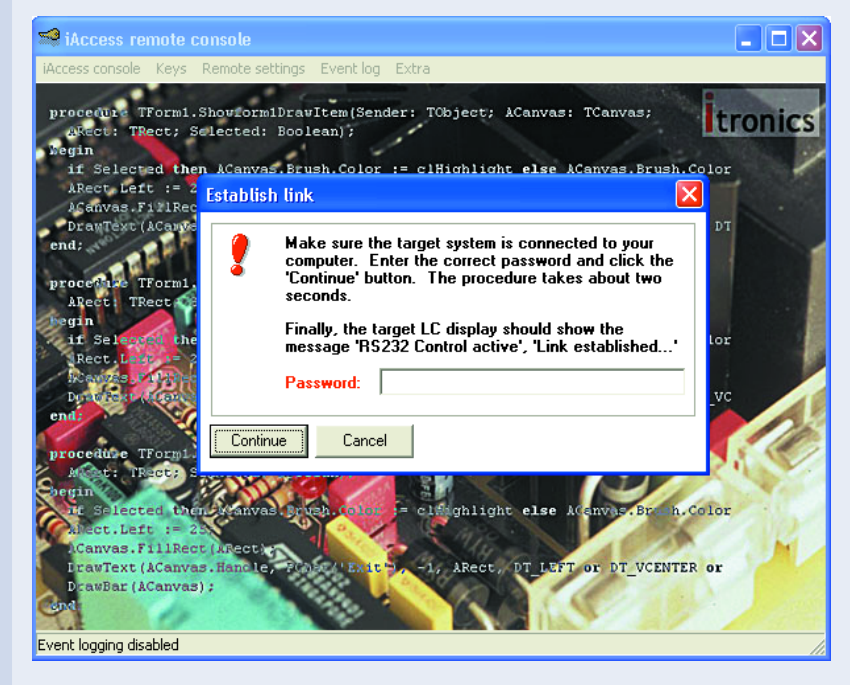

Il est possible d'effectuer un paramétrage non seulement par le biais de l'affichage LCD et des boutons-poussoirs mais également en s'aidant d'un ordinateur. Il va sans dire que cette seconde approche est de loin plus rapide et pratique lorsque l'on a besoin de programmer un nombre important de clefs. Ce paramétrage est possible grâce au programme tournant sous Windows baptisé « iAccess remote console », qui se trouve également sur les disquettes citées dans la liste des composants (*EPS020163-11*) disponibles auprès des adresses habituelles).

Relier l'embase K3 à un port sériel libre de votre ordinateur à l'aide d'un câble sériel standard 1:1. Il faudra, lors de la première utilisation, vérifier le paramétrage (9 600 bauds, 8N1) et le cas échéant l'adapter.

Sélecter « Establish link to remote system » dans le menu « iAccess console ». Il vous est demandé d'entrer un mot de passe (de votre choix lors de la première demande). Cliquez sur

« Continue » et après une paire de secondes apparaît le message « Link established ». Sur l'affichage LCD on voit s'afficher « RS232 control active » « Link established... ». Le système se trouve maintenant en mode de configuration.

Il est possible, maintenant, par le biais des différents menus, de jouer sur tous les paramètres du système de contrôle d'accès et de programmer ou de modifier le paramétrage des clefs. Il est en outre possible de procéder à une sauvegarde (*backup*) et/ou d'effectuer une réinitialisation de toutes les clefs programmées y compris leurs droits d'accès respectifs. Cette fonction présente un intérêt indéniable lorsque l'on décide d'effectuer une mise à jour du progiciel d'un système configuré à l'aide de Microflash sachant que la mémoire EEPROM du microcontrôleur se trouve effacée lors d'une telle opération. Il reste à opter pour « Disconnect from remote system » dans le menu « iAccess console »; le système est retourné en mode d'exécution (*run mode*).

Lors de la lecture d'une clef quelle qu'elle soit, l'information qu'elle contient s'affiche sur la ligne inférieure de l'affichage LCD. Cette information se décompose en plusieurs parties : l'heure de lecture de la clef, le numéro du lecteur de clef, le numéro de la clef elle-même (1 à 125) et le code de résultat (0 à 4). Les significations des chiffres du code de résultat qui s'affichent est la suivante :

0 = la clef proposée est acceptée et le majordome/sortie relais correspondant est activé

- $1 =$  clef non reconnue
- 2 = pas de droit d'accès pour le majordome/sortie relais concerné (niveau 1)
- 3 = pas de droit d'accès pour le jour de la semaine en question (niveau 2)
- 4 = pas de droit d'accès en dehors des périodes d'accès (niveau 3)

Il est possible de suivre toutes ces données sur l'ordinateur. Il suffit pour cela d'activer l'option « Enable event logging » dans le menu « iAccess console ». On pourra, si on le désire, minimiser le programme et le ramener à la taille d'une icône dans la barre système. Il est également possible de démarrer le programme en version minimisée, l'option de suivi d'évènement (*logging*) étant activée immédiatement dans ce cas-là.

Le fichier de suivi (*log*) accumule des données additionnelles par rapport à celles qui visualise l'affichage LCD, à savoir :

- codes de résultat 5 et 6 (réinitialisation à chaud et à froid)
- l'état du majordome/sortie relais (activé ou désactivé)
- le nom de l'utilisateur (cf. ci-après)

– le numéro physique de clef tel qu'il est gravé sur le iButton Il est possible, si on le désire, de collecter des informations additionnelles pour chaque clef, telles que le nom de l'utilisateur (propriétaire), marques de la clef, date de réception, date de restitution, etc. Il est même possible, éventuellement, d'imprimer des états récapitulatifs. Ces données servent en outre pour le fichier de suivi (*log*) et lors du paramétrage des clefs en mode de configuration.

# **Programmes disponibles pour iAccess** (EPS 020163-11)

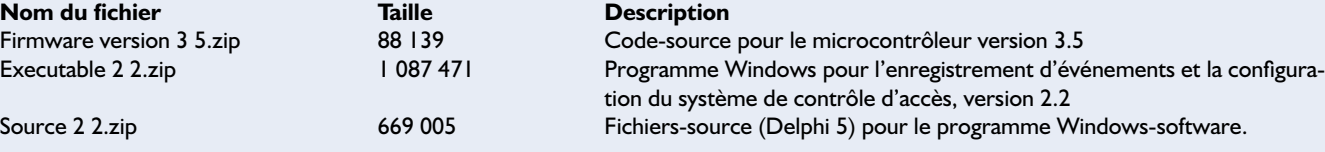

#### **Détails du Progiciel (firmware) version 3 5.zip**

**Nom du fichier Contract Contract Contract Contract Contract Description** IACC-V35.A51 163 172 Fichier-source version 3.5 IACC-V35.LST 286 299 IACC-V35.OBJ 7 108 IACC-V35.HEX 19 692

**Nom du fichier Taille Description Contract Taille** 

KEYLOG.IDX 8 192

**EXTRA IDX 28 672** 

BACKUPIDX 16 384

INETCTRL.IDX 8 192

#### **Détails Executable 2 2.zip**

Attention ! Une recompilation requiert impérativement de disposer de Delphi 5 professional ou plus récent et d'avoir installé le DBISAM databaseengine, cf. www.elevatesoft.com.

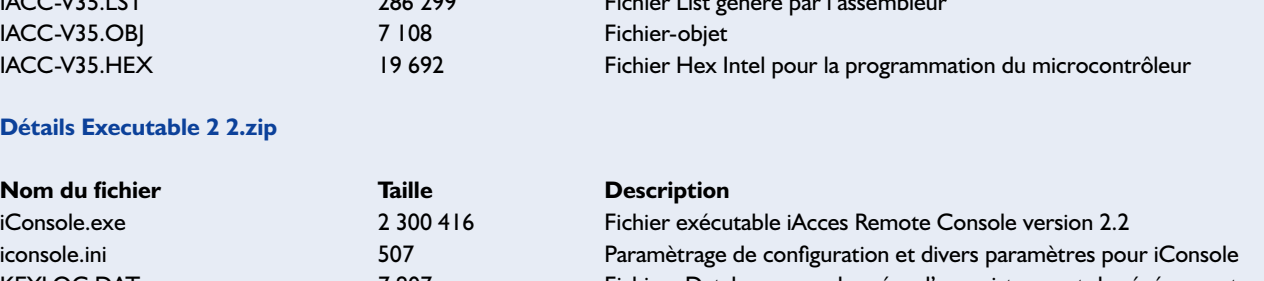

KEYLOG.DAT 7807 7 807 Fichiers Database avec données d'enregistrement des événements EXTRA.DAT 14 735 Fichiers Database avec données utilisateurs et informations additionnelles

BACKUP.DAT 30 166 Fichiers Database pour la création/restauration d'une sauvegarde de la base de données des clefs

INETCTRL.DAT 1663 Base de données pour la réception d'instructions externes par le biais d'un entre le biais d réseau ordinateur

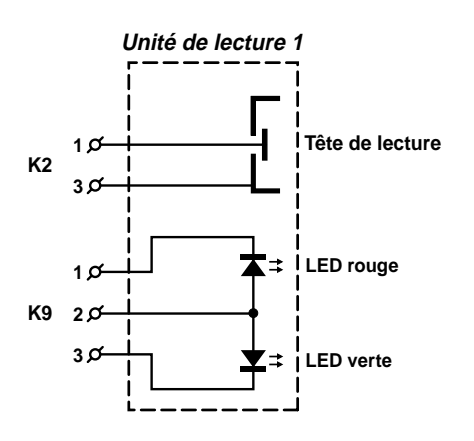

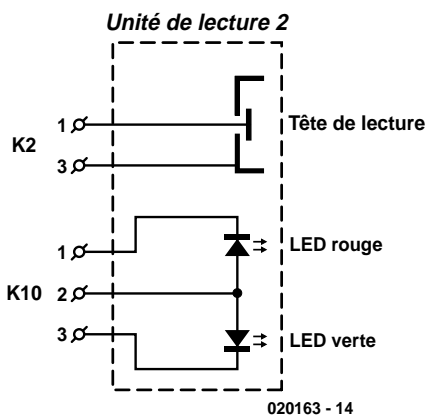

Figure 5. Les sondes iButton et les LED de visualisation d'état D17 à D20 sont combinées pour réaliser une paire d'unités de lecture.

reil relié à la tension du secteur, cette mise en place est impérative pour des raisons de sécurité électrique !

concernant les clefs

## **Paramétrage de base**

Reliez, provisoirement, 4 boutonspoussoirs aux paires de points marqués S1 à S4 présents sur la platine. Ces boutons-poussoirs remplissent les fonctions suivantes :

- S1 = Réinitialisation (*Reset*),
- $S2 =$  Enter,
- S3 = Décrémentation (*Down*) et
- S4 = Incrémentation (*Up*).

Connectez, de façon provisoire aussi, une sonde (lecteur) pour iButton aux broches 1 et 3 de l'embase K2. Le

contact central de la sonde est relié à la broche 1, le contact du bord extérieur à la broche 3.

Appuyez sur le bouton « Up » et maintenez la pression. Appuyez ensuite brièvement sur le bouton de Réinitialisation et attendez une seconde ou deux. Relâchez le bouton « Up ». Le système passe alors en mode configuration et visualise un menu sur l'affichage LCD. Les touches « Up » et « Down » permettent de passer d'une option du menu à l'autre. Faite-le jusqu'à ce que vous trouviez l'option « *Output 1 properties* » et appuyez sur « *Enter* ». Optez ensuite pour l'option « *Output type Mono* » (vous avez le choix entre Mono ou Bi par le biais des boutons « Up » et « Down » et entrez une

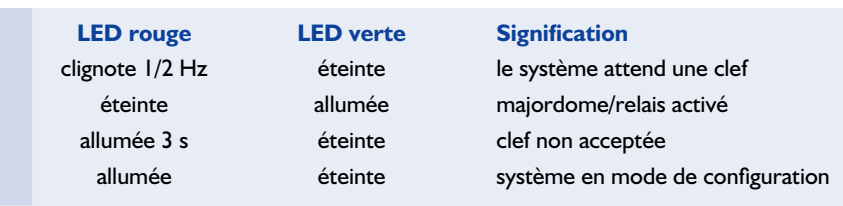

Tableau 2. Fonctions des LED d'état.

26 Elektor 2/2004

durée, « *Output delay \_05 s* » par exemple. Par action sur « Up » et « Down » ajustez la durée aux 5 secondes de l'exemple et appuyez sur « *Enter* ». Vous revenez au menu principal. Sélectez ensuite « *Output 2 properties* » et optez alors pour « *Output type \_Bi* » comme type de sortie. Par une nouvelle action sur « Enter » on retourne dans le menu principal. Ainsi, l'interface du majordome est paramétré en monostable avec une pseudo-période de 5 secondes. Le relais est monté en bistable.

Sélectez l'option « *Output current:* » du menu principal et appuyez sur « *Enter* ». Optez ensuite pour « *Set \_AC current* » par le biais des touches « Up » et « Down » et appuyez sur « *Enter* ».

Il n'y a aucune raison ni intérêt de mettre l'horloge à l'heure tant que le système n'est pas mis en coffret et que l'accu au plomb n'y est pas connecté.

Sélectez la fonction « *Program new key* » et appuyez sur « *Enter* ». Vous verrez alors apparaître le message « *Apply key to reader* » sur l'affichage LCD. Placez un iButton à proximité immédiate du lecteur d'iButton; si la lecture de la clef s'est faite correctement vous devriez entendre un petit bip de courte durée et voir apparaître à l'écran, pendant de l'ordre de 2 secondes, le numéro physique de la clef. Vous verrez ensuite s'afficher le message « *Select key nr. \_001* ». Après une action sur « *Enter* » la clef est mémorisée sous le numéro d'ordre 1 (il est possible, par le biais des touches « Up » et « Down » de choisir un numéro de clef différent, dans les limites de 1 à 125, avant d'appuyer à nouveau sur « *Enter* »; les positions de clefs déjà « occupées » sont identifiées par un # (on aura ainsi, par exemple, 065#).

Il restera, pour finir, à choisir l'option « *Return to runmode* » du menu principal avant d'appuyer sur « *Enter* ». Le système procède alors à une réinitialisation et revient en mode d'exécution (*run mode*). Débranchez le contact central du lecteur de iButton et reliez-le à la broche 2 de l'embase K2. À chaque fois que l'on place le iButton que l'on vient tout juste de programmer à proximité immédiate du lecteur de iButton on devrait avoir activation du relais RE1. Il est également possible de tester l'interface du majordome si l'on reconnecte le lecteur d'iButton aux broches 1 et 3 de l'embase K2. Branchez, sur l'embase K8, une charge capable de supporter une tension alternative de 12 V. Si vous optez pour une charge « lourde » (>300 mA), il vous faudra connecter l'accu au plomb au bornier K6 et lui laisser, si nécessaire, le temps de se charger. À chaque fois que l'on présente un iButton en face du lecteur, la charge est activée pendant une durée de 5 secondes.

## **Examen de la structure du menu**

La structure du menu est à la fois simple et intuitive; pour peu que l'on jette un coup d'oeil au tableau 1, le fonctionnement du système ne devrait pas poser de problème. Permettez-nous cependant l'une ou l'autre remarque concernant les clefs et les droits d'accès. On ne pourra mémoriser un même iButton qu'une seule et unique fois. Si l'on essaie de programmer le même bouton à plusieurs reprises ceci se traduira par l'apparition d'un message d'erreur. Les droits d'accès sont attribués par clef et connaissent 3 niveaux :

– Niveau 1 - majordome ou sortie relais.

Il est possible d'indiquer, au niveau de chaque clef et pour chaque majordome/sortie relais si la clef en question a le droit d'activer le majordome ou la sortie relais.

– Niveau 2 - limitation aux jours de la semaine.

Il est possible de paramétrer, au niveau de chaque clef et pour chaque majordome/sortie relais quel(s) jour(s) de la semaine la clef en question a le droit d'activer le majordome ou la sortie relais.

– Niveau 3 - limitation de durée. Il est possible, par clef et par majordome/sortie relais, de définir une période d'accès. Ce n'est qu'à l'intérieur de l'intervalle de temps ainsi défini que la clef pourra activer le majordome ou la sortie relais.

N.B. Les droits d'accès d'un niveau supérieur ont priorité sur ceux d'un niveau plus faible. Prenons un exemple : si une clef n'a pas accès au majordome 1 en raison de droits d'accès de niveau 1, cette clef se verra effectivement interdire l'accès quels que soient ses droits d'accès de niveaux 2 et 3.

## **Réalisation et connexion des unités de lecture**

Lors d'une mise en pratique réelle, les lecteurs d'iButton doivent être intégrés dans une unité de lecture solide qui pourra être montée à proximité, par exemple, d'une porte, Sur notre installation prototype nous avons opté pour des coffrets en aluminium moulé. Chaque coffret est doté, outre de la sonde pour iButton proprement dite, d'une paire de LED d'état de couleur rouge et verte. Le schéma de la **figure 5** montre les interconnexions à effectuer.

La solution la meilleure pour réaliser le câblage entre la platine principale et l'unité de lecture consiste à utiliser du câble pour réseau UTP standard. Il faudra dans ce cas-là bien veiller à ce que les 2 connexions à la sonde iButton se fasse par le biais d'une paire torsadée du câble, les conducteurs bleu et bleu/blanc par exemple.

Pour des applications extérieures, on utilisera de préférence des sondes du type DS9092L voire éventuellement DS9092T. Le modèle DS9092 n'est pas utilisable pour ce type d'applications (extérieures) vu que des gouttes de pluie créent un court-circuit entre l'anneau de contact extérieur et la surface de contact centrale. Les iButtons pourront trouver place dans un petit porte-bouton (type DS9093) destiné à être fixé à un porte-clefs et qu'il est possible d'identifier par un numéro.

En guise de conclusion, le tableau 2 récapitule succinctement les fonctions des LED d'état.

L'auteur propose des informations additionnelles (en allemand et en anglais ????) concernant iAccess sur son site Internet sis à l'adresse :

http://www.itronics-design.be/

(020163)

# **Téléchargements :**

Le dessin de la platine (020163-1) au format .pdf et le logiciel (020163-11a/b) sont disponibles gratuitement au téléchargement depuis le site Web d'Elektor :

www.elektor.fr. Il vous suffira de choisir la rubrique Téléchargements et de cliquer sur la combinaison mois-année/numéro correspondante (308/février 2004).

# **Codeur pour simulateur de vol**

# Ou comment s'entraîner sans casser du bois

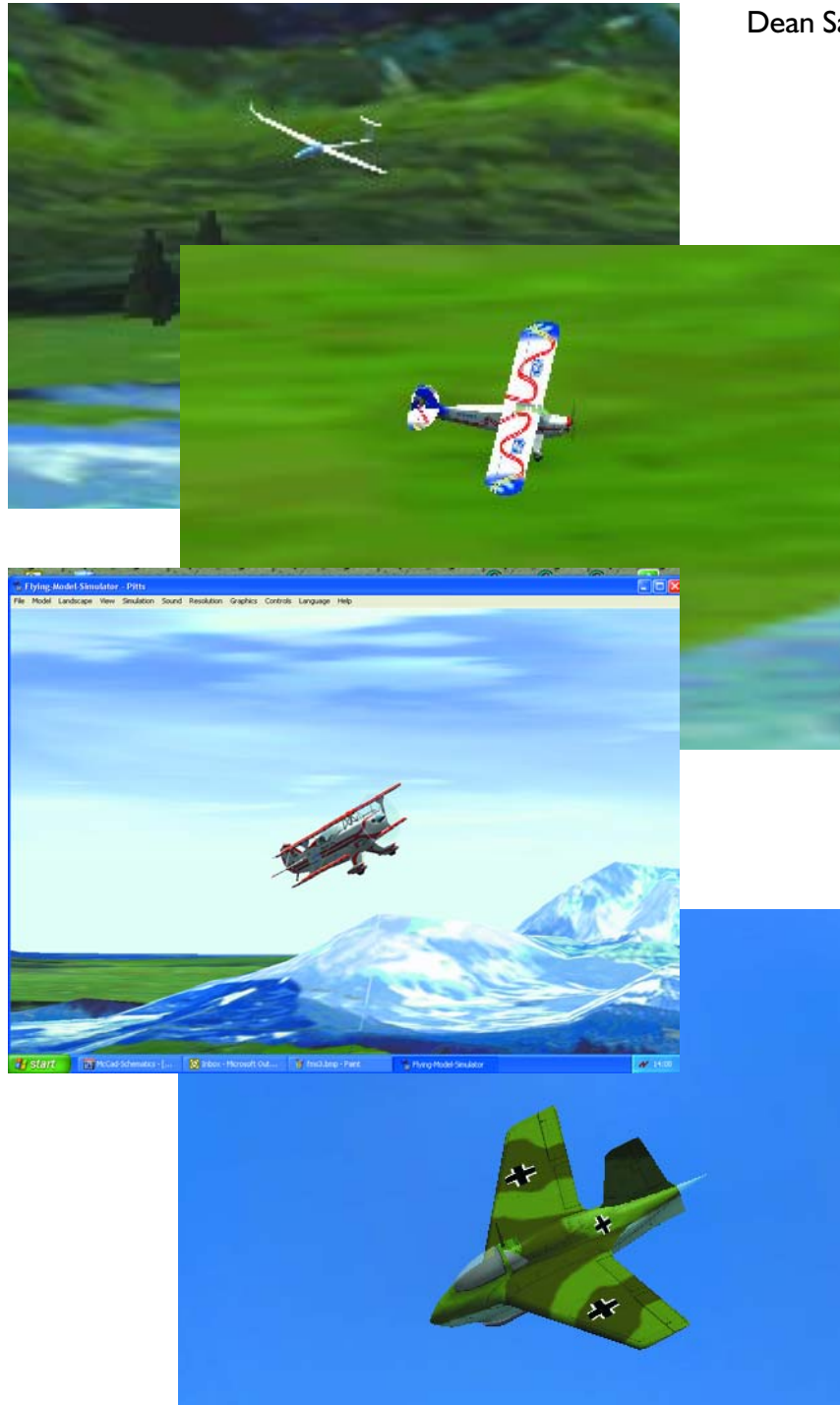

Dean Sarelius d.sarelius@bigpond.com

Chacun sait que les pilotes les plus chevronnés consacrent de nombreuses heures à l'entraînement sur simulateur de vol avant les missions délicates Pourquoi devrait-il en aller autrement quand il s'agit de modèles pilotés par radio ? Avec le codeur pour simulateur de vol FMS décrit ici, vous allez pouvoir acquérir de l'expérience et affiner votre technique sans devoir investir dans une radio ni même la construction d'un modèle réduit. En fait, le codeur FMS vous permet d'utiliser votre radiocommande pour perfectionner votre pilotage.

L'an dernier, l'auteur a acheté une radiocommande JR à 4 canaux et a construit son premier avion à propulsion électrique. Hélas, son vol inaugural s'est soldé par un désastre : du coup, un simulateur de vol devenait une option réaliste. Mais le prix d'un simulateur dit professionnel est rédhibitoire et difficile à justifier. Or, en cherchant sur l'Internet, on trouve un site appelé FMS. FMS (*Flying Model Simulator*) est un logiciel gratuit de simulation de vol en 3D élaboré et composé par Roman et Michael Möller. FMS a été compilé pour tourner aussi bien en DOS que sous Windows et grâce à l'amabilité de Roman et Michael, il est disponible sans frais en téléchargement sur leur site Web

#### http://n.ethz.ch/student/mmoeller/ fms/index\_e.html.

Avec le simulateur FMS, vous pouvez commander des avions et des hélicoptères du clavier, du manche, par le port parallèle ou le port sériel. Opérer par le clavier et le manche de jeu est possible, mais si vous voulez piloter à l'aide de votre propre télécommande, il vous faut une interface pour convertir la modulation (*buddy*) de la radio en données compatibles avec l'ordinateur. Nous allons y revenir.

## **Bref historique**

Dans les années 60, deux ingénieurs de la NASA, Doug Spreng et Don Mathers ont conçu une nouvelle commande numérique proportionnelle et une norme est apparue qui régit le type d'impulsions capables d'attaquer les servomécanismes dans les applications de radiocommande. Avec le système de modulation de la position des impulsions (PPM) de Mathers et Spreng, ce sont des impulsions qui sont transmises, 5 pour une radio à 4 canaux, 6 pour une à 5 canaux, etc. L'intervalle entre les impulsions, voilà ce qui détermine la position des servos. On module la position des impulsions de manière à faire varier l'intervalle qui les sépare entre 1 ms et 2 ms. Pour un retard de 1,5 ms entre impulsions, la servo reste au centre, moins de 1,5 ms force le mécanisme dans le sens contraire des aiguilles de montre tandis qu'à un plus long intervalle correspond une rotation dans le sens horlogique. Plus le délai augmente ou diminue, plus la servo tourne dans un sens ou dans l'autre. Quand le codeur est branché sur la radiocommande, ce même retard sera converti en numérique pour s'accorder à l'ordinateur.

Il y a différentes manières d'extraire les signaux PPM de votre radiocommande, selon le modèle dont vous disposez. C'est un point que nous allons traiter un peu plus loin.

### **Il fonctionne comment, ce codeur ?**

Le codeur peut travailler en indépendant, sans radiocommande. Il vous suffit de le brancher au port sériel de votre PC et utiliser les deux manches comme s'il s'agissait d'un panneau de commande ordinaire.

Dans le deuxième mode opératoire, il vous faut le signal PPM de votre radio. Ce signal une fois branché, il vous suffit d'appuyer sur le manche jusqu'à enclencher l'interrupteur interne et sélectionner ainsi le signal de la radiocommande pour l'envoyer au simulateur. C'est alors le codeur qui va traduire les signaux PPM de la radio en flux sériel de données à desti-

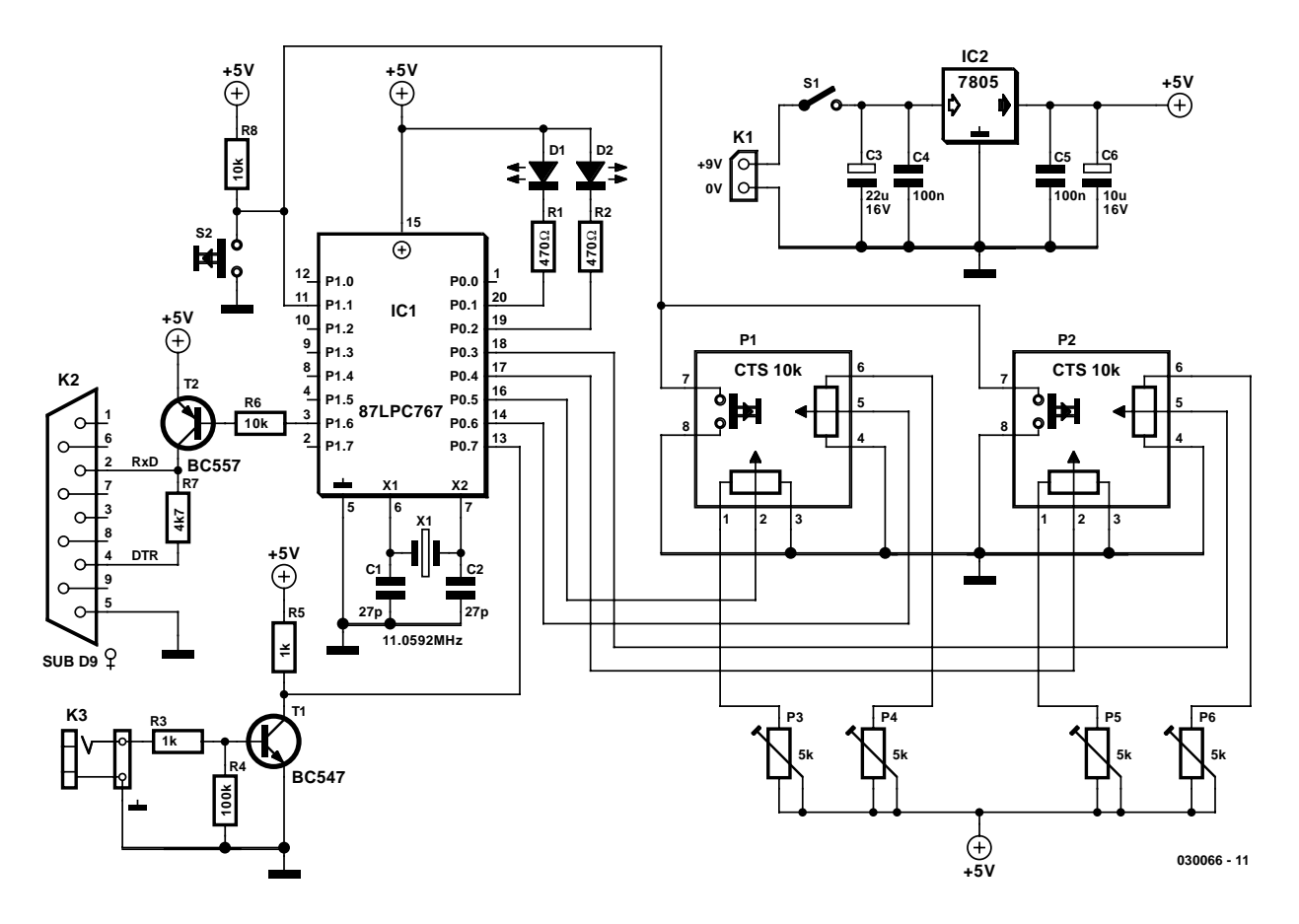

Figure 1. Schéma du codeur FMS. Tout le savoir-faire est engrangé dans le microcontrôleur IC1. Le connecteur K3 vous permet d'y brancher le signal de votre radiocommande prélevé sur la sortie « buddy/trainer ».

# **JEUX**&MODÉLISME

nation de l'ordinateur. Vous employez ainsi votre radiocommande pour piloter le modèle réduit virtuel, acquérir de la pratique et de la sûreté avec votre matériel habituel.

Parmi les options de « *Control* », vous trouverez une « *Serial PIC-interface* ». Il y a là deux options, mais avec ce projet, il faut prendre 19 200 bauds / 0xFF Sync. Assurez-vous de la sélection du bon port COM et réglez-le comme ceci :

- 19 200 bauds
- 8 bits de données, 1 bit d'arrêt, sans parité
- RTS mis sur HI
- DTR mis sur LOW.

Avec le codeur FMS branché et le bon port sélectionné, vous voilà prêt à décoller.

Le codeur envoie un paquet de données à chaque canal. Chacun d'eux commence par 0xFF suivi d'une valeur comprise entre 0 et 254 (0x00 à 0xFE en hexadécimal) qui fournit l'information de position de la servo. Comme les valeurs 0 à 254 sont disponibles pour représenter une fourchette de 1 ms à 2 ms, celle qui correspond au centre, donc à 1,5 ms, vaut 127 ( $0x7F_{HEX}$ ).

Voici donc à quoi ressemblent les données transmises à l'ordinateur par une radiocommande à 4 canaux lorsque toutes les servos sont au neutre :

**pause** *0xFF 0x7F 0x7F 0x7F 0x7F* **pause** *0xFF 0x7F 0x7F 0x7F 0x7F* **pause,** etc.

La pause n'est rien d'autre que l'intervalle laissé par la radio entre les signaux PPM. Sa

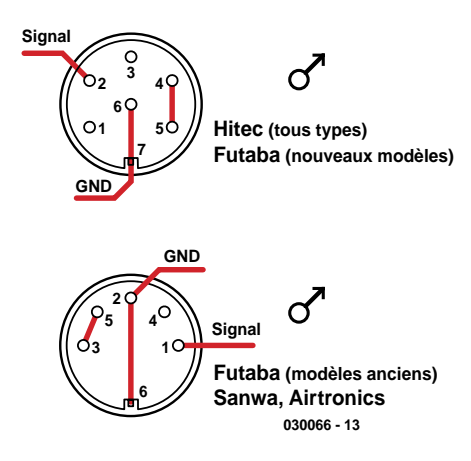

Figure 3. Les signaux tels qu'on les trouve sur la prise « buddy/trainer » de certaines radiocommandes répandues. Si la vôtre n'est pas reprise, consultez votre manuel ou demandez l'aide d'autres utilisateurs sur le forum FMS.

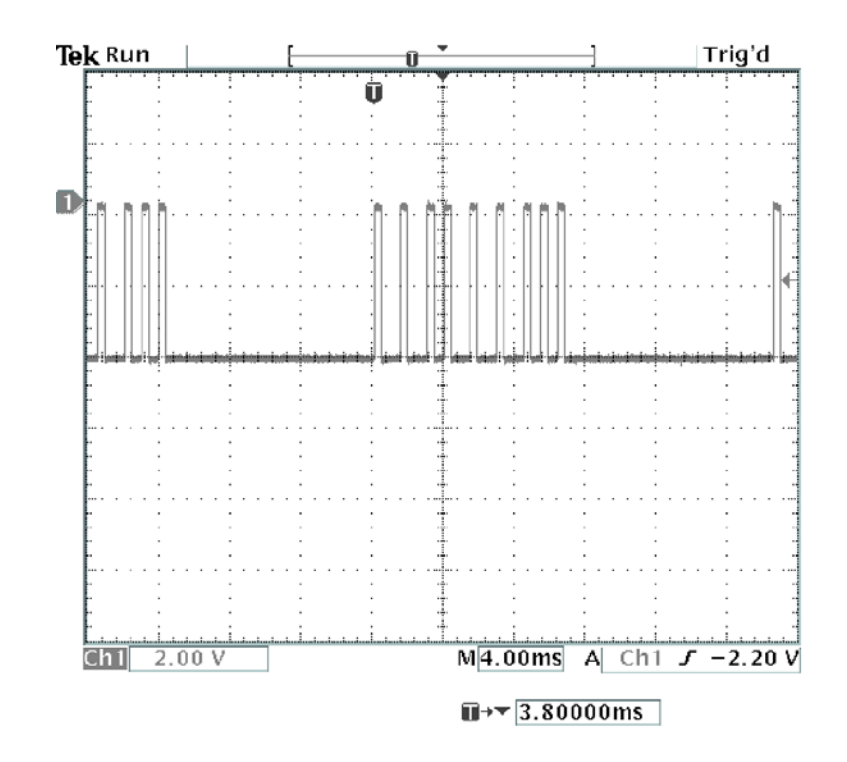

Figure 2. Les impulsions prises sur une radiocommande à 8 canaux.

longueur dépend du nombre de canaux : plus il y en a, plus courte est la pause.

## **Le circuit**

Le schéma de principe du simulateur de vol FMS se dévoile à la **figure 1**. Comme vous le voyez, c'est le microcontrôleur Philips P87LPC767 à nombre de broches réduit qui se coltine tout le boulot. Le LPC767 est un microcontrôleur à huit bits doté d'une PROM à programmation unique (OTP) et de pas moins de quatre convertisseurs A/N. Un programmateur pour la famille LPC76x a été décrit dans le numéro de décembre 2003 d'Elektor.

Lors de la mise sous tension, le codeur se met en mode **SIM**, il capte les positions des manches P1 et P2 sur les quatre potentiomètres linéaires de 10 kΩ et en convertit la mesure analogique en paquets de données à expédier vers le port sériel du PC. De manière à disposer d'une latitude de réglage fin sur les commandes, des potentiomètres d'ajustage (P3 – P6) de 5 k $\Omega$  ont été intercalés en série avec ceux des manches.

Pour engager le mode R/C (radiocommande) et pouvoir utiliser sa console de pilotage, il suffit d'appuyer vers le bas sur les deux manches pour actionner l'interrupteur interne. Si les manches n'en sont pas équipés. On obtient le même résultat en poussant sur S2. Ramener à la masse la ligne de port P1.1 force le micrologiciel du microcontrôleur en mode R/C.

Dans ce mode, les impulsions envoyées en permanence au microcontrôleur sont converties et expédiées à l'ordinateur. Le microcontrôleur attend une pause avant d'échantillonner la période entre deux impulsions consécutives. Dès qu'il a détecté la première impulsion, il compte au pas de 10 µs jusqu'à ce que survienne l'impulsion suivante. Donc quand la durée entre impulsions est de 1,5 ms, la valeur transmise au port sériel est proche de 127 en décimal ou  $0x7F<sub>HEX</sub>$ . De petites variations ne portent pas à conséquence, puisque le pilote inclus dans FMS tient compte des différences de calibrage.

Si le microcontrôleur ne reçoit plus les impulsions, il ne transmet plus que vers les canaux qu'il considère comme valides, ce qui peut aller d'un train d'impulsions de 2 jusqu'à 8 canaux de radiocommande.

La **figure 2** montre les impulsions issues d'une radiocommande à 8 canaux. Vous pouvez voir qu'il y a

# **JEUX**&MODÉLISME

### **Liste des composants**

#### **Résistances :**

 $RI$ ,R2 = 470  $\Omega$  $R3.R5 = 1 k\Omega$  $R4 = 100 \text{ k}\Omega$  $R6, R8 = 10 k\Omega$  $R7 = 4k\Omega$ P1,P2 = mini-manche de commande (joystick) modèle CTS 25A104A60TB\* P3-P6 = ajustable 5 k $\Omega$ 

#### **Condensateurs :**

 $CI$ , $C2 = 27$  pF  $C3 = 22 \mu F/16 V$  axial  $C4, C5 = 100$  nF  $C6 = 10 \mu$ F/16 V axial

#### **Semi-conducteurs :**

D1 = LED verte 3 mm  $D2 = LED$  rouge 3 mm IC1 = 87LPC767BN, programmé (**EPS030066-41)** IC2 = 7805CP  $TI = BC547B$  $T2 = BC557B$ 

#### **Divers :**

- K1 = pile 9 V avec connecteur à pression  $K2$  = embase sub-D 9 points encartable femelle K3 = embase-jack 3,5mm mono encartable S1 = interrupteur marche/arrêt S2 = bouton-poussoir unipolaire à contact travail  $X1 =$  quartz 11,095 2 MHz Liaison trifilaire câble RS-232 (non-croisé) boîtier tel que, par exemple, WM-46 (Pactec)
- \* Informations distributeurs dans le monde sur www.ctscorp.com

en réalité neuf impulsions et que le temps de repos entre les salves avoisine les 10 ms.

C'est la version inversée de ces impulsions que l'on applique au transistor tampon T1. Inversées par T1, elles retrouvent donc leur forme normale avant transfert vers la broche 13 du microcontrôleur.

Les données de sortie du port P 1.6

Figure 5. Et voici notre prototype terminé et en état de marche.

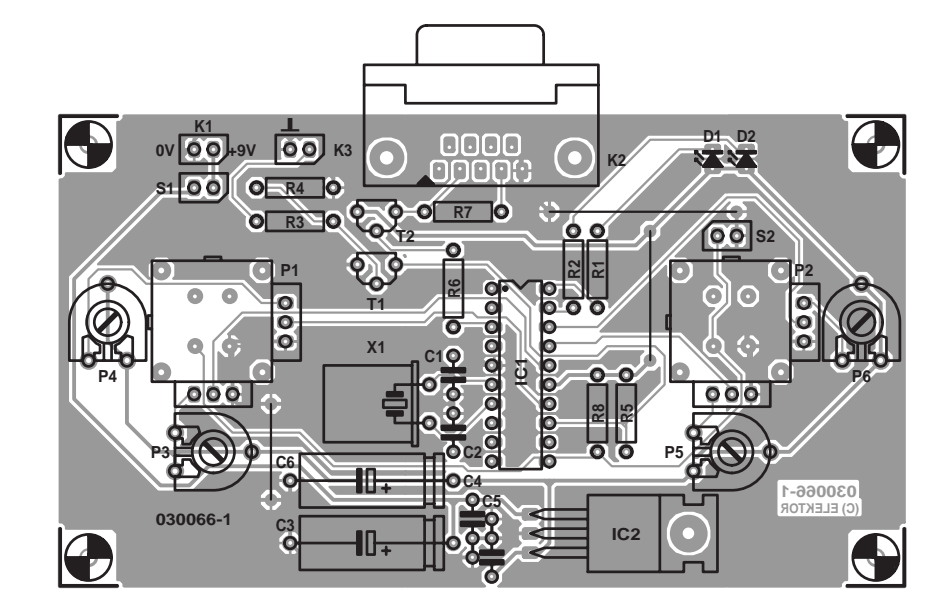

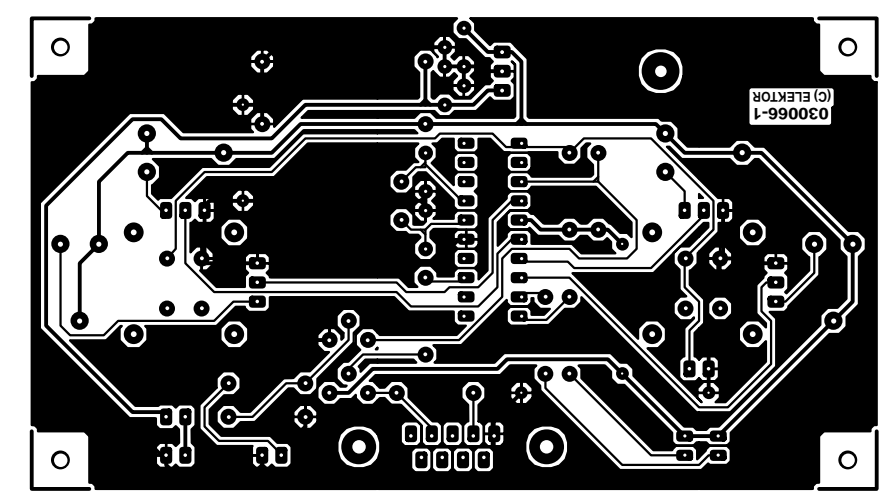

Figure 4. Dessin des pistes cuivrées et plan de montage des composants sur la platine du codeur FMS.

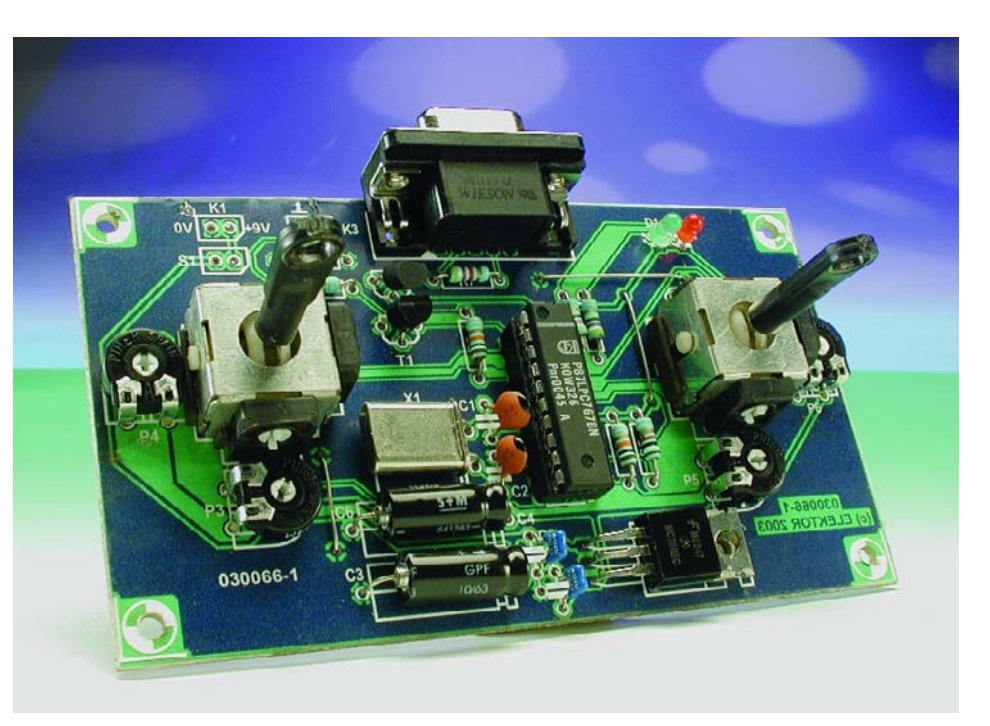

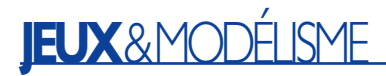

(broche 3) du microcontrôleur sont tamponnées par T2, avec R7 pour fournir le changement de niveau requis pour l'attaque du port RS-232.

Deux fils suffisent à relier votre radiocommande à l'interface du codeur FMS. Où trouver ces connexions, tout dépend du type de votre radio. Certaines sont reprises dans la liste de la **figure 3**. Mais vous trouverez certainement davantage de renseignements dans le manuel de votre radiocommande. Et si vous doutez des branchements, n'ayez crainte de faire des essais, l'entrée tamponnée est tout à fait sûre. Si vous n'avez pas trouvé le bon sens de branchement, le codeur présentera un fonctionnement erratique, il n'y a plus qu'à inverser les fils pour que tout rentre dans l'ordre.

Tout le circuit s'alimente à une pile de 9 V (6F22) et consomme 21 mA, la plus grosse partie pour les LED D1 et D2 qui indiquent le mode SIM ou radiocommande. Un 7805 régule la tension de 5 V à l'intention du microcontrôleur. Une pile standard de 9 V doit vous gratifier d'au moins cinq heures « de vol ».

### **Construction**

Si vous avez acquis la platine imprimée (référence **EPS030066-11**) pour le codeur de simulateur de vol FMS et un microcontrôleur déjà

programmé (**EPS030066-41**), la construction devrait être largement simplifiée. Le microcontrôleur pour ce projet n'est disponible que sous forme programmée. L'auteur perçoit une redevance sur chaque exemplaire vendu, ce qui explique que ni le code exécutable ni le code source ne sont disponibles.

La platine, visible à la **figure 4**, n'a qu'une seule face imprimée et se révèle spacieuse. Comme d'habitude, il faut faire attention aux composants polarisés comme LED, condensateurs électrolytiques, transistors et circuits intégrés, à monter dans le bon sens sous peine de provoquer une panne difficile à débusquer dans le meilleur des cas, voire une destruction pure et simple à l'instant de la mise sous tension. Ne confondez pas T1 et T2, ils paraissent identiques mais comme ils sont complémentaires (NPN et PNP), leur structure est fondamentalement différente.

C'est le microcontrôleur qui coûte le plus cher, il mérite un support de qualité. Il ne faut cependant pas se hâter de l'y poser, du moins avant

d'avoir vérifié la présence effective de la tension de +5 V en certains points du circuit, par exemple sur la broche 15 du support de IC1, à l'émetteur de T2 et sur les fils d'anode des LED D1 et D2. Si la platine a obtenu votre agrément, coupez le courant, repérez l'encoche dans la sérigraphie et installez le microcontrôleur.

Si les manches P1 et P2 ne correspondent pas à la platine, des rangées de broches à proximité servent à les raccorder. Elles seront utiles également si vous décidez d'utiliser une ancienne télécommande dont la partie HF serait défectueuse ou absente.

## **Pour finir**

Chaque utilisateur du codeur décrit dans cet article est invité à entrer en communication avec les autres amateurs à travers le forum accessible au départ de la page d'accueil de FMS. Bon vol !

(030066)

**Une adresse Web :** www.flightsim.com

# TORT**d'ELEKTOR**

#### **Interface Metex pour laptop, Elektor n°289, Juillet/Août 2002, page 22 et suivante**

Sur le schéma, la polarité de C4 est inversée. Sur la platine, les polarités des condensateurs CMS C1 à C3 sont inversées. Pour finir, la dénomination des lignes d'alimentation 0V et +5V ont été elles aussi inversées. Un exemple à ne pas suivre....

#### **Amplificateur pour casque stéréo, Elektor n°305, Novembre 2003, page 44 et suivantes**

Le texte en page 46 comporte une petite erreur fondamentale. Là où le texte dit « il se manifestera dans le signal audio une certaine distorsion, constituée d'harmoniques et de produits de mélange, principalement des multiples impairs de la fréquence de base, que l'oreille humaine considère comme agréables. » il aurait fallu lire, il se manifestera dans le signal audio une certaine distorsion, constituée d'harmoniques et de produits de mélange, principalement des multiples pairs de la fréquence de base, que l'oreille humaine considère comme agréables. Désolés pour cette entorse…

#### **Contrôleur de bruit acoustique, Elektor n°303, Septembre 2003, page 18 et 19**

La dénomination attribuée au composants IC1 du schéma n'est pas correcte.

ISD1400 est un nom générique qui désigne une famille de circuits comportant 2 membres, le ISD1416 et le ISD1420 qui possèdent respectivement une mémoire permettant le stockage de 16 et 20 secondes de texte enregistré. Leurs brochages sont compatibles.

#### **Tachymètre pour modélisme, Elektor n°305, Novembre 2003, page 38 et suivantes**

Il devrait y avoir une résistance de 4kW7 entre la broche 7 de IC1 et la base de T4. Le montage fonctionne également en l'absence de cette résistance, mais techniquement il est possible de faire mieux vu qu'en l'absence de cette résistance, la sortie du comparateur se trouve en courtcircuit à la masse par le biais de la jonction base-émetteur de T4.

#### **La logique numérique, Elektor n°305, Novembre 2003, page 24 et suivantes**

Le dessin de la figure 2b est erroné. Les diodes de protection sont mal dessinées. Comme l'illustre la nouvelle version de la figure 2b jointe (à photocopier et coller sur le dessin d'origine) l'entrée doit attaquer directement les grilles des FET, l'anode

de la diode du bas étant reliée à la masse, la cathode de la diode du haut étant elle reliée à VCC de manière à ce que l'entrée soit protégée tant contre les soustensions que les surtensions.

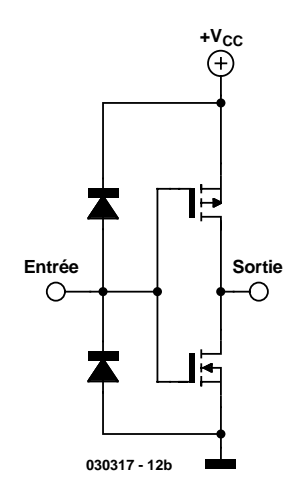

# **Construire en HF**

# Sans câblage imprimé

Gert Baars

Confectionner un montage HF (à haute fréquence) n'implique pas d'office la gravure chimique d'un circuit imprimé. Une autre méthode consiste à utiliser comme base la platine cuivrée vierge pour y fixer les composants. Dans certains cas, la technique fournit même de meilleurs résultats qu'un circuit imprimé classique, surtout en très haute fréquence.

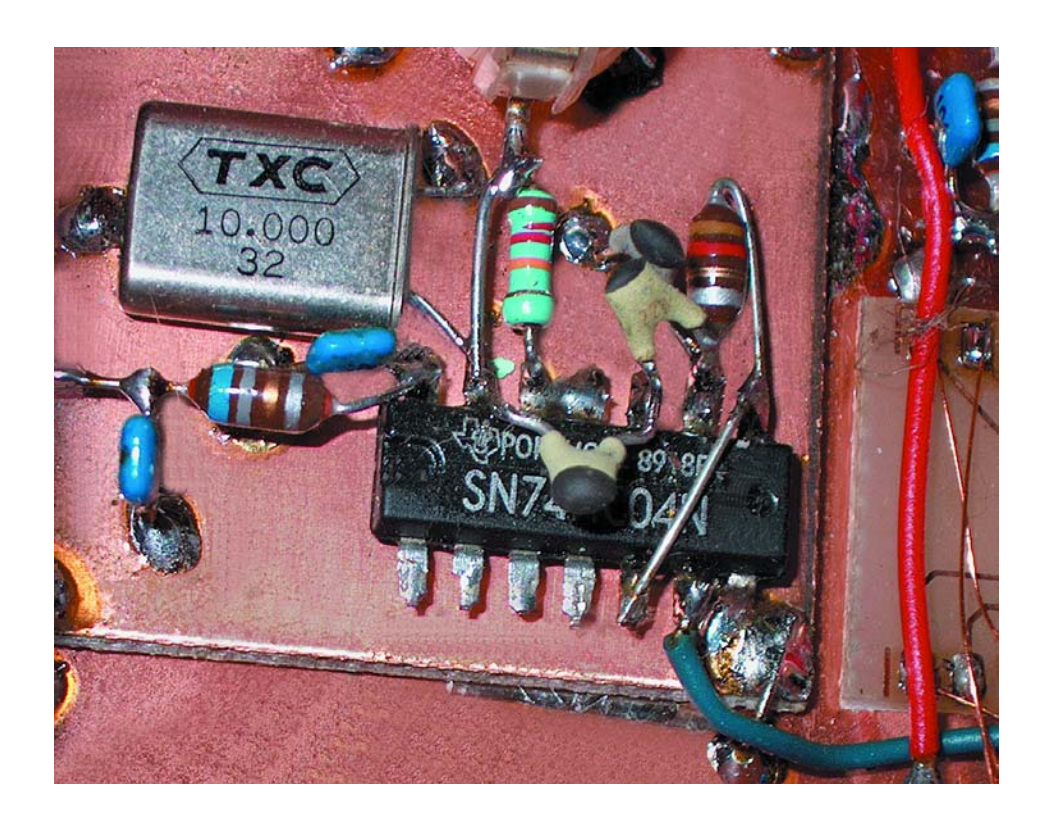

Les radioamateurs l'appellent ironiquement la méthode « chou-fleur » : tous les composants sont soudés ensemble en arborescence, la platine y joue à la fois le rôle de châssis et de plan de masse. Aux endroits stratégiques, on peut former des îlots, soit en creusant un sillon tout autour, soit en y faisant adhérer, à la colle rapide ou avec du ruban double face,

un petit morceau de platine, préalablement découpée à dimension. Pas de circuit à imprimer, le travail est plus vite fini. Et quand il s'agit d'un prototype unique, les modifications y sont expérimentées avec une facilité incomparable.

Les signaux HF ont tendance à se

montrer imprévisibles, mieux vaut s'en souvenir et tâcher de respecter certaines règles pour éviter de provoquer des effets indésirables. C'est ce que nous allons examiner à présent.

# **Préparation**

On commence par se scier un morceau de platine, adapté au montage, pas trop grand mais surtout pas trop petit. Il faut alors le nettoyer convenablement, à l'aide d'une éponge à récurer, d'eau tiède et d'un abrasif tel que Cif ou Vim, mais un tampon de laine d'acier ou un fin papier verré fait aussi merveille. Notez que certaines firmes proposent des blocs de polissage qui donnent également d'excellents résultats.

C'est le moment, éventuellement, d'argenter la platine. Vous trouverez dans le commerce des liquides dont il suffit d'imbiber un tampon d'ouate pour enduire la surface cuivrée en l'astiquant. Elle sera ainsi recouverte d'une mince couche d'argent parfaitement soudable. Mais l'argenture n'est pas obligatoire, surtout si l'on ne compte pas grimper à de très hautes fréquences.

Un bon conseil, c'est d'enduire immédiatement la platine d'un vernis spécial qui lui gardera ce bel

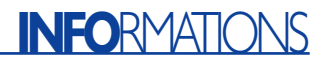

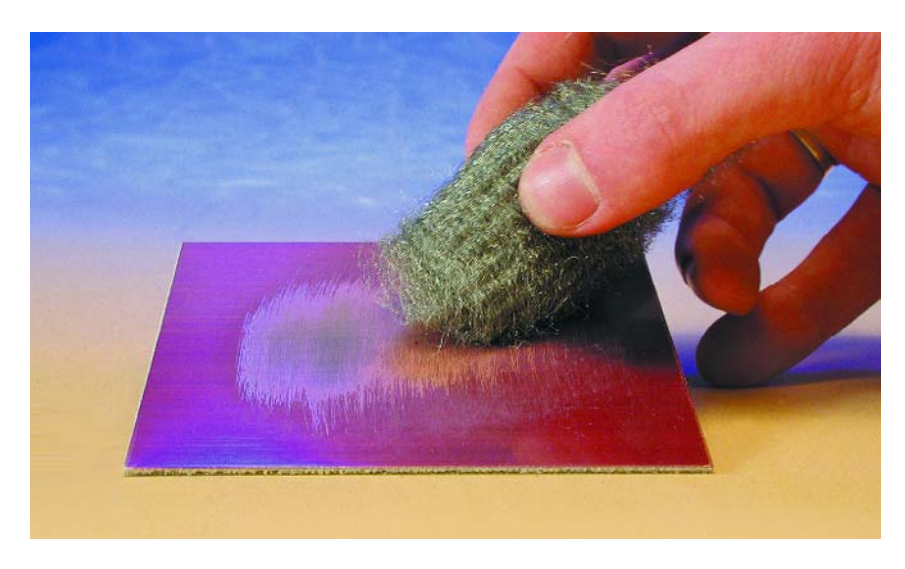

Figure 1. Première mission : polissons ce cuivre !

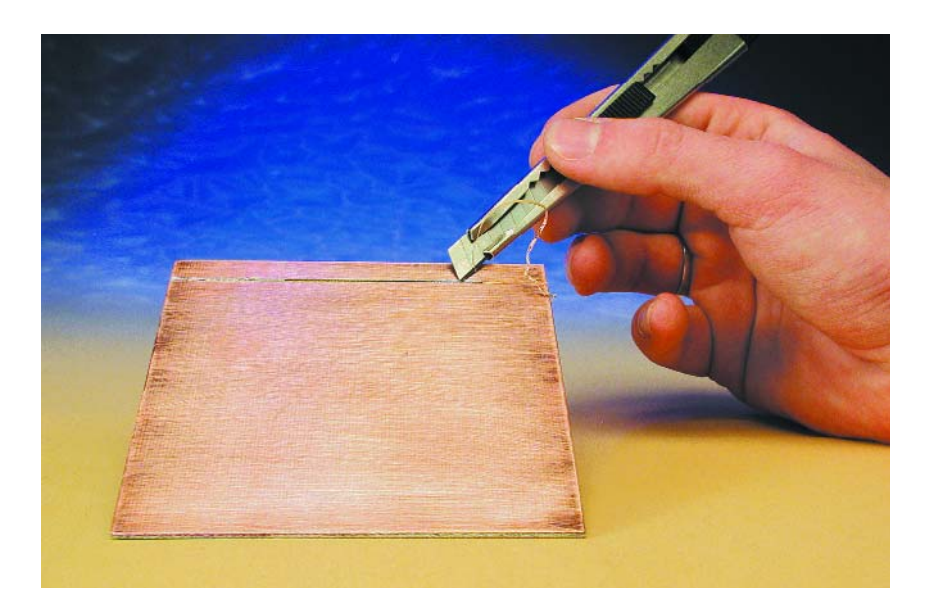

Figure 2. Au couteau ou à la fraise, il nous faut un rail d'alimentation isolé du reste.

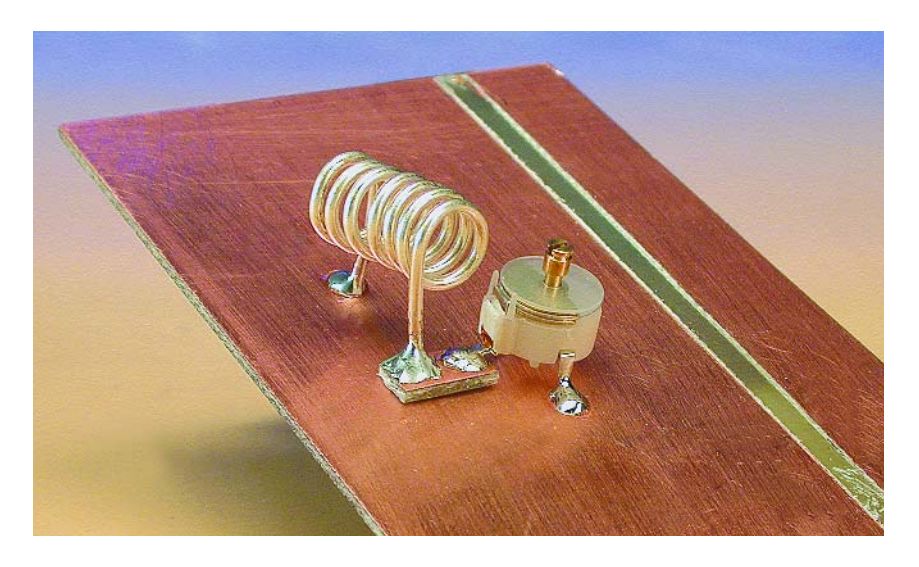

Figure 3. Les bobines, toujours à distance de quelques millimètres du plan de masse et le point chaud sur îlot.

aspect brillant et autorisera pendant des années un soudage aisé.

Il est souvent pratique d'isoler du reste une bande de la platine pour servir de rail d'alimentation. Il suffit d'entailler au couteau le long de deux lignes parallèles proches et d'arracher simplement la bandelette de cuivre ainsi délimitée (**figure 2**). Avec une petite foreuse munie d'une fraise, la besogne d'isolation est encore plus aisée.

## **Le travail proprement dit**

Nous pouvons à présent entamer la construction. Si nous disposons d'un schéma, autant commencer par l'étage d'entrée, il se situe généralement à la gauche du dessin. S'il s'agit d'un amplificateur d'entrée HF dont les extrémités sont accordées par bobine à air et condensateur d'ajustage, mieux vaut positionner les selfs perpendiculairement l'une à l'autre. Leur couplage mutuel, de cette façon, sera minimal et la tendance à l'oscillation de cet étage s'en trouve réduit.

On place souvent, dans ce genre d'amplificateur, un écran pour séparer l'entrée de la sortie, question d'éliminer toute rétroaction. Vous pouvez vous servir d'un morceau de platine de 2 à 3 cm pour réaliser l'écran et le souder à la carte principale.

Les bobines sans noyau, on les fabrique souvent à partir de fil de cuivre argenté de 1 mm d'épaisseur. Quand leur point froid retourne directement à la masse, il est aisé de le souder à même la carte, la stabilité mécanique sera immédiatement assurée. S'il se branche au pôle positif ou ailleurs, on peut créer un îlot fait d'un petit bout de platine suffisant pour supporter la bobine, mais aussi le condensateur d'ajustage ou tout autre composant (**figure 3**). Si vous travaillez à la fraise, vous aurez encore plus vite fait d'isoler l'endroit en creusant dans le cuivre un sillon tout autour. Puisque nous parlons de condensateur d'ajustage, sur ceux dont le diélectrique est en plastique, nous en plions à angle droit la broche centrale pour servir de point de soudure pour le point chaud, par exemple. Les deux autres bornes pourront alors, le cas échéant, être reliées à la masse. Sinon, il y a toujours la possibilité d'y ajouter une cosse à souder.

## **Au plus court !**

En haute fréquence, les liaisons porteuses du signal doivent toujours rester courtes. Pour réaliser un découplage efficace, les condensateurs seront soudés le plus près possible du transistor ou du circuit intégré. Les petits condensateurs à la céramique gagnent tous les suffrages parce qu'ils sont les champions

# **INFORMATIONS**

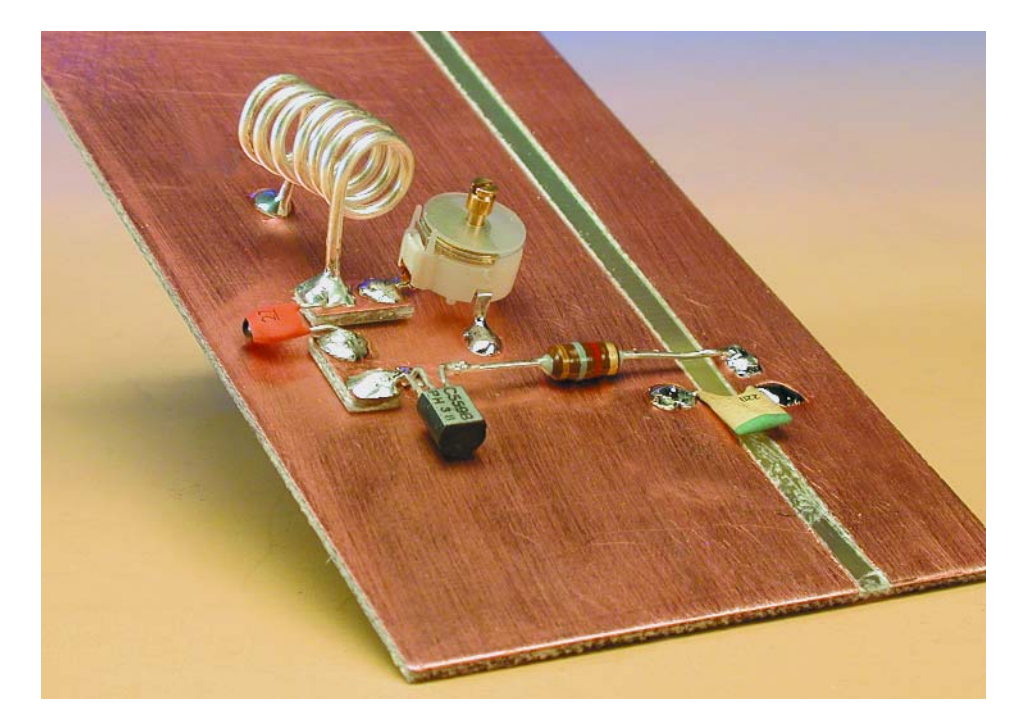

Figure 4. La vertu première du montage en « chou-fleur », c'est la rapidité d'exécution : quelques îlots à découper et on y va !

#### du raccourci vers la masse.

Pensons que chaque centimètre de fil ajoute une inductance d'à peu près 10 nH. Aux fréquences les plus élevées, sans un découplage poussé, elle va rapidement jouer les troublefête. Le découplage empêche aussi la rétroaction par l'alimentation, laquelle porte souvent la responsabilité d'oscillations parasites et d'effets apparentés. Aux très hautes fréquences, il est toujours préférable d'utiliser en découplage des condensateurs CMS. Ils offrent des caractéristiques supérieures aux multicouches, par exemple.

Même en montage chou-fleur, il est recommandé de maintenir les composants à proximité du plan de masse de la platine, pour court-circuiter les champs perturbateurs et réserver peu de place au rayonnement et à la rétroaction. Il faut laisser aux bobines une garde d'un millimètre ou plus par rapport à la surface de la platine, sous peine de court-circuiter leur champ, la self-induction s'en trouve réduite et l'amortissement augmente. C'est vrai pour les bobines construites soimême autant que pour celles achetées dans la série E12.

## **Construction solide**

Ce qui joue également un rôle sur certains circuits, c'est la rigidité mécanique. Une hétérodyne (VFO ou oscillateur local), par exemple, doit avoir une bonne robustesse mécanique pour ne pas pénaliser la stabilité en fréquence. Les chocs et vibrations ne doivent avoir aucune influence perceptible sur elle, on attache donc beaucoup d'importance au circuit résonant. La self est bobinée sur un mandrin en céramique et s'il faut une petite self, on la réalise de préférence en fil de cuivre argenté. Souvent les hétérodynes sont entièrement blindées, avec l'avantage supplémentaire que le rayonnement est moindre et qu'il n'y a plus de courants d'air susceptible de faire varier la température et d'entraîner des fluctuations de fréquence.

## **Montage des semi-conducteurs**

On propose différentes méthodes d'installation des circuits intégrés. Certains préconisent de les placer sur le dos, les pattes en l'air et d'y souder les autres composants. L'inconvénient, c'est que le brochage apparaît alors inversé, ce qui peut se révéler parfois troublant.

Une autre méthode consiste à plier à angle droit toutes les broches de CI sauf celles qui vont à la masse et d'en couper les terminaisons plus fines. On obtient de la sorte des îlots faciles à souder, comme le montre l'illustration du titre de l'article. Le plus simple pour plier les pattes du CI, c'est de les saisir par dix dans les

becs d'une pince plate et d'en amener les parties larges à la perpendiculaire du boîtier.

Travailler avec des circuits intégrés en CMS est déjà plus ardu, mais pas impossible du tout. Ceux qui comptent par exemple huit broches au pas de 1/20e de pouce, on peut les souder directement, mais si le pas du réseau est plus serré ou le nombre de broches plus élevé, mieux vaut passer par une platine de conversion pour CMS qui ramène l'écartement à 1/10e de pouce, le travail de soudage s'en trouve grandement simplifié.

D'habitude, les transistors se montent à plat sur le circuit imprimé, comme dans l'exemple de la **figure 4**. Les broches extérieures sont pliées à angle droit, vers la gauche et vers la droite et serve de point de raccordement pour le composant suivant. Même un stabilisateur de tension en boîtier TO220 bien connu peut se placer contre la surface de cuivre, ce qui lui procure un refroidissement supplémentaire.

Sur les amplificateurs HF de puissance, on rencontre souvent des transistors dont les broches de raccordement sont assez larges. Pour les supporter, nous pouvons reprendre la technique connue, découper dans un reste de platine cuivrée de petits îlots qui serviront de cosses à souder, tant pour le transistor que pour les composants qui s'y branchent, et les coller sur la carte principale. On peut éventuellement procéder selon l'autre méthode, en créant des îlots sur la platine même ; au couteau, c'est assez acrobatique, mais à la fraise, c'est rafraîchissant !

# **Pour finir**

S'il y a des points de jonction qui charrient de forts courants, comme des alimentations ou des bornes pour haut-parleur, il est préférable de prévoir, pour la masse, un raccordement en étoile (ou en palmier, pour les îlots ?). Le principe en est que toutes les broches concernées s'y connectent individuellement via un point de masse central. Du coup, on s'affranchit des indésirables boucles de masse et des anomalies de fonctionnement qui en découlent.

(030032)

# **MICROCONTRÔLEUR**

# **Carte Flash 80C552**

Avec 64 Koctets, économique, fonctions multiples, programmable in situ

Luc Hamers

Inspirée du standard 8051, avec quelques améliorations, voici une carte à microcontrôleur qui peut vous servir d'outil de conception aussi bien que de module de commande dans un système complet. Propriétés primordiales : mémoire Flash programmable par le port RS-232, à déboguer vite in situ et coût très réduit.

Elektor a publié nombre de cartes à microcontrôleur de la famille 8051, mais celle-ci tranche visiblement sur les autres par ses caractéristiques, en voici la preuve.

## **Principe**

D'habitude, un microcontrôleur va chercher son logiciel en ROM, la mémoire RAM sert à conserver les variables et les données. Mais en cours de conception du logiciel, il serait bien pratique de pouvoir le

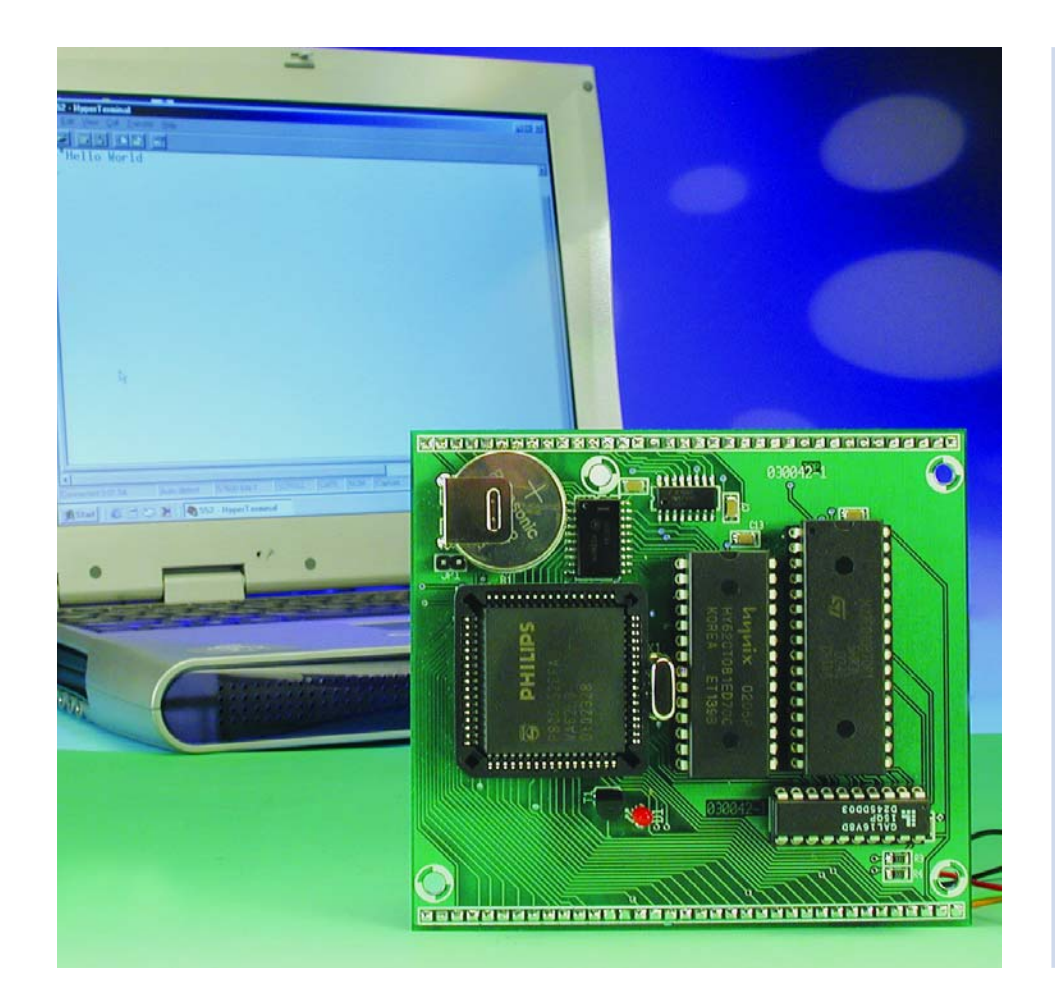

**Caractéristiques techniques**

- contrôleur 80C552 à 11,0592 MHz
- 64 Koctets de ROM Flash, 32 Koctets de RAM
- programmable in situ (max. 64 Koctets)
- compatible MSC1210 pour déboguer le code source in situ
- logique d'adressage complète en GAL
- 9 signaux disponibles pour composants externes sur le bus d'adresses
- 8 entrées de convertisseur A/N à 10 bits ou 8 entrées numériques
- 11 broches d'E/S libres
- $-$  bus  $1^2C$
- temporisateur chien de garde, surveillance de la tension d'alimentation, batterie de secours pour la RAM
- port RS-232 complet (par MAX232)
- raccordement sur deux rangées de 36 broches (2,54 mm)

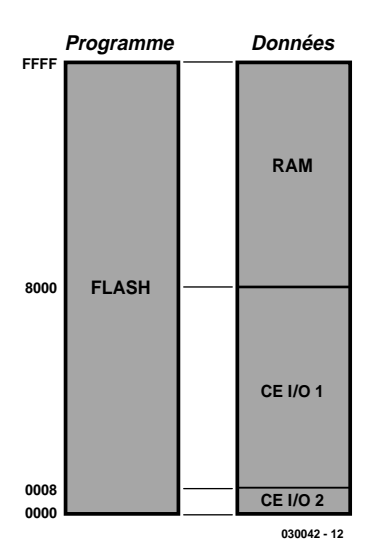

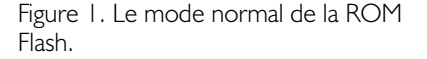

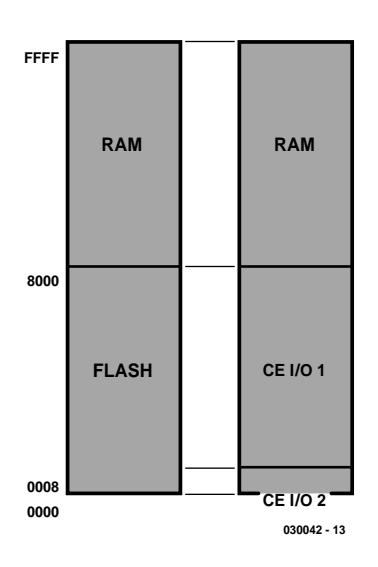

Figure 2. La ROM Flash en mode de mise au point.

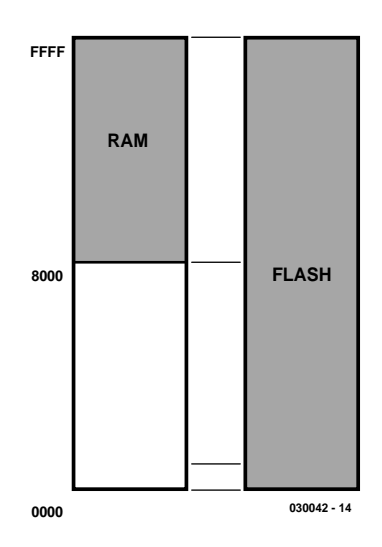

Figure 3. Le troisième mode sert à programmer la ROM Flash.

situer en RAM, parce qu'il est alors plus rapide et plus aisé de le modifier. La programmation de la mémoire Flash nécessite aussi que le logiciel soit placé en RAM, parce qu'il n'est pas possible de programmer la ROM Flash tout en chargeant le logiciel. Il faut donc un mécanisme qui permet d'alterner les modes. Voici les modes possibles :

- programmation Flash
- mise au point (*debugging*)
- service normal.

Comme le contrôleur 80C552 ne dispose que de 16 lignes d'adresses, il ne peut pointer que vers 64 Koctets de la mémoire Flash. Puis il faut, quand on débogue, une partie de la mémoire Flash pour le programme moniteur, ce qui réduit d'autant la mémoire utilisable en mode normal. Puisque la ROM Flash 29F010 compte 128 Koctets, la moitié n'est pas utilisée. Mais rien ne nous empêche de commuter astucieusement la ligne d'adresse A16 de la ROM entre ses deux moitiés à l'aide d'une ligne de port, D/R (*Debug/Run*).

#### *Mode normal* (**figure 1**)

C'est le mode utilisé quand le programme est au point et la carte installée en système autonome. Alors, on utilise toute l'étendue de la ROM Flash comme mémoire de programme, de 0x0000<sub>HEX</sub> jusqu'à 0xFFFF<sub>HEX</sub> (64 Koctets). Comme, dans ce mode, la broche D/R (*Debug/Run*) est à « 0 », la ligne A16 de la ROM Flash est aussi à « 0 ». Le logiciel pour le mode normal se situe dans la moitié inférieure de la ROM Flash, donc de  $0x00000_{\text{HEX}}$  à  $0x0$ FFFF $F_{HFX}$ , un chiffre de plus qu'en adressage normal puisque la ROM est deux fois plus vaste que le domaine d'adressage de 64 Koctets. Comme mémoire de données, on dispose de 32 Koctets de SRAM dans le domaine de  $0x8000<sub>HEX</sub>$  à  $0xFFFF<sub>HEX</sub>$ . Dans la partie basse de la mémoire de données, entre  $0x0000_{\text{HEX}}$  et  $0x7FFF<sub>HEX</sub>$ , on peut brancher des E/S cartographiées en mémoire. On dispose pour ce faire d'un total de 9 signaux de validation de puce :

 $\overline{\text{CE0}}$  à  $\overline{\text{CE7}}$  sur 0x0000 $_{\text{HEX}}$  à  $0x0007<sub>HFX</sub>$ 

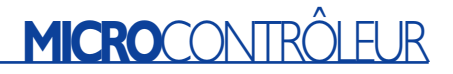

CE IO1 dans le reste du domaine, de 0x0008 $_{\rm HEX}$  à 0x7FFF $_{\rm HEX}$ .

#### *Mode de mise au point* (**figure 2**)

Dans le logiciel joint à la carte d'expérimentation à MSC1210, récemment décrite dans Elektor, il y a le code source d'un outil à déboguer, le SLD51. Il vous permet de copier un programme à travers le port sériel à destination de la carte, de le lancer, de l'arrêter, de le faire exécuter pas à pas et d'observer les variables. On peut aussi y placer des points d'arrêt, pour bloquer le programme à certains endroits et investiguer à la recherche d'erreurs éventuelles.

Dans ce mode, le domaine d'adresses de 0x10000 à 0x17FFF est cartographié pour le microcontrôleur. C'est là que se trouvent, dans la mémoire Flash, le système d'exploitation et le moniteur **OS552**. Comme, après une mise à zéro, les broches de port sont mises à « 1 », le programme de moniteur démarre de l'adresse 0x10000. Les 32 Koctets supérieurs de la mémoire Flash ne peuvent pas servir, parce que dans cette configuration, on accède à la RAM comme mémoire de programme **et** de données.

Il le faut, parce que le moniteur doit pouvoir vérifier le programme en mémoire, donc en RAM, y écrire, mais aussi le faire exécuter. La mémoire cartographiée d'E/S se situe dans le même domaine qu'en mode ordinaire, pour pouvoir la vérifier aussi en cours de mise au point.

#### *Mode de programmation* (**figure 3**)

Le troisième mode sert à programmer. Comme il n'est pas possible d'effacer et de programmer la ROM Flash alors que le logiciel nécessaire aux opérations y est chargé, il faut trouver une solution. Le domaine de RAM est alors utilisé comme mémoire de programme et la partie Flash comme mémoire de données (on peut donc y écrire). Les signaux de validation de puce pour la mémoire cartographiée d'E/S sont débranchés pour éviter des interférences avec les circuits externes. Le micrologiciel de programmation de la Flash doit avoir été chargé au préalable : le logiciel du PC, FlashMon, y procédera automatiquement.

### **Le circuit**

#### *Processeur et mémoire*

La **figure 4** reproduit le schéma complet de la carte à microcontrôleur. Aucune peine à identifier ses constituants. Le processeur utilisé est un 80C552 de Philips (IC4). Perfectionnements notables par rapport au 8051 ordinaire, une interface I2C, un convertisseur A/N à 10 bits, plus 8 canaux et un port d'E/S sup-

# **MICROCONTRÔLEUR**

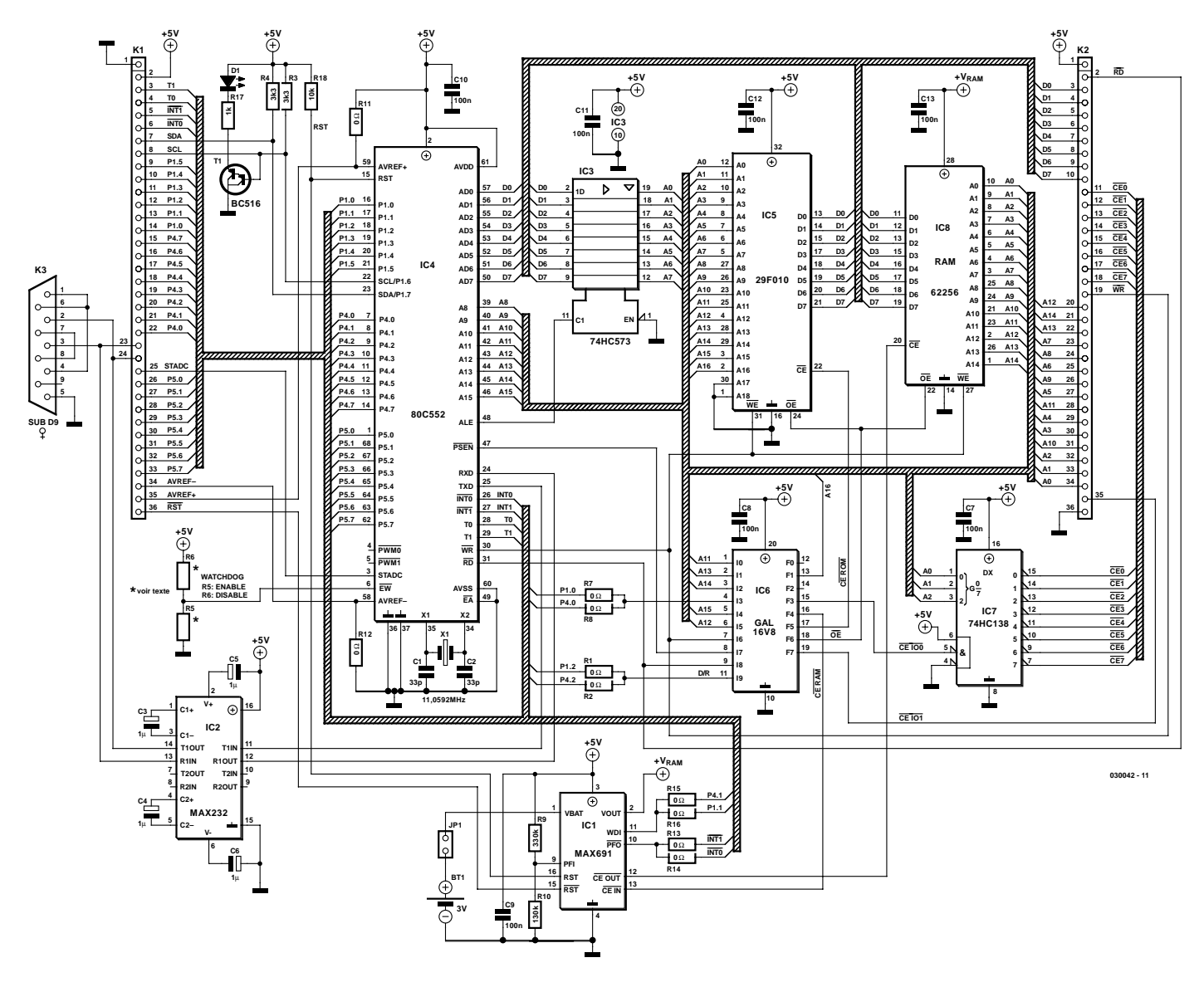

Figure 4. Le schéma complet de la carte à microcontrôleur.

plémentaire. Les 8 bits de poids faible du bus d'adresse, comme de coutume, sont multiplexés puis séparés des données à l'intervention de IC3.

Sur le bus d'adresses se branchent les 32 Koctets de SRAM de IC8 et les 128 Koctets de ROM Flash de IC5, dont on n'utilise que 96 Koctets. Le décodeur d'adresse centralisé, c'est un GAL (*Generic Array Logic*, un réseau logique programmable) du type 16V8 (IC6) qui génère non seulement les signaux pour les deux mémoires, mais également pour les E/S de la mémoire cartographiée. Au besoin, on utilise aussi PSEN et RD pour fournir un signal de validation de sortie.

#### *La GAL*

La GAL est le composant central dans la commutation entre les différents modes du système. À ses entrées, on applique plusieurs

signaux du processeur et les signaux PGM (quand il est à zéro, la GAL passe en mode de programmation) et D/R (0 = mode de travail normal,  $1 =$  mode de mise au point). Les sorties commandent les puces de mémoire et les signaux de validation pour les E/S de mémoire cartographiée. Voici comment se présente le programme de la GAL :

#### $/OE = /PSEN*/RD$

- $/CE$  RAM
	- /A15+/PRG\*/PSEN+/WR\*/RD\*/D\_R\*P RG+D\_R\*/RD\*/WR\*/PSEN
- $/CE$  ROM PRG\*/PSEN+/WR\*/RD\*/PRG+D\_R\*A15 \*PRG

 $/CE$   $IO0$ /(/A11\*/A12\*/A13\*/A14\*/A15\*PRG \*/PSEN)

/CE\_IO1 = A15+CE\_IO0+/PRG+PSEN  $A16 = D_R$ 

Le fichier « **upwards.pds** », disponible sur disquette et sur notre site www.elektor.fr sous la référence **EPS030042-11**, vous pouvez le lire au moyen du logiciel Palasm, lequel se trouve en graticiel sur Internet. Mais pour autant que vous n'ayez pas de modification à y apporter, il vous suffit de programmer directement la GAL avec le fichier JEDEC (**upboard.jed**).

#### *E/S*

Tous les signaux requis pour raccorder au matériel périphérique sont mis à disposition sur les embases K1 et K2. On y trouve les bus complets de données et d'adresses, ainsi que

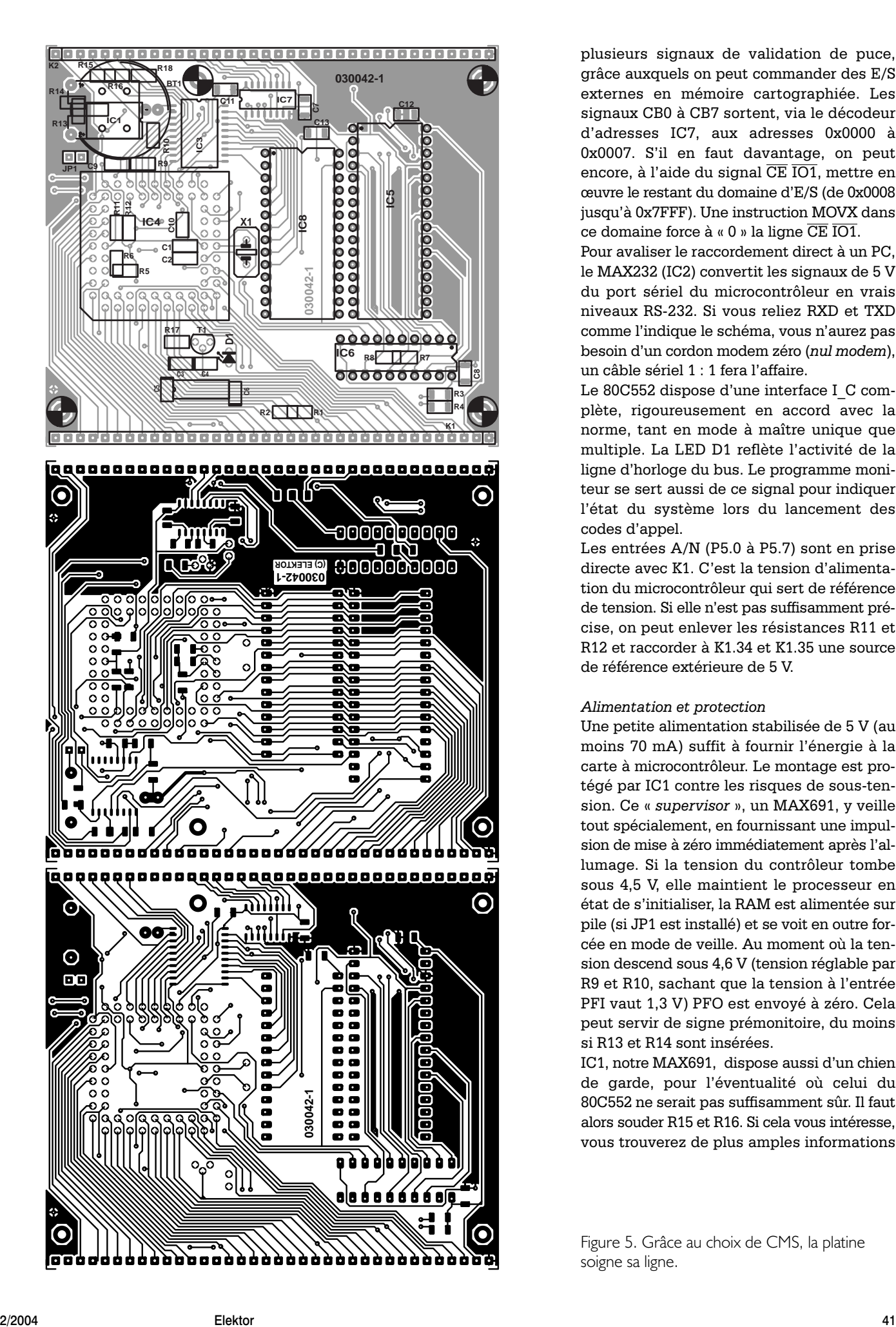

# **MICROCONTR**

plusieurs signaux de validation de puce, grâce auxquels on peut commander des E/S externes en mémoire cartographiée. Les signaux CB0 à CB7 sortent, via le décodeur d'adresses IC7, aux adresses 0x0000 à 0x0007. S'il en faut davantage, on peut encore, à l'aide du signal CE IO1, mettre en œuvre le restant du domaine d'E/S (de 0x0008 jusqu'à 0x7FFF). Une instruction MOVX dans ce domaine force à « 0 » la ligne CE IO1.

Pour avaliser le raccordement direct à un PC, le MAX232 (IC2) convertit les signaux de 5 V du port sériel du microcontrôleur en vrais niveaux RS-232. Si vous reliez RXD et TXD comme l'indique le schéma, vous n'aurez pas besoin d'un cordon modem zéro (*nul modem*), un câble sériel 1 : 1 fera l'affaire.

Le 80C552 dispose d'une interface I\_C complète, rigoureusement en accord avec la norme, tant en mode à maître unique que multiple. La LED D1 reflète l'activité de la ligne d'horloge du bus. Le programme moniteur se sert aussi de ce signal pour indiquer l'état du système lors du lancement des codes d'appel.

Les entrées A/N (P5.0 à P5.7) sont en prise directe avec K1. C'est la tension d'alimentation du microcontrôleur qui sert de référence de tension. Si elle n'est pas suffisamment précise, on peut enlever les résistances R11 et R12 et raccorder à K1.34 et K1.35 une source de référence extérieure de 5 V.

#### *Alimentation et protection*

Une petite alimentation stabilisée de 5 V (au moins 70 mA) suffit à fournir l'énergie à la carte à microcontrôleur. Le montage est protégé par IC1 contre les risques de sous-tension. Ce « *supervisor* », un MAX691, y veille tout spécialement, en fournissant une impulsion de mise à zéro immédiatement après l'allumage. Si la tension du contrôleur tombe sous 4,5 V, elle maintient le processeur en état de s'initialiser, la RAM est alimentée sur pile (si JP1 est installé) et se voit en outre forcée en mode de veille. Au moment où la tension descend sous 4,6 V (tension réglable par R9 et R10, sachant que la tension à l'entrée PFI vaut 1,3 V) PFO est envoyé à zéro. Cela peut servir de signe prémonitoire, du moins si R13 et R14 sont insérées.

IC1, notre MAX691, dispose aussi d'un chien de garde, pour l'éventualité où celui du 80C552 ne serait pas suffisamment sûr. Il faut alors souder R15 et R16. Si cela vous intéresse, vous trouverez de plus amples informations

Figure 5. Grâce au choix de CMS, la platine soigne sa ligne.

# **MICRO**CONTRÔLEUR

sur le MAX691 dans son feuillet de caractéristiques sur le site www.maxim-ic.com.

## **Construction de la platine**

La **figure 5** reprend le tracé de la platine conçue pour ce projet. L'emploi de CMS préserve sa compacité, mais rend aussi la pose des composants plus délicate. Avec un fer à pointe fine et une main assurée, l'opération réussira sans souci particulier. Et il y a toujours la tresse à dessouder qui fait merveille en cas de bavure !

Systématiquement, nous commençons par les résistances. Leurs valeurs sont imprimées sous forme de trois ou quatre chiffres, dont le dernier indique toujours le nombre de zéros à placer derrière la mantisse. Si vous lisez « 333 », vous en déduirez donc qu'elle fait 33 kΩ. Mais si la mention est « 3302 » (330 suivi de deux zéros), le résultat est le même. Ce sont des résistances de 0  $\Omega$  qui nous servent de cavaliers, pour le choix des options. Si vous rencontrez des difficultés à vous les procurer, des résistances de 1 Ω, voire des ponts de câblage, conviendront aussi bien. Les réglages indiqués ci-dessous constituent les sélections normales, celles qui correspondent au logiciel :

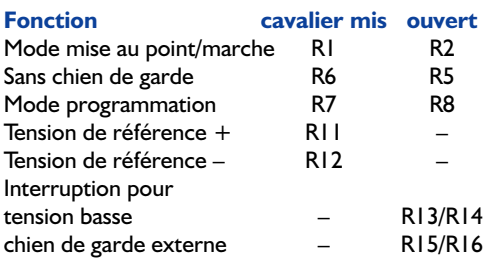

En cours d'élaboration du logiciel, restaurer continuellement le chien de garde (interne ou externe) est ennuyeux et peut causer des difficultés, d'autant plus que l'OS552 ne dresse pas ces chiens-là. Le mieux consiste certainement à ne le rappeler qu'au moment où le logiciel est en voie d'achèvement. On n'installera donc R15 et R16 que plus tard.

Après les résistances, c'est au tour des condensateurs à la céramique. Le moment de bien distinguer ceux de 33 pF des autres de 100 nF. Comme ils ne comportent pas de valeur imprimée, tous ces condensateurs CMS se ressemblent étrangement.

On place ensuite les condensateurs électrolytiques autour de IC2. Faut-il mentionner que le respect de la polarité est une question de survie, pour eux ? Comment la repérer, c'est toute la question. Sur les modèles rectangulaires, le pôle **positif** est repéré par un signe plus ou par une barre épaisse. Sur les modèles à boîtier cylindrique, le pôle **négatif** est marqué à la peinture noire. À croire que

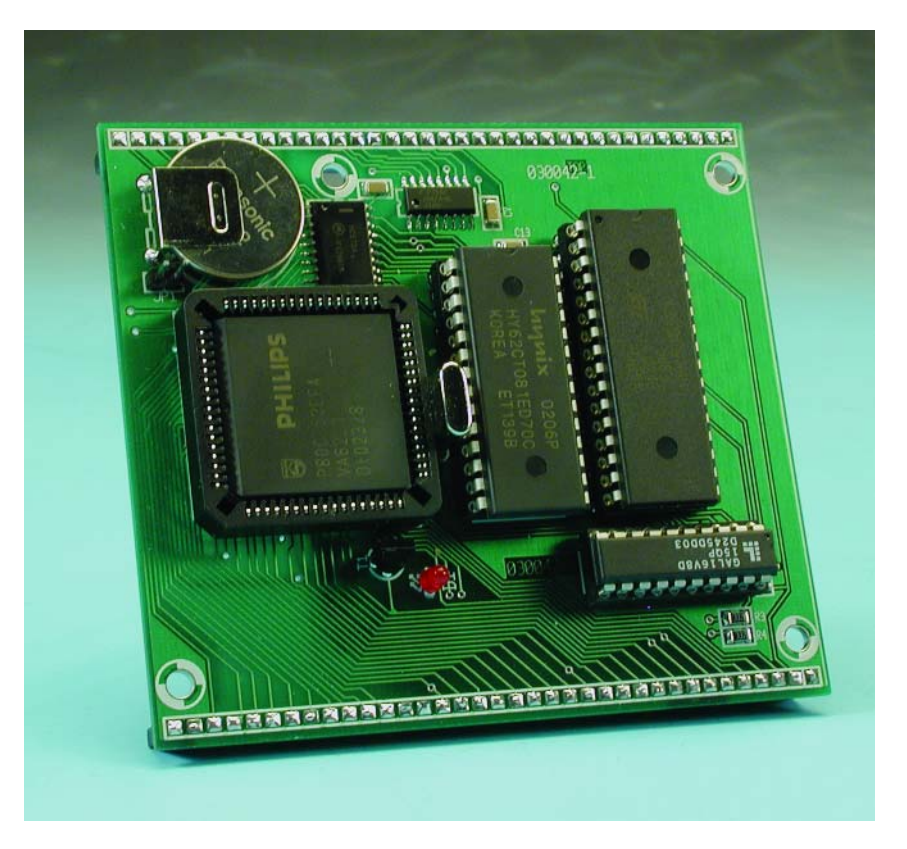

Figure 6. En enfin notre carte en version terminée.

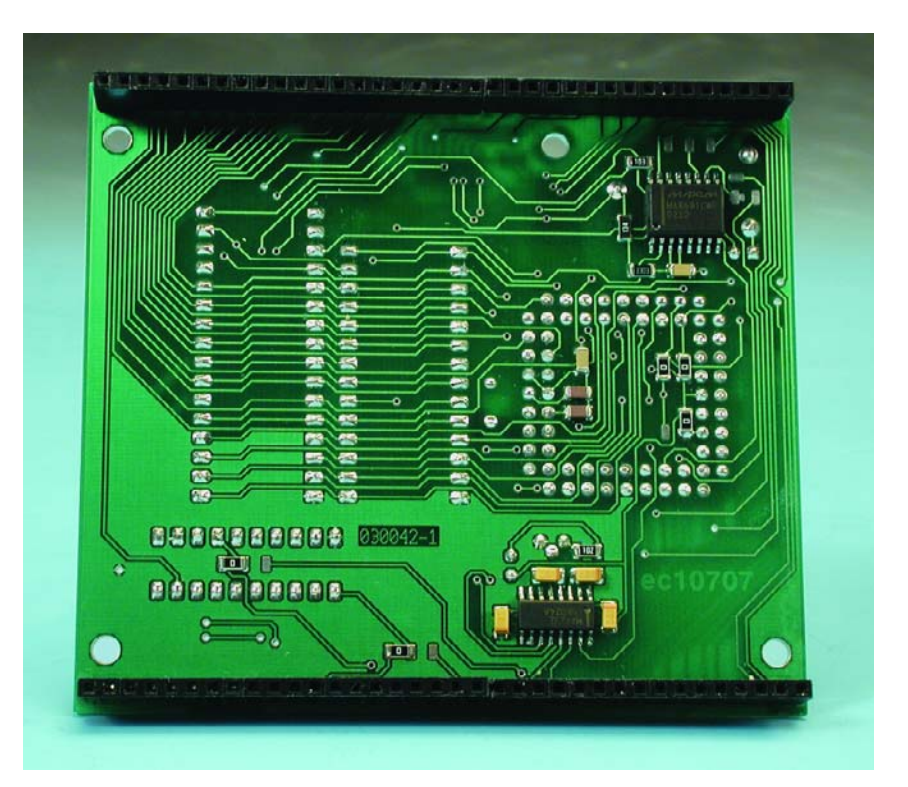

les fabricants ont voulu éprouver notre capacité de concentration ! Il y a tout lieu de faire attention, ces petits machins, mis sous tension à l'envers, risquent bien d'exploser. Ensuite, il s'agit d'installer les puces CMS sur la carte. Avec elles aussi, il

faut respecter l'orientation. On étame d'abord une pastille de coin pour le CI, puis, à l'aide d'une pincette, on positionne la puce et l'on appuie la pointe du fer à souder sur la patte qui surplombe cette pastille étamée. On vérifie la bonne orienta-

#### **Liste des composants**

#### **Résistances :**

(toutes les résistances : CMS 1208) RLR2,R5 à R8,R11 à R16 = 0  $\Omega$ (cf. texte) R3, R4 =  $3k\Omega$ 3  $R9 = 330 k\Omega$  $R10 = 130 kQ$  $RI7 = I k\Omega$  $R18 = 10 k\Omega$ 

#### **Condensateurs :**

(tous les condensateurs : CMS 1208)  $CI$ , $C2 = 33$  pF C3 à C6 =  $1 \mu$ F/16 V  $C7$  à  $C13 = 100$  nF

#### **Semi-conducteurs :**

D1 = LED 3 mm rouge à haut rendement  $TI = BC516$  $ICI = MAX69I$  CWE (SO16 Maxim) IC2 = MAX232 (SO16 Maxim) IC3 = 74HC573 (SO20) IC4 = 80C552 EFA PLCC68 (Philips) IC5 = 29F010 DIP 32 broches, ≤120 ns programmé (**EPS030042-21**\*) IC6 = GAL 16V8 D15QP programmé (**EPS030042-31**\*) IC7 = 74HC138 (SO16) IC8 = 62256 RAM DIP 20 broches ≤120 ns

#### **Divers :**

- $XI =$  quartz 11,059 2 MHz
- B1 = pile au lithium CR 2032 avec porte-pile
- K1,K2 = embase à 1 rangée de 36 contacts (SIL)
- $K3$  = embase Sub-D 9 points femelle (DB9) (n'est pas monté sur la platine)
- Supports pour CI pour IC4 à IC6, IC8
- JP1 = embase autosécable à 1 rangée de 2 contacts + cavalier

#### Les programmes **FlashMon** et **SLD51** sont disponibles au téléchargement (en  $\mu$ C51/bin.) à l'adresse www.elektor.fr dans le numéro de septembre 2003 carte d'expérimentation à MSC1210 (**030060-11a à c.zip**)

tion de la puce avant de souder la broche opposée. Si la position d'ensemble n'est pas correcte, il est encore loisible de réchauffer la patte mal placée pour rectifier le tir. On peut alors souder les autres broches. Après quelques soudures, laissez le temps au CI de refroidir un peu, pour éviter une surchauffe.

Quand tous les CMS sont fixés, on passe aux supports de CI et aux connecteurs. Ils sont aussi polarisés, en particulier le support PLCC qui, d'habitude, présente une surface plate sur un des coins. On termine alors le soudage par le transistor, la LED, la pile et le quartz. Reste à insérer les quatre puces dans les supports. Attention que le GAL IC6 doit, à ce moment, avoir été programmé avec le fichier **upboard.jed** et la ROM Flash IC5 par le fichier **upboard.hex**. Si vous ne pouvez le faire vous-même, reste à les commander programmés auprès des adresses habituelles (dont Publitronic Service) sous les références **EPS 030042-21** et **–31**.

La **figure 6** vous présente une version complètement construite de la carte.

## **Contrôle du circuit**

Pour vérifier le circuit, vous pouvez enfoncer quelques broches dans le connecteur K1 pour assurer les liaisons, mais vous pouvez également utiliser les pastilles du circuit imprimé. Le connecteur compte deux rangées de broches de 36 contacts chacune. Il faut raccorder les broches 23 et 24 de K1 aux broches 3 et 2 d'une fiche sub-D femelle. Il y a aussi la masse (broche 1 de K1) à relier à la borne 5, la broche 1, aux 4 et 6, puis les 7 et 8 à ponter ensemble.

Vous pouvez à présent raccorder par un cordon sériel 1 : 1 le PC et lancer un programme de terminal (par exemple HyperTerminal), réglé sur « 57k6, 8n1, pas de mise en communication » (*no handshake*). Si vous appliquez l'alimentation à la carte (5 V, au moins 70 mA), vous verrez apparaître à l'écran « Hello World », qui se répète chaque fois qu'une touche du clavier est tapée. Il y a dans le fichier « upboard.hex » inscrit en ROM Flash, outre le moniteur, un petit programme qui ne fait rien d'autre que de proclamer « Hello World ». Congratulations, vous avez mis au monde un nouveau système ! Bien sûr, si la ROM Flash n'a pas été

programmée, il ne se produit rien. Il n'y a aucun moyen de programmer soi-même le moniteur en ROM Flash parce que la carte a besoin précisément de ce moniteur pour la programmation…

**MICRO**CONTRÔLEUR

## **Logiciel**

Comme système d'exploitation et programme moniteur pour la carte expérimentale MSC1210, nous utilisons une version légèrement adaptée de l'OS552, qui fait partie d'un système complet de conception, avec compilateur C, administrateur de projet et ses fichiers pratiques ainsi qu'un logiciel de mise au point. Comme l'OS535 a été élaboré pour une autre carte équipée du processeur 80C535, il a fallu y apporter quelques légers amendements, en particulier pour le pilotage du GAL. La nouvelle version s'appelle OS552. En supposant que vous avez installé le programme moniteur en ROM Flash, trois modalités d'exploitation de la carte s'offrent  $\lambda$  vous :

- 1) Le logiciel **FlashMon** tourne sur le PC en vue de la programmation. Vous disposez à cet effet de 64 Koctets de mémoire Flash au maximum.
- 2) Pour déboguer un logiciel à vous, vous avez lancé sur le PC le logiciel SLD51. La taille maximale est de 32 Koctets.
- 3) Pour exécuter un logiciel que vous avez composé, d'une longueur de 64 Koctets au maximum, vous allez le programmer d'abord en mémoire Flash et mettre le processeur à zéro. Vous pouvez exécuter sur le PC un programme de terminal, mais ni FlashMon, ni SLD51. La carte peut maintenant exécuter votre logiciel. Le programme moniteur se situe au-dessus de la limite des 64 Koctets et n'a aucune influence.

## **Nous allons examiner plus en détail ces modes.**

#### *Simulateur*

Le programme SLD51 va nous permettre d'élaborer et de mettre au point le logiciel. Il faut, pour cela, régler dans « *Options – COM Settings* » 57 600 et choisir le bon port COM. La carte, après mise sous tension, reste dans le mode de mise au point. À l'aide de « *File – Open + Download* », un programme se charge dans la RAM de la carte et peut y être exécuté. On peut prendre un exemple dans le répertoire \src\hello\_debug.

#### *FlashMon*

Le programme FlashMon de l'environnement de développement µC51 peut effacer la ROM

# **Panorama des cartes à microcontrôleurs 8051**

Elektor a déjà publié pas mal de cartes de développement de la série 8051. Tâchons de passer en revue les principales d'entre elles.

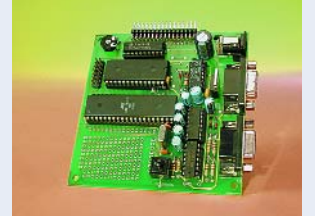

#### **Carte 89S8252 Flash.**

Système simple pour des logiciels jusqu'à 8 Ko, destiné autant aux utilisateurs chevronnés que débutants. Base d'un cours de programmation qui part des notions matérielles fondamentales sur les microprocesseurs, analyse le langage assembleur, mais aussi le BASIC-52 pour aller jusqu'au Compilateur C Reads51. Publié de décembre 2001 à juin 2002, avec une extension d'E/S en janvier 2003.

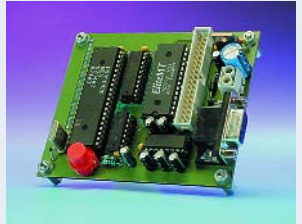

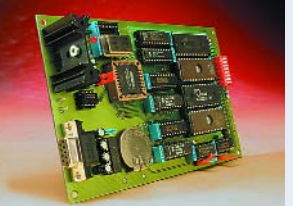

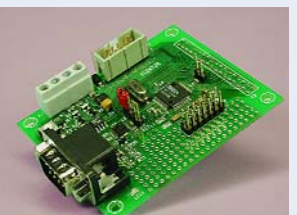

#### **Mono-carte « high-speed » à DS89C450.**

Utilise un microcontrôleur ultra rapide dérivé du 8051, capable d'exécuter 33 millions d'instructions par seconde ! Un outil de développement idéal avec, pour le logiciel, 16 Koctets de mémoire Flash, programmable in situ. Décrite en juin et septembre 2002.

#### **CaDAU**,

carte pour microcontrôleur 16 bits XA, avec interface PC/104. Mémoire de programme de 64 Koctets et RAM de 64 Koctets aussi. Une puissance de calcul beaucoup plus grande que leurs cousins à 8 bits. A été présentée en mai et juin 2003.

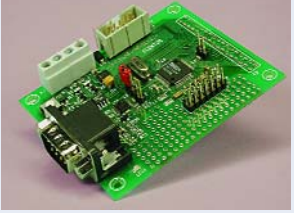

#### **Carte d'expérimentation à MSC1210**

utilisée dans l'Elektor-Meter. Une platine compacte mais puissante en technique CMS, éventuellement disponible, à l'inverse des précédentes, montée et prête à l'emploi (cf. le site Internet d'Elektor), si le fer à souder est en panne ! Des programmes de 8 Koctets (8 Koctets en développement, 16 Koctets en Flash), mais davantage d'E/S et des entrées A/N en 24 bits. Environnement de développement gratuit en BASIC et en C. Publié de juillet/août à décembre 2003.

#### **Carte Flash à 80C552**

avec 64 Koctets (32 Koctets en développement, maximum 64 Koctets en Flash), programmable in situ en Flash. La carte possède 8 entrées analogiques à 10 bits et 3 x 8 broches d'E/S libres. Utilise le même logiciel de développement que la carte d'expérimentation à MSC1210, avec quelques modifications.

Flash et la reprogrammer. Il faut d'abord copier le fichier Flash**mon.bix** dans le répertoire bin de l'environnement, puis lancer le programme **FlashMon**. Régler dans « *Options – COM Settings* » 57 600 et choisir le port COM. Pour empêcher le démarrage du programme en ROM, il convient de sélectionner « *Disable Flash Autostart* » dans le menu « *Toolbox* ».

Lors de l'allumage de la carte, le lancement du logiciel normal est alors intercepté et la main passe au programme moniteur interne. Par la séquence « *Toolbox – Clear Flash All* », le logiciel dans la ROM Flash est effacé (mais pas le programme moniteur) et grâce à « *Toolbox – Download to Flash* », on peut y programmer le nouveau logiciel. Attention, ce logiciel doit

comporter à l'adresse 0x0000 l'instruction LJMP (0x02), sinon le programme moniteur ne pourra pas le lancer. On peut utiliser comme exemple le programme dans \src\hello\_run, qui est programmé dans le micrologiciel standard.

#### *Monitor au travail*

Dès le démarrage, la carte se trouve dans le mode de mise au point et le moniteur, en OS552, envoie une instruction au PC. Si sur le PC FlashMon, par exemple, est actif, le PC renverra à la carte une instruction pour qu'elle se maintienne en mode de mise au

point. Dans ce cas, le moniteur va attendre des instructions du PC et la LED de la carte va clignoter régulièrement. Si, après le lancement, aucune instruction n'est envoyée à la carte, le moniteur vérifie s'il y a à l'adresse 0000 de la ROM Flash une instruction LMJP (0x02). C'est le signal pour le moniteur qu'un logiciel valable se trouve dans la mémoire Flash. La carte passe en mode de travail et le lance à partir de l'adresse 0x0000 de la mémoire Flash.

(030042)

# **DOMESTI**

# **Horloge multi alarme**

# Plusieurs réveils en un seul

Kai-Uwe Mrkor

Un réveil ordinaire n'est pas exactement conçu pour attirer plusieurs fois l'attention au cours de la journée (par exemple : « il est temps de prendre vos pilules »). Il faut un dispositif qui garde plusieurs choses à « l'esprit ».

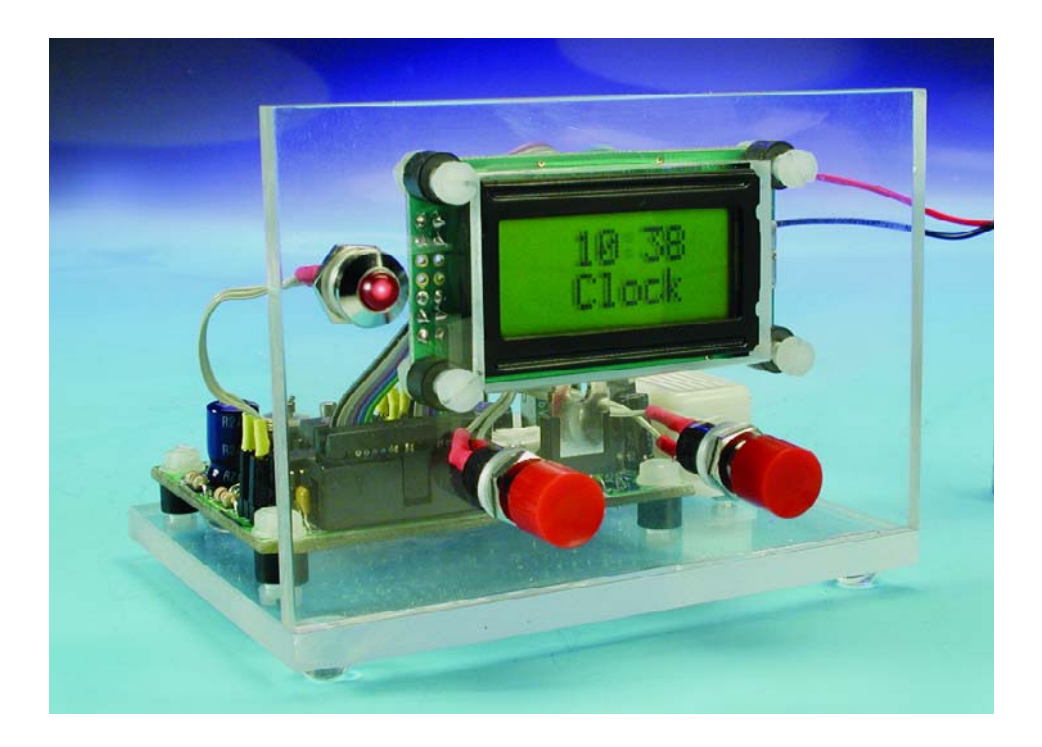

Le circuit de ce réveil multiple se distingue par sa simplicité. Il se compose, comme le montre immédiatement la **figure 1**, d'une combinaison microcontrôleur, composant horloge standard et afficheur LC. Le AT89C2051 de Atmel qui se trouve au cœur du circuit est un microcontrôleur 8 bits, compatible 8051, peu coûteux et très répandu. La liste de caractéristiques ci-dessous donne une idée des possibilités de ce petit contrôleur :

- compatibilité totale avec le « 51 » au niveau du logiciel
- 2 Koctets de mémoire Flash
- comparateur analogique intégré
- plusieurs sorties permettant d'attaquer une LED
- fonctionnement statique (de 0 à 24 MHz)
- extension de la plage de tension (de 2,7 à 6 V)

La petite taille du boîtier, qui ne comporte que 20 broches E/S, constitue le facteur déterminant dans notre application. Les ports 1 et 3 (hormis P3.6), donc 15 lignes de port en tout, sont programmables à volonté. C'est plus qu'il n'en faut pour raccorder la périphérie utilisée : un afficheur LCD pour l'heure et les menus, 2 poussoirs pour régler l'horloge et définir les heures d'alarme, une LED et un avertisseur sonore piézo.

Ces éléments E/S sont accompagnés d'un composant horloge DS1307 communiquant avec le contrôleur par bus I2C. Le DS1307 se charge de la mise à jour de l'heure (assurée par un élément lithium 3 V en cas de panne de courant) ; il fournit à la broche SQW/OUT un signal programmé au rythme d'une seconde.

## **L'erreur n'est pas qu'humaine**

Un essai à cette broche indique toutefois dans la plupart des cas que la période dévie de la valeur promise (1,000 000 s). C'est la faute au quartz dont la valeur présente une certaine dispersion. L'auteur a mesuré un certain nombre de quartz et constaté que la période dévie jusqu'à 1,000 008 s. Un rien, me direz-vous.

# **DOMEST**

Mais cette erreur de la sixième décimale après la virgule suffit à réduire considérablement la précision de l'horloge. Elle produit en effet une déviation d'environ 4 minutes par an. Le condensateur ajustable C5 permet de compenser la déviation. Il faut bien entendu disposer d'un compteur précis à la microseconde près… Raccorder simplement la sonde à la broche 7 du DS1307, puis régler le condensateur ajustable jusqu'à ce que la déviation se trouve dans des limites acceptables. Faute de compteur, il est préférable de ne pas monter C5.

## **Une alimentation équilibrée**

L'alimentation est quelque peu inhabituelle. Elle se compose d'un régulateur IC3 à faible chute de tension (*low-drop*) et de ses composants auxiliaires. Ce régulateur maintient la tension d'alimentation – provenant d'une pile ou d'une alimentation (externe) secteur – à 5 V pour tous les éléments du circuit, hormis le rétro-éclairage de l'afficheur LCD. Le cavalier JP1 empêche le rétro-éclairage, qui consomme entre 40 et 240 mA selon l'afficheur, de faire appel à la pile. Lorsqu'un bloc d'alimentation secteur est raccordé, par contre, la source de courant T2 à T4 ajustable par P2 (il s'agit de ce qu'on nomme un « miroir de courant ») est appelée en renfort et fournit le courant nécessaire au rétro-éclairage.

Le circuit, éclairage LCD non compris, consomme environ 5 mA. Il est possible d'abaisser légèrement cette valeur en réduisant quelque peu la fréquence d'horloge du microcontrôleur. La durée d'exécution des programmes du microcontrôleur n'est pas critique. Même des tests avec un quartz 2,457 6 MHz se sont déroulés sans aucun problème. La seule conséquence notable est une gestion quelque peu léthargique du menu de réglage de l'heure et des heures d'alarme.

Le DS1307 n'est bien entendu pas concerné car X2 lui fournit sa propre base de temps.

# **Logiciel**

Le logiciel a été implémenté en C. L'environnement de développement

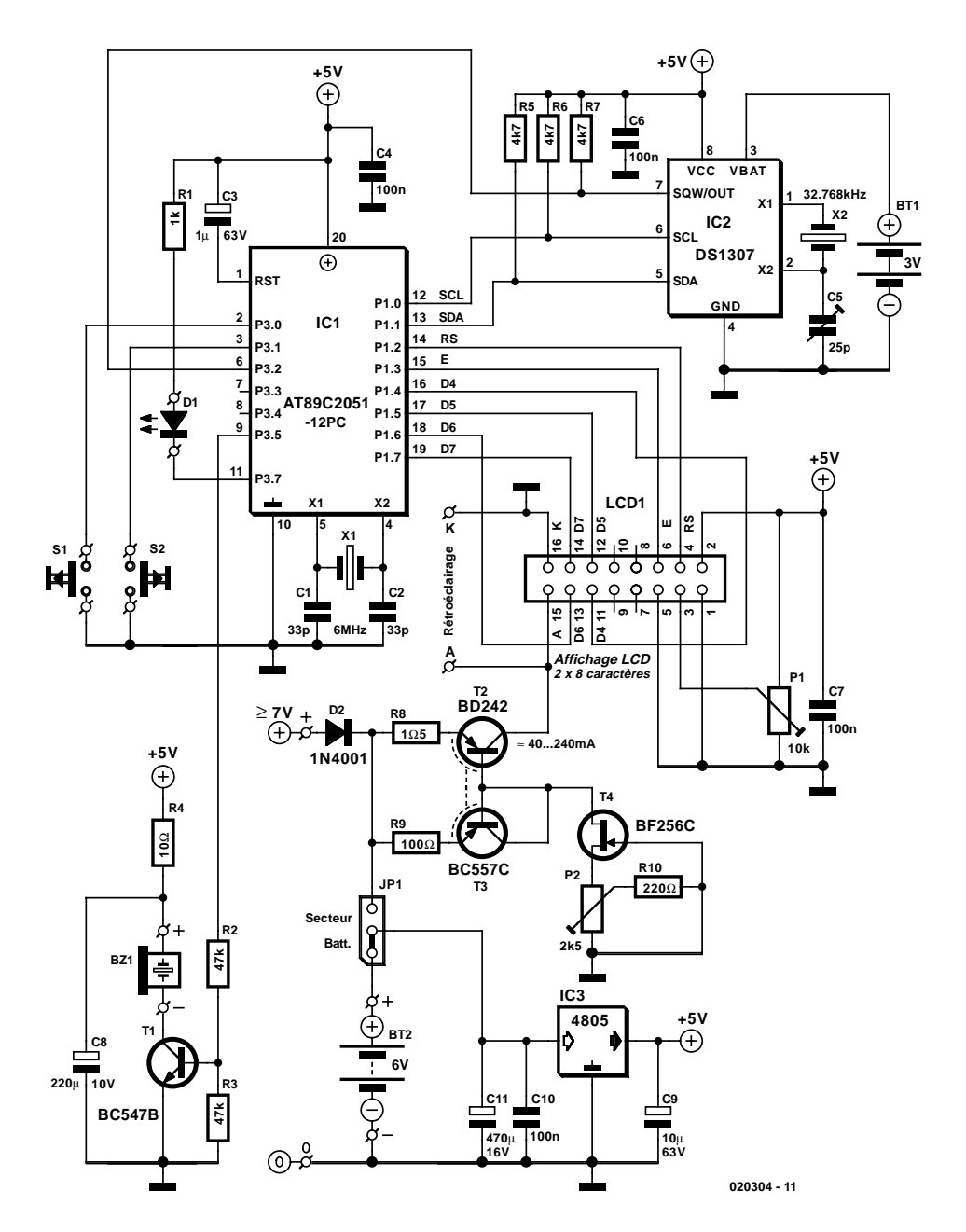

Figure 1. La combinaison d'un contrôleur, d'un composant horloge, d'un afficheur LCD et de poussoirs de commande.

utilisé est µVision2 de l'entreprise Keil dont on peut obtenir sous www.keil.com/demo/eval/c51.htm une version d'évaluation gratuite. Les seules restrictions de cette version sont l'interdiction de l'utiliser à des fins commerciales et la limitation de la taille du code à 2 Koctets. Étant donné que le 89C2051 ne possède que 2 Koctets de mémoire Flash, cette limitation n'en est pas une ! Le programme du microcontrôleur gère l'affichage de l'heure, le menu de l'utilisateur, et émet un signal auditif lors de chacune des heures d'alarme.

Le rythme des secondes de l'horloge n'est pas généré par le contrôleur mais par le DS1307 et est transmis au contrôleur par une interface de bus I2C. Le AT89C2051 ne dispose pas d'une interface de bus I2C intégrée (contrairement à certains dérivés 8051 de Philips). Il faut donc implémenter en logiciel quelques modules I2C en s'inspirant d'un exemple de programme de Keil.

L'accès au composant horloge est similaire à celui d'une mémoire ordinaire, à la particularité près que les 8 premiers octets sont réservés au fonctionnement de l'horloge. La sauvegarde par pile permet d'utiliser sans crainte les 56 emplacements mémoire suivants pour les heures d'alarme.

# **DOMEST**

Toutefois, avant que le DS1307 puisse fonctionner comme base de temps, il faut l'initialiser, c'est-à-dire le mettre à l'heure exacte et positionner les octets de commande lors de la mise en marche. Le schéma d'occupation de la mémoire de la **figure 2** indique la signification de chaque bit des 8 premiers octets. Le bit de poids fort de l'octet des secondes (CH, Clock Halt) joue un rôle particulièrement important. Il est toujours à 1 lorsque le circuit intégré est mis sous tension. Le composant horloge ne devient actif que lorsque CH est mis à 0. Le positionnement à 1 des bits OUT et SQWE de l'octet de commande indique au DS1307 d'envoyer un signal rectangulaire par la broche OUT. La fréquence de ce signal est déterminée par les bits RS1 et RS0. La combinaison 00b engendre un rythme de 1 s.

La liaison entre OUT et INT0 du microcontrôleur engendre dès lors une interruption par seconde. Le sous-programme de traitement de ces interruptions met à jour la sortie de

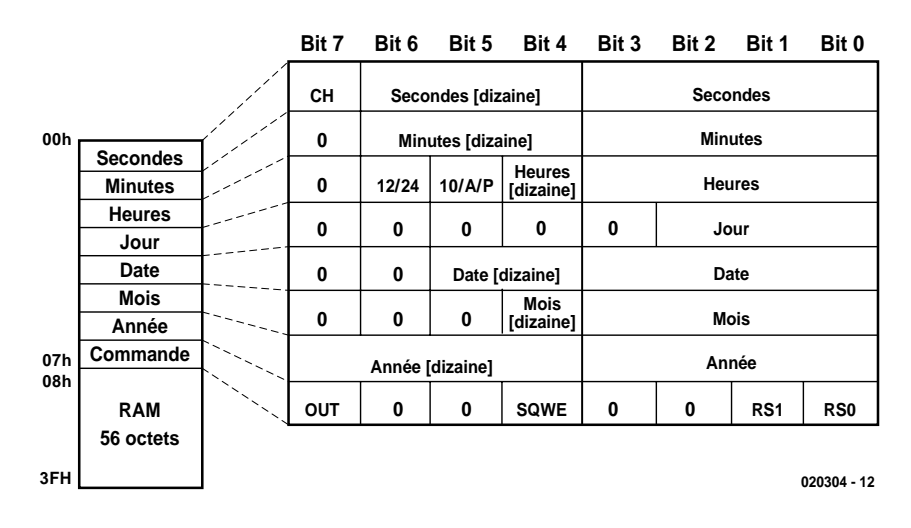

Figure 2. Occupation de la mémoire du DS1307.

l'heure avant de tester si l'heure présente correspond à celle d'une

alarme dans la RAM du DS1307. Si oui, 3 signaux acoustiques et

#### **Liste des composants**

#### **Résistances :**

 $RI = I k\Omega$  $R2.R3 = 47 k\Omega$  $R4 = 10 \Omega$ R5 à R7 =  $4k\Omega$ 7  $R8 = 1\Omega5$  $R9 = 100 \Omega$  $R10 = 220 \Omega$ P1 = ajustable 10 kΩ P2 = ajustable  $2k\Omega5$ 

## **Condensateurs :**

 $CI.C2 = 33 pF$  $C3 = 1 \mu F/63$  V radial  $C4, C6, C7, C10 = 100$  nF  $CS = 25$  pF (ajustable)  $C8 = 220 \mu F / 10 V$  radial  $C9 = 10 \text{ uF}/63 \text{ V}$  radial

 $C11 = 470 \mu$ F/16 V radial

#### **Semi-conducteurs :**

 $DI = LED 5$  mm rouge faible courant (avec fixation châssis le cas échéant)  $D2 = 1N4001$  $TI = BC547B$  $T2 = BD242$  $T3 = BC557C$  $T4 = BF256C$ IC1 = AT89C2051-12PC (programmé **EPS 020304-41**)\*  $IC2 = DS1307$  (Dallas Semiconductor)  $IC3 = 4805$ 

#### **Divers :**

JP1 = embase à 1 rangée de  $3$  contacts  $+$  cavalier S1,S2 = bouton-poussoir unipolaire montage châssis

LCD1 = affichage LCD à 2 lignes de 8 caractères tel que, par exemple, AV0820 de Anag Vision) et embase à 2 rangées de 8 contacts à détrompeur X1 = quartz 6 MHz (résonance parallèle)  $X2$  = quartz 32,768 kHz BT1 = pile-bouton 3 V au lithium telle que, par exemple, CR2032 + porte-pile encartable (diamètre 22,75 mm)  $BT2 = cf.$  texte BZ1 = résonateur CC 5 V/6 V Platine 020304-1\* disquette 020304-11\* (ou Téléchargement, cf. encadrés)

\* Où les trouver : www.elektor.fr/pcbs/pcbs.htm

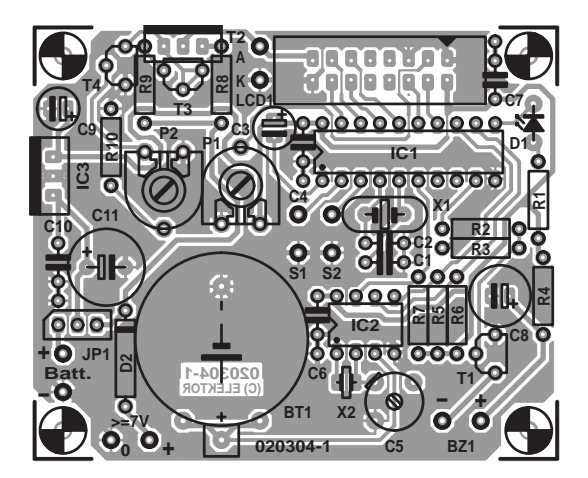

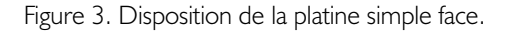

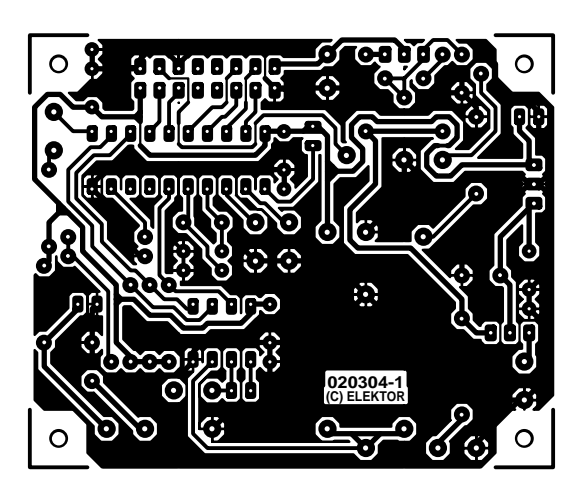

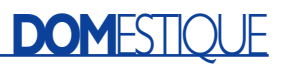

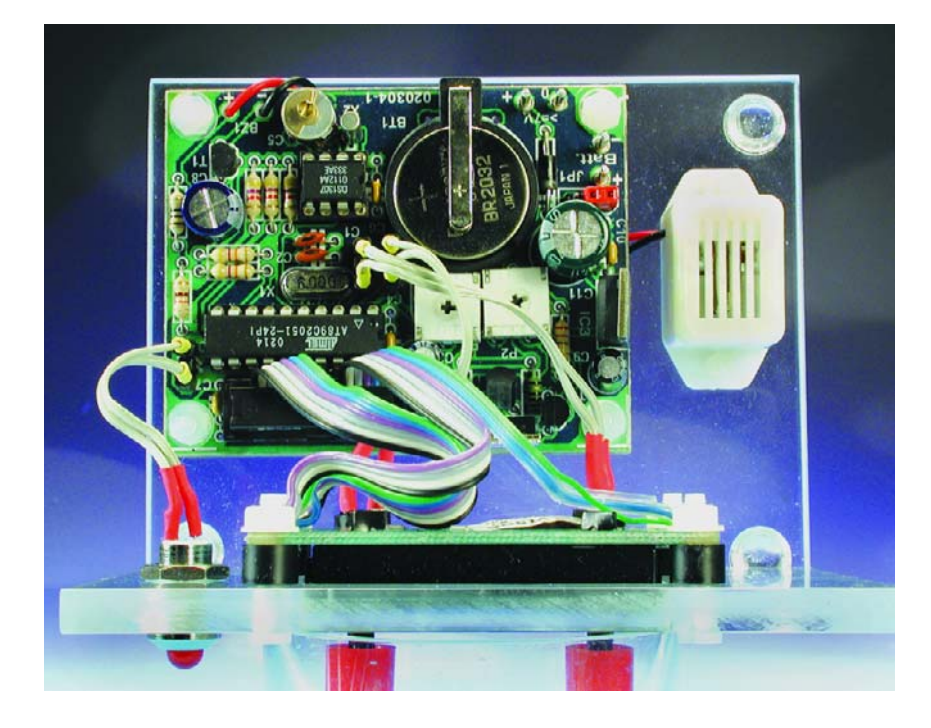

optiques le signaleront. Le programme de commande teste ensuite si l'utilisateur a pressé un des 2 poussoirs d'appel du menu. Si oui, le menu est traité, sinon le microprocesseur revient en mode

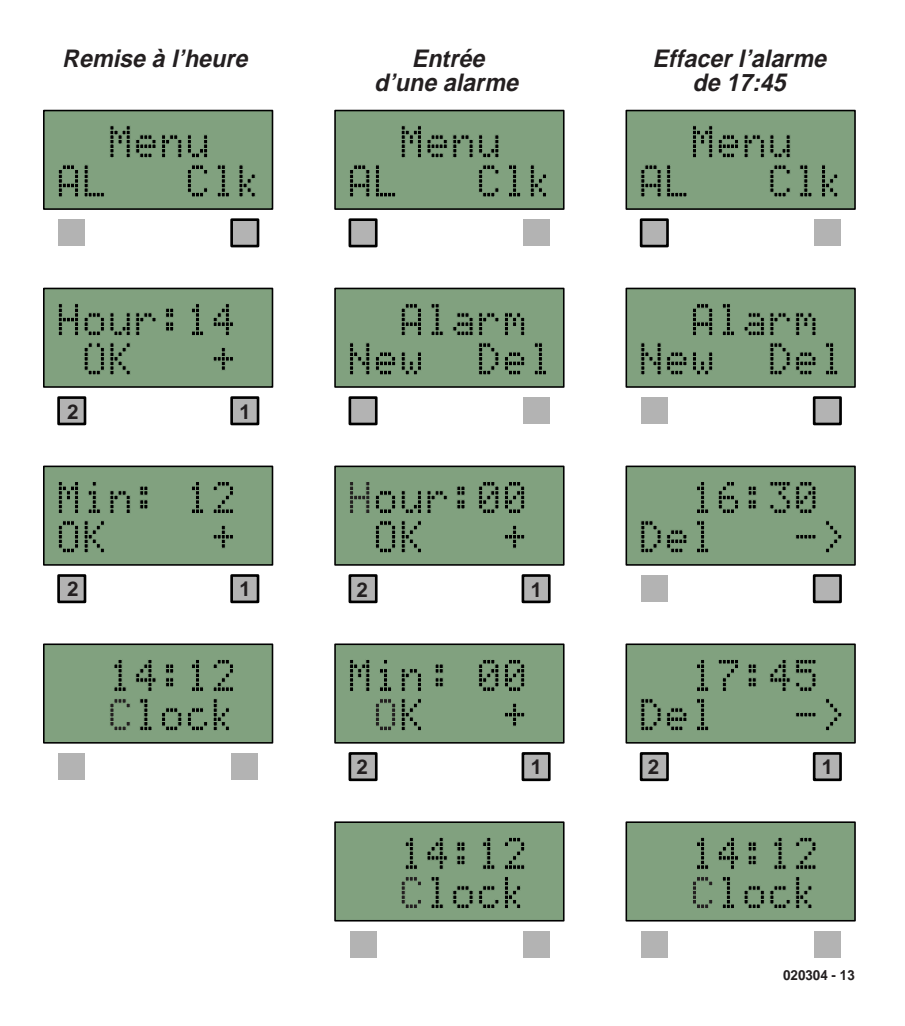

Figure 4. Mode d'emploi « y a pas plus simple » du réveil multiple.

repos. Dans ce mode d'économie de courant, le AT89C2051 avec une fréquence d'horloge est de 6 MHz ne consomme que 1,5 mA au lieu de 7,5 mA en mode de fonctionnement normal. Le CPU ne se « réveille » que lors de l'interruption suivante du DS1307, et le cycle recommence.

### **Montage et fonctionnement**

La disposition du circuit sur une platine simple face est reproduite dans la **figure 3**. Un certain nombre de composants ne se trouvent pas sur la platine : la « grosse » batterie BT2 (il peut s'agir de 2 éléments lithium, de 4 éléments alcalins ou d'une pile plate 9 V), le vibreur piézo BZ1, les 2 poussoirs S1 et S2 et, bien entendu, l'afficheur LC. Ce dernier est raccordé par un connecteur à 2⋅8 picots et 2 cosses à souder (A et K du rétro-éclairage). La pose des composants ne présente pas de problème, aucun d'entre eux ne requiert un traitement particulier. Il faut bien entendu connecter les condensateurs électrolytiques, les transistors et les circuits intégrés dans le bon sens. T2 et le régulateur de tension ne nécessitent pas de dissipateur thermique supplémentaire, vu la faible intensité des courants en jeu. Les 2 poussoirs sont fixés au boîtier, directement sous l'afficheur (S1 à gauche, S2 à droite), comme on peut le voir dans l'image du titre. La LED d'alarme peut être aussi montée sous l'afficheur.

Les 2 boutons-poussoirs permettent d'effectuer tous les réglages par menu. Presser longuement ( $\geq 1$  seconde) un des 2 poussoirs pour entrer dans le menu. Le menu propose toujours un choix binaire. Les 2 possibilités apparaissent dans la seconde des 2 lignes de l'affichage LCD. Choisir l'option de menu désirée en pressant le poussoir situé au-dessous. Les 3 fonctions, « Mise à l'heure », « Introduire l'heure d'alarme » et « Supprimer l'heure d'alarme » représentées dans la **figure 4** se passent de commentaires particuliers.

(040302)

# **Téléchargements**

Vous trouvez, à l'adresse www.elektor.fr/dl/dl.htm, les téléchargements suivants relatifs à ce projet :

- le programme du microcontrôleur en C (source et code hexadécimal)
- le dessin des pistes au format .pdf

# **AUDIO**&VIDÉO

# **Égaliseur RIAA à FET** Correcteur MD à SRPP

Hergen Breitzke

Le préamplificateur/égaliseur est une nouvelle variante de l'amplificateur à tube à correcteur à tube SRPP du numéro 104 d'Elektor, mais basée elle sur des transistors à effet de champ et adaptée en conséquence.

Il a fallu procéder à des adaptations pour différentes raisons, ne serait-ce que parce que l'impédance de sortie et le gain d'un circuit SRPP à FET sont sensiblement plus élevés qu'ils ne le sont dans le cas d'une approche à tubes.

Le principe SRPP (*Shunt Regulated Push Pull*) est souvent utilisé en HF, mais bien plus rarement dans le monde de l'audio. Cela tient tout simplement au fait que bien que l'approche SRPP fonctionne parfaitement avec des tubes, elle n'est pas utilisable avec des transistors « normaux » ou des amplificateurs opérationnels vu que le montage n'utilise pas, en principe, de contreréaction et que partant le facteur de distorsion augmente (trop) fortement. Si l'on fait appel à des FET, le principe SRPP est tout aussi utilisable qu'avec des tubes.

## **SRPP**

L'originalité du principe SRPP se situe plus particulièrement au niveau du circuit de contre-réaction (**figure 1**), où les transistors où les tubes se trouvent, d'un point de vue

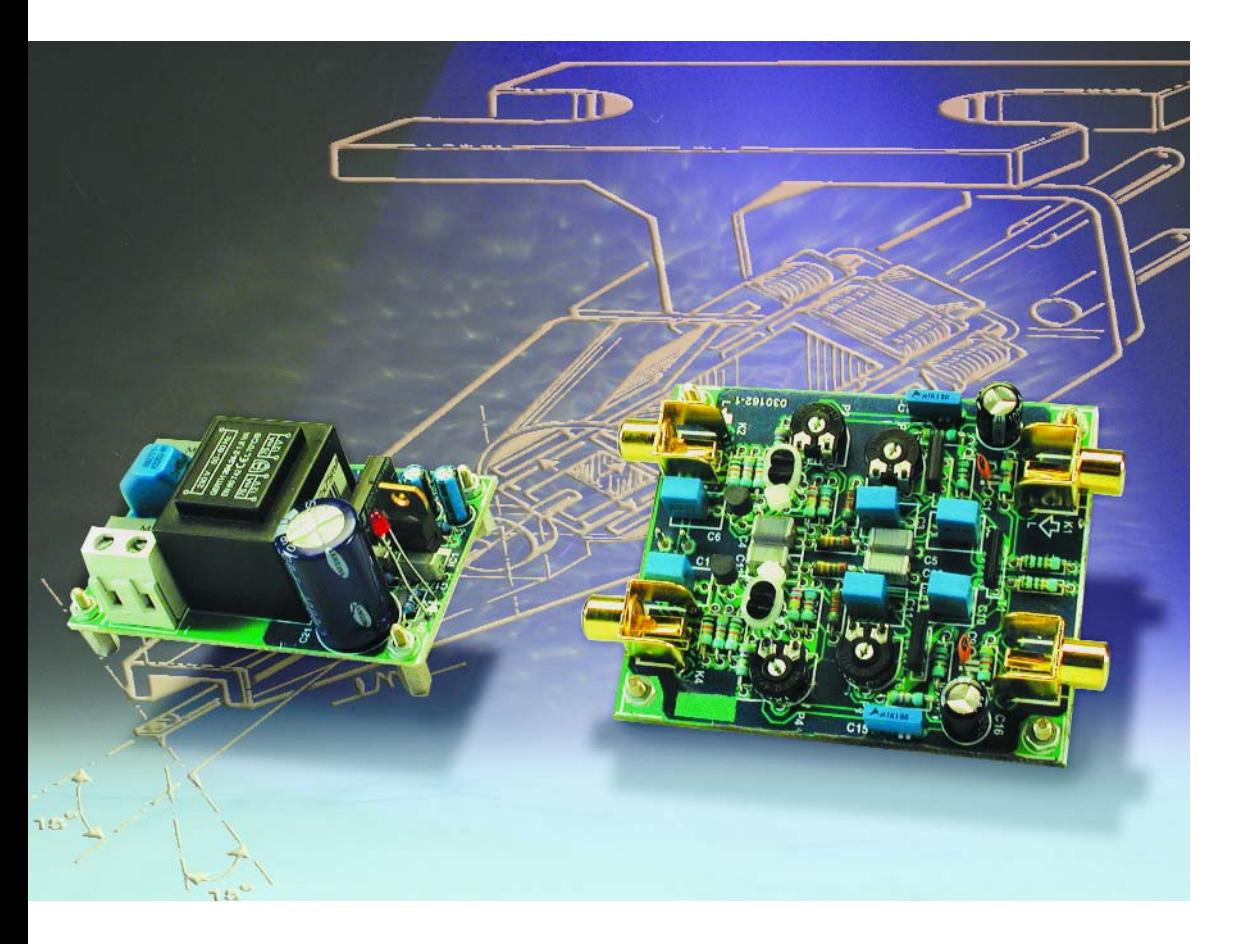

du continu, en série. La tension de signal est appliquée à la grille du FET du « rez-de-chaussée ». La tension alternative chutant aux bornes de la résistance de source non pontée du FET supérieur sert –le drain du FET du bas et la grille du FET du haut sont interconnectés– de tension de commande de phase inverse pour le FET du haut, tandis que la chute de tension continue aux bornes de l'ajustable fournit la tension de grille du dit FET. Pris du point de vue du transistor du bas, le transistor supérieur fait office de source de courant, alors que la sortie du transistor du haut se comporte en source-suiveuse. De par ce circuit de contre-réaction spécial, l'impédance de sortie du transistor est abaissée d'un facteur 3 à

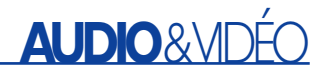

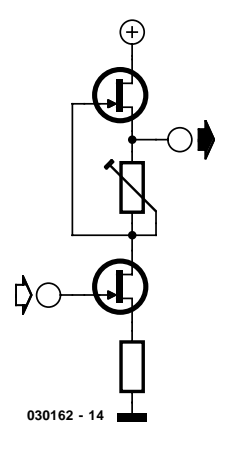

Figure 1. Circuit de contre-réaction utilisant le principe SRPP.

4. En ce qui concerne son fonctionnement le principe du circuit SRPP est étonnamment simple. Aussi, les avantages tant au niveau des mesures que de l'écoute de ce montage sont d'autant plus remarquables :

- Taux de distorsion très faible
- Excellente linéarité
- Gain élevé
- Marge de surmodulation importante
- Impédance de sortie faible

## **Le circuit**

L'examen du schéma représenté en **figure 2** nous permet de découvrir, abstraction faite de l'alimentation, une paire d'étages amplifi-

Figure 2. L'électronique du correcteur RIAA avec son alimentation de haut niveau.

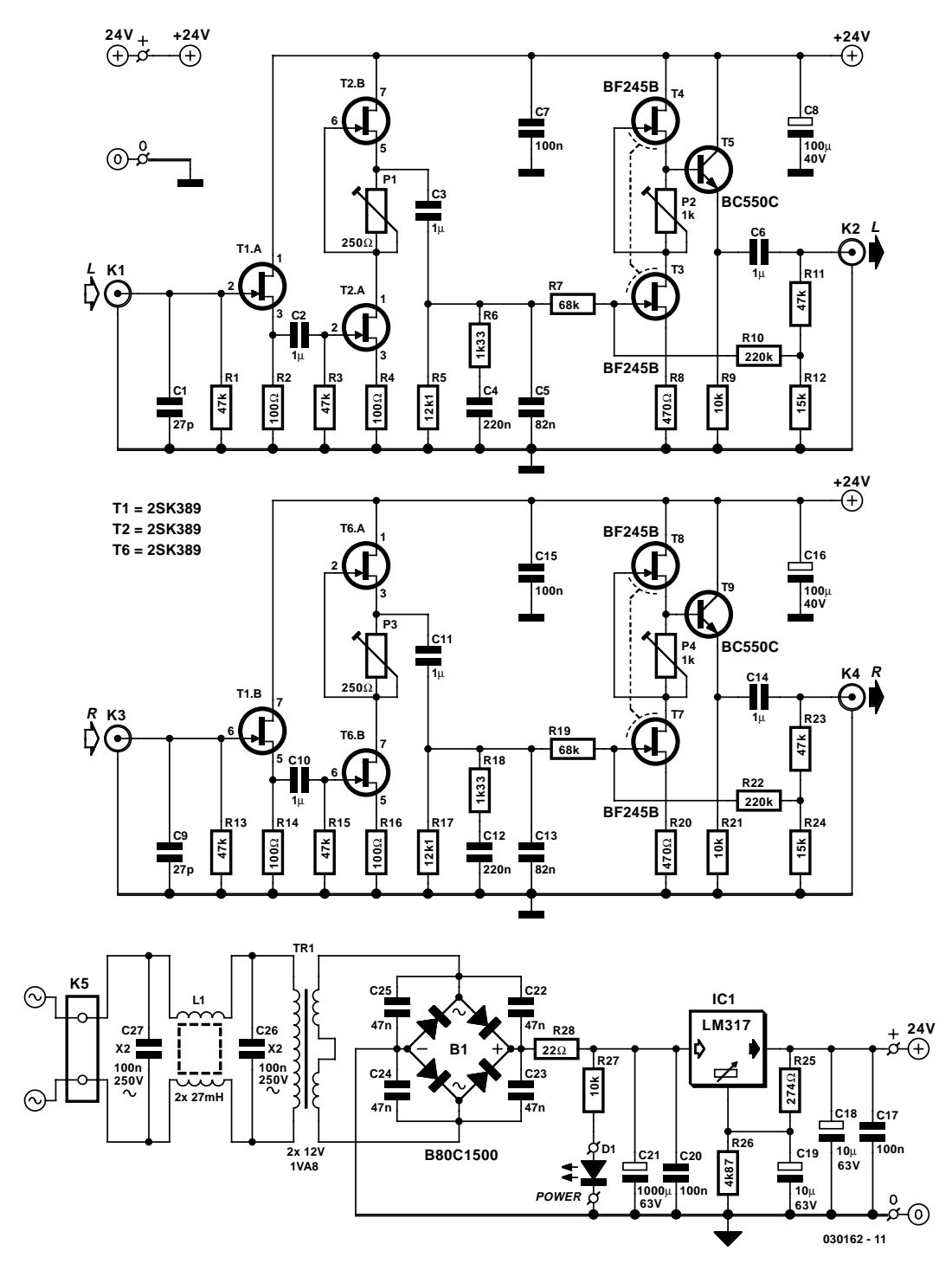

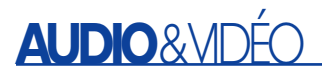

cateurs parfaitement identiques. L'élément central du préamplificateur (nous examinons ici le canal gauche) est le circuit SRPP centré sur T2.A/.B, dont le gain est de l'ordre de 280. Nous avons fait appel ici à un double FET du type 2SK389 de manière à disposer des caractéristiques de bruit le plus faible possible et de bonne stabilité thermique. L'impédance d'entrée élevée existante se traduit par une capacité de Miller de quelques nanofarads, ce qui implique la mise en oeuvre d'un étage tampon prenant la forme de la source suiveuse T1. Ici encore il est fait appel à un 2SK389 (un transistor par canal), de manière à garantir un bon parallélisme des deux canaux. On peut, en principe, utiliser n'importe quel FET faible bruit.

En aval de l'étage SRPP on a la correction RIAA proprement dite sous la forme du réseau constitué par les condensateurs C3 àC5 et les résistances R5 à R7. La dérive maximale constatée par rapport à la courbe de correction RIAA officielle n'est que de –1,6 dB à 100 Hz, valeur qui tombe même à quelque ±0,3 dB audelà de cette fréquence.

Le trio de transistor T3 à T5 constitue l'étage de sortie du correcteur au gain de 12x, étage dont il est possible de modifier le gain sur une plage importante en jouant sur la

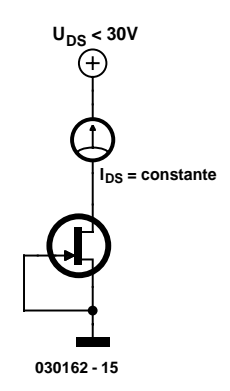

Figure 3. Circuit de sélection des FET.

**Résultats de mesure**

**(à une tension de sortie de 200 mV, 1 kHz, 47 k**Ω **(charge)**

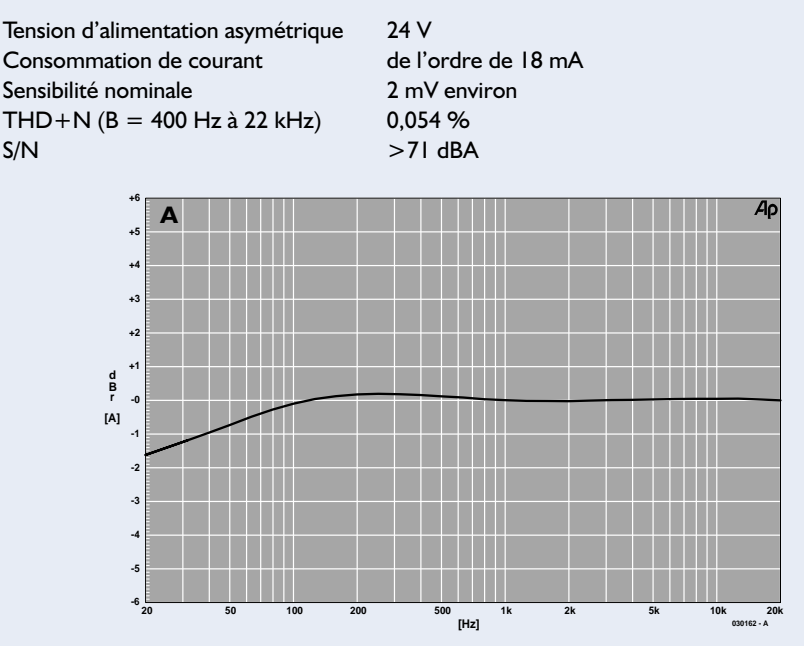

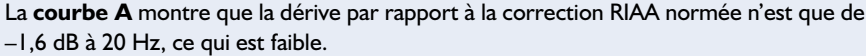

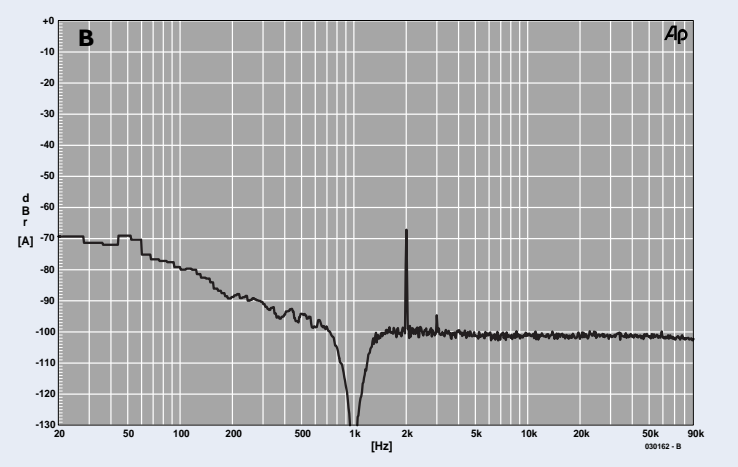

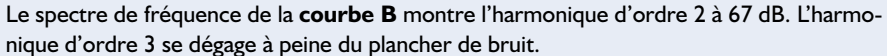

contre-réaction en tension alternative basée sur les résistances R10 à R12. L'impédance de sortie ne dépasse pas quelques ohms.

L'idéal, pour la paire T3/T4, serait un double FET à impédance d'entrée faible mais possédant une raideur de pente similaire à celle que présente un BF245B. Ce type de double FET n'existe malheureusement pas, ce qui implique qu'il nous va falloir procéder à une sélection de 2 BF245B. Pour ce faire, il faudra brancher les transistors de la manière illustrée en **figure 3** et choisir des paires présentant les courants de drain les plus proches possible. Les transistors inférieurs des 2 canaux doivent avoir cette caractéristique de courant de drain la plus identique possible pour garantir un comportement aussi parallèle que possible.

Lorsque l'on sait qu'il est impératif, dans le cas d'une électronique aussi sensible, que le courant continu servant à l'alimentation soit le plus « propre » possible, on ne sera guère surpris de constater le soin avec lequel a été pensée l'alimentation. Au niveau du primaire du petit transformateur 24 V déjà on découvre une self de choc qui, épaulée par une paire de condensateurs, se charge de l'élimination des parasites HF. Au secondaire, les condensateurs pris en parallèle sur les diodes de redressement éliminent les parasites de commutation des diodes. Le régulateur LM317 en fin de chaîne fournit une tension de 24 V bien stable et parfaitement propre.

La **figure 4** montre le dessin des pistes et la sérigraphie de l'implantation des composants de la platine dessinée à l'intention de ce montage, circuit imprimé qui se caracté-

# **AUDIO**&VIDÉ

#### **Liste des composants**

#### **Résistances :**

 $R1, R3, R11, R13, R15, R23 = 47 k\Omega$ R2,R4,R14,R16 = 100  $\Omega$  $RS.R17 = 12kΩ1$  $R6, R18 = 1k\Omega$ 33  $R7, R19 = 68 k\Omega$  $R8.R20 = 470 \Omega$ R9,R21,R27 =  $10$  kΩ  $R10, R22 = 220 kO$ R12,R24 =  $15 k\Omega$  $R25 = 274 \Omega$  $R26 = 4k\Omega87$  $R28 = 22 \Omega$ P1,P3 = ajustable 250  $\Omega$ P2,P4 = ajustable 1 k $\Omega$ 

#### **Condensateurs :**

 $CI.C9 = 27 pF$  $C2, C3, C6, C10, C11, C14 = 1 \mu F$ MKT RM75  $C4.C12 = 220 nF$  $C5, C13 = 82$  nF  $C7, C15, C17, C20 = 100$  nF  $C8, C16 = 100 \mu F/40 V$  radial  $CI8,CI9 = IO µF/63 V radial$  $C21 = 1000 \mu F/63$  V radial C22 à C25 =  $47$  nF céramique RM5  $C26$ , $C27 = 100$  nF/250 V AV (X2), RM15

#### **Selfs :**

 $LI = self$  de choc  $2 \times 27$  mH (Epcos B82721-K2401-N21)

#### **Semi-conducteurs :**

B1 = B80C1500 ( $\sim$  +  $\sim$ )  $DI = LED$  (faible courant) T1,T2,T6 = 2SK389-BL (Toshiba)  $T3, T4, T7, T8 = BF245B$  (cf. texte)  $TS$ ,  $TS = BCS50C$ IC1 = LM317 (TO220)

#### **Divers :**

- K1 à K4 = embase Cinch encartable telle que, par exemple, T-709G (Monacor)
- K5 = bornier encartable à 2 contacts au pas de 7,5 mm **RM75**
- $TRI =$  transfo secteur 2 x 12 V/1VA8, tel que, par exemple, 304.24-2 (Gerth)
- \*Téléchargement dessin des pistes sous www.elektor.fr/dl/dl.htm

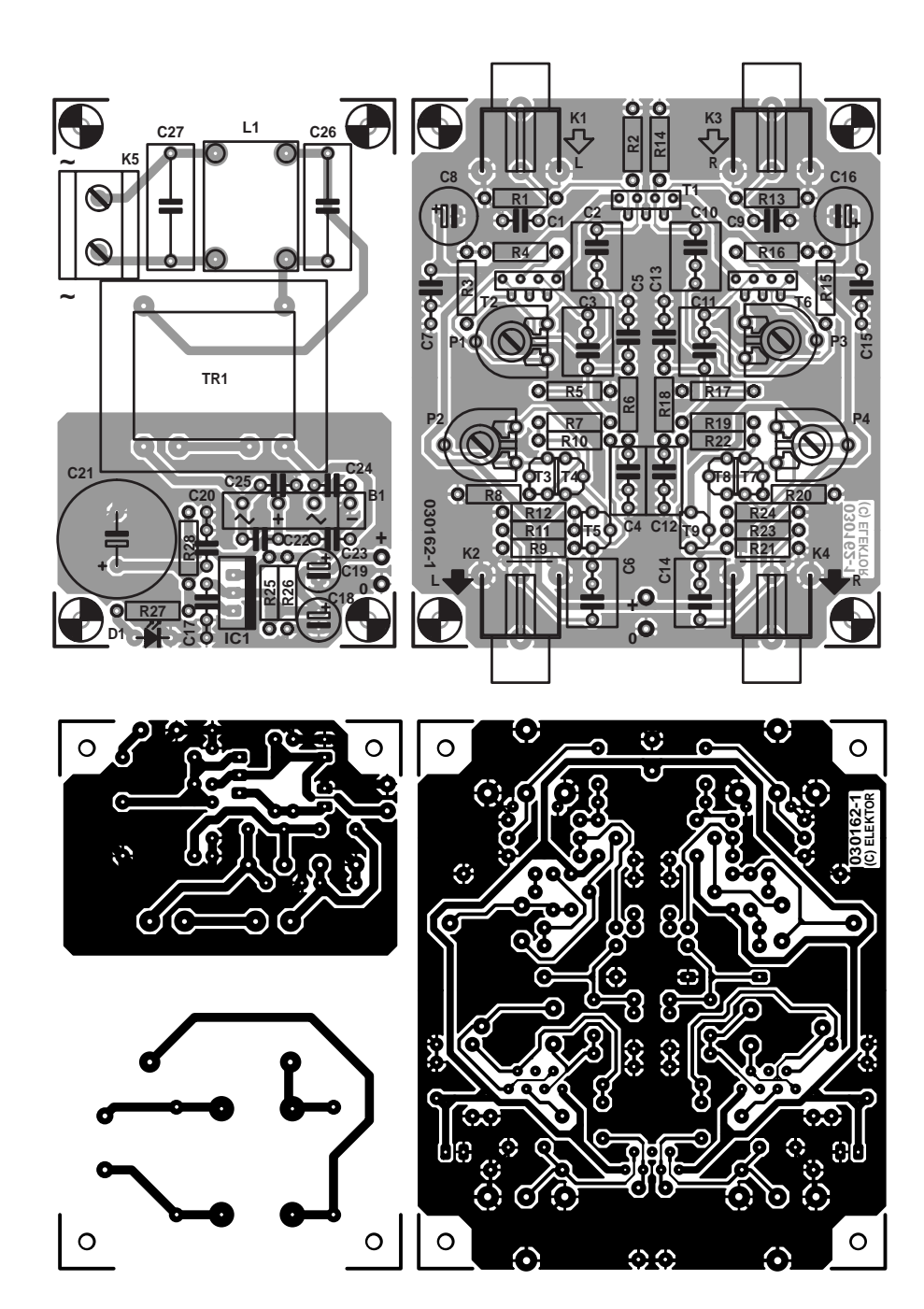

Figure 4. Dessin des pistes et sérigraphie.

rise par un plan de masse important. Il faudra, avant de passer à l'étape d'implantation des composants, commencer par séparer la platine de l'alimentation, encore qu'il n'y ait pas de contre-indication à laisser la platine d'une pièce si on envisage de mettre l'ensemble dans un boîtier unique. Le dessin des pistes et la disposition des composants sont pratiquement symétriques, de sorte que les ponts de câblage nécessaires sont eux aussi placés symétriquement à proximité des embases  $K2$  et  $K4$ 

Pour l'étalonnage il faudra, par action sur les ajustable P1 et P2, régler à la moitié de la tension d'alimentation, Ub/2, la tension présente sur les pattes de source des transistors T2.B et T4. L'impédance d'entrée est constituée par le condensateur C1 et la capacité d'entrée de T1, qui est, dans le cas d'un 2SK389, de l'ordre de 20 pF. La valeur optimale de l'impédance d'entrée dépend du type de cellule utilisée. Normalement, la fiche de caractéristiques du système indique l'impédance d'entrée optimale.

Lien intéressant (en anglais) : www.tubecad.com/may2000/

(030162)

# **INFO**RMATIONS

# **Un nouveau driver pour relais bistables**

Benoît Chiron

Les relais bistables, bien que présentant d'énormes avantages, restent cantonnés à des applications très spécifiques. Ceci vient probablement du fait qu'ils demandent un peu plus d'attention que les relais classiques. Or, les choses ont bien changé.

Aujourd'hui, la plupart des fabricants ont simplifié leurs relais, ces derniers ne nécessitant plus de circuit de démagnétisation. Il ne reste plus « que » la commande à gérer. Dans certains cas particuliers, il est possible de réaliser une commande très simple avec quelques composants discrets. Notre but est de décrire les particularités de la commande d'un relais bistable, d'analyser des schémas de commande simples avec leurs avantages et leurs limites et enfin de présenter les drivers DRT5/DRL5 dans les cas où ils apportent de nouvelles fonctions.

## **Avantages et inconvénients du relais bistable**

#### **Ses avantages**

L'avantage majeur du relais bistable est déjà présenté dans son nom : il peut ne rien consommer une fois commuté et conservera donc son dernier état sans être alimenté.

Les implications sont nombreuses : cette absence de consommation peut permettre de réduire les échauffements et donc les radiateurs, de fonctionner sur pile ou sur batterie et pourquoi pas, dans certains cas de simplifier le schéma d'une application.

#### **Ses inconvénients**

– Le mode de commande est en général plus compliqué que pour un relais monostable classique. Suivant le type de relais bistable, il faut soit inverser le courant soit commander deux bobines. Pour les technologies avec circuit de démagnétisation, il est, de plus,

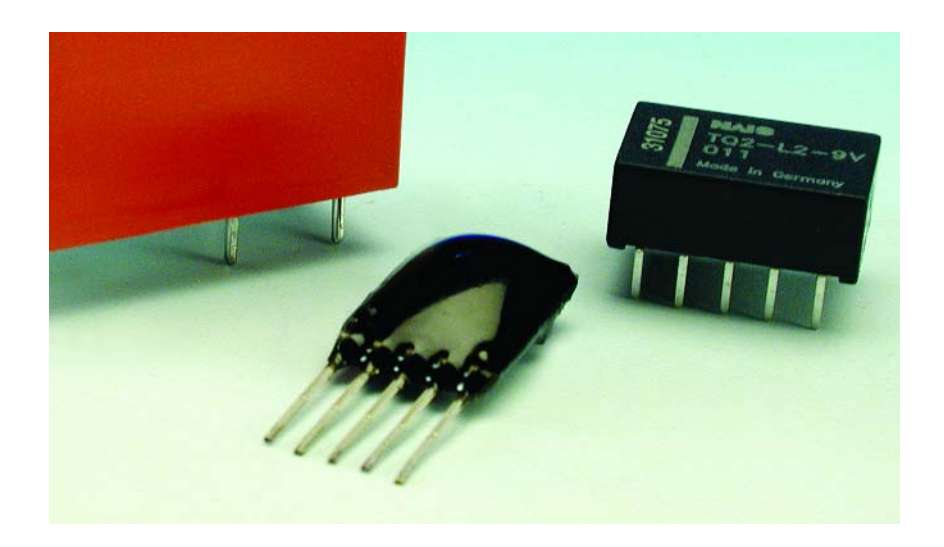

nécessaire de limiter le courant suivant les prescriptions du fabricant.

- Pour bénéficier du caractère bistable il faut temporiser la commande du relais soit par une temporisation RC soit par des composants logiques ce qui nécessite un minimum de composants et peut être source de problèmes.
- Si l'objectif est uniquement de baisser la consommation, le caractère bistable peut devenir un inconvénient. Par exemple, pour un relais « présence alimentation », il faut prévoir et gérer une réserve d'énergie pour commuter le relais dans sa position OFF lorsque l'alimentation baisse. Cette précaution

est aussi à prévoir pour tout autre type de contact qui doit avoir une position connue lorsque l'appareil est hors tension.

## **Les différents types de relais bistables et leurs paramètres de choix**

# **Le relais bistable 2 bobines**

C'est le plus facile à trouver. À chaque bobine est associé un état du relais. À noter que certains fabricants proposent de mettre en série les deux bobines pour que le relais soit commandable par inversion de courant comme pour un relais une bobine.

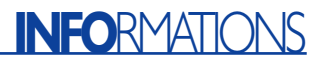

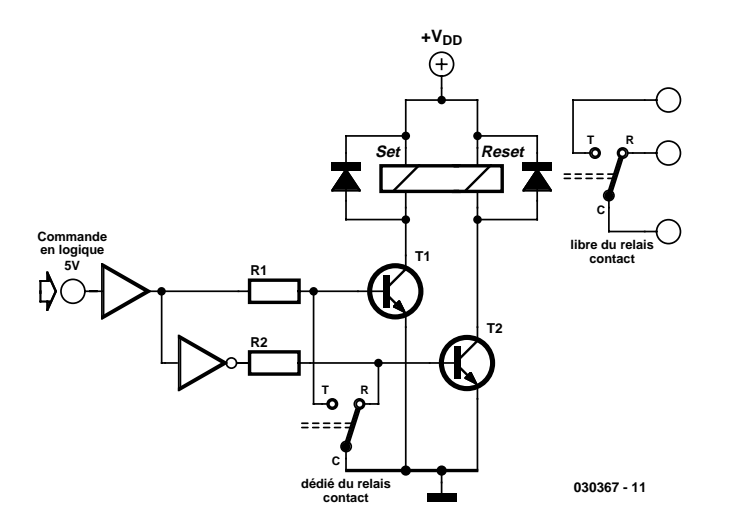

Figure 1. Commande de relais avec rebouclage par contacts.

#### **Le relais bistable 1 bobine**

Plus rare, il est très intéressant lorsque l'on souhaite limiter au maximum l'énergie de commande du relais. En effet, tout le bobinage sert à commander le relais alors que seule la moitié est utilisée dans le cas du relais 2 bobines. L'état du relais dépend du sens du courant. Pour les relais nécessitant un circuit de démagnétisation, la démagnétisation doit se faire au travers d'une résistance dans des conditions bien particulières. Globalement, le fait d'inverser le courant dans la bobine est un peu plus compliqué. Un montage simple est proposé par la suite.

#### **Quelques paramètres à considérer**

– La « durée minimale de commande » qu'il ne faut pas confondre avec le temps de commutation. Il s'agit du temps de commande nécessaire pour que le relais reste dans son nouvel état. Lorsqu'il est spécifié, il est appelé

« durée minimale d'impulsion », « *min signal width* », « *pulse width* ». À défaut, on utilisera « *set time* » et « *reset time* » avec une marge de sécurité.

- La tension minimale de commande : « *must operate voltage* » : c'est la tension pour laquelle le fabricant garantit la commutation. Il convient de bien vérifier, si la durée minimale d'impulsion est valable à cette tension.
- La tension maximale de commande : comme pour un relais classique, elle indique la tension à ne pas dépasser. Ainsi, un relais 3 V qui aura un seuil de commande assez bas peut rarement être commandé en 5 V.
- Les caractéristiques de l'isolation et des contacts qui sont spécifiées de la même façon que ceux d'un relais classique. Précisons malgré tout que si le relais a un rôle d'isolation pour la sécurité électrique, meilleure est l'isolation, plus faible

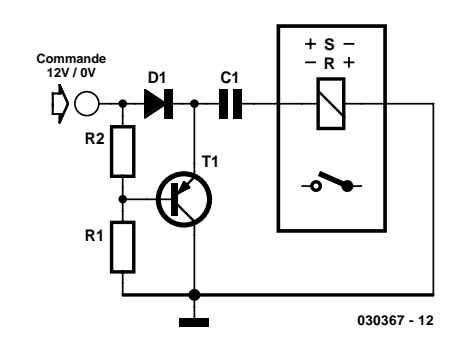

Figure 2. Commande de relais par condensateur série.

sera la résistance de bobine.

- La distance avec d'autres relais : certains fabricants spécifient une distance minimale entre relais pour éviter que les pièces aimantées n'interagissent.
- Le temps maximal de commande : « *max energisation time* » : certains relais ne supportent pas d'être commandés en continu. Ils ont été optimisés pour la durée d'impulsion de commande. Pour ces relais, attention à utiliser une durée de commande fiable dans tous les cas.

## **Quelques schémas de commande faible consommation pour relais bistable**

#### **Commande de relais avec rebouclage par contacts (figure 1)**

#### *Principe* **:**

Lorsque  $IN = 5 V$ , T1 est passant. Le courant passe dans la bobine SET. Dès que le relais commute, T1 se bloque et le relais ne consomme plus. Le principe est le même lorsque  $IN = 0 V$ .

#### *Avantages :*

- État bien géré à la mise sous tension même en cas de parasites ou de montée lente d'alimentation.
- Adapté à une alimentation 5 V
- Pas de condensateur dédié.

#### *Inconvénients :*

- Un contact du relais est dédié à la commande et donc perdu pour l'application.
- Le routage de l'isolation est plus compliqué.
- Suivant les relais, le temps de commutation du relais peut être inférieur à la durée minimale de commande ce qui amène un risque de mauvaise commutation.
- L'état des contacts lors de la mise hors tension dépend des transitoires et du temps de descente de l'alimentation.

#### *Variantes :*

- Ajout d'une réserve d'énergie pour la mise hors tension
- Ajout d'un pont en H pour version 1 bobine
- Temporisation du rebouclage pour aug-
- menter le temps de commande

## **Commande de relais par condensateur série (figure 2)**

#### *Principe :*

Lorsque  $VIN = 12 V$ , le courant passe dans la bobine en chargeant C1 et commute le relais. Puis la consommation se réduit au courant dans R1. Lorsque VIN passe à 0 V brutalement, le condensateur C1 se décharge dans la bobine du relais avec un courant inversé commutant le relais à son état RESET.

#### *Avantage :*

– Simplicité pour des applications où VIN est bien maîtrisé.

#### *Inconvénients :*

- Des impulsions courtes sur VIN peuvent charger ou décharger C1 sans commuter le relais (par exemple à la mise hors ou sous tension d'une alimentation).
- Difficile à faire fonctionner avec VIN = 5 V

#### *Variantes* **:**

- Un trigger de Schmitt doit être ajouté pour des variations « lentes » de VIN.
- Adaptation possible avec relais 2 bobines.
- Il est possible d'ajouter une entrée de commande faible courant.
- Un circuit amélioré sur ce principe existe chez MATSUSHITA : « module IC ».

## **Le driver DRT5 à partir de 3 exemples d'application**

Ce driver est conçu pour connecter directement des relais bistables 4,5 ou 5 V de tension minimale de commande 3,5 V à des sorties logiques et/ou alimentations 5 V. Le plus simple est probablement de présenter ce driver par des exemples : le premier nous permettra d'expliquer le fonctionnement de base pour réaliser à peu de choses près la même fonction que les schémas précédents. Un deuxième exemple permet de bénéficier d'une des fonctions les plus intéressantes : la commande par courant très faible et enfin un troisième exemple nous permettra de présenter des applications plus générales avec garantie de commutation.

#### **Report d'état logique par contact sec (figure 3)**

#### *Principe :*

 $Si$  Vcc = 5 V et Cde = 5 V, le driver commute le relais ON (impulsion de 10 ms). Si Cde = 0 V, le driver commute le relais OFF (impulsion de 20 ms). À noter que si Vcc passe en dessous de 3,7 V, le driver va tenter de commuter le relais OFF. Le succès de cette opération dépend entièrement de Vcc.

#### *Avantages :*

- Simplicité : un seul composant
- Adapté à une alimentation 5 V
- Pas de condensateur dédié.

#### *Inconvénients :*

- Léger retard à la commande : ≈20 ms
- Vcc doit être limité à 5,5 V
- Si Vcc baisse trop vite, le relais risque de ne pas commuter OFF.

#### *Variantes*

– Fonctionnement avec relais 2 bobines pos-

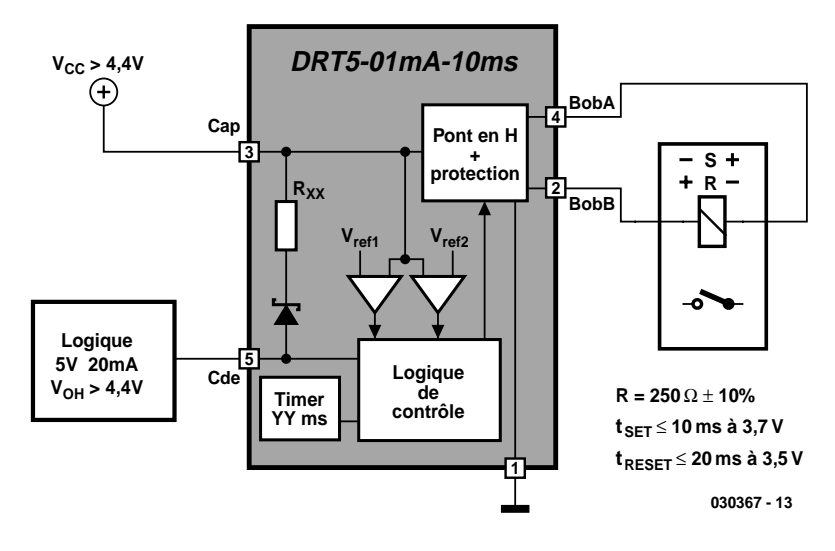

Figure 3. Report d'état logique par contact sec.

sible (cf. 3ème exemple).

– Pour un simple contact « présence d'alimentation », il suffit de relier Cap et Cde (l'alimentation doit baisser très lentement au power OFF)

#### **Détecteur crépusculaire (figure 4)** *Principe :*

Le courant des cellules charge le condensateur Cext. Lorsque la tension aux bornes de Cext dépasse 4,4 V environ, le relais commute ON. Lorsque l'éclairement baisse, la tension sur Cap passe en dessous de 3,7 V ce qui déclenche la commande OFF du relais.

#### *Avantage :*

– Ni pile, ni alimentation externe d'aucune sorte.

#### *Inconvénients :*

- Les temps de charge et décharge sont assez longs. (avec 2 cellules : environ 1 mn en lumière du jour à l'extérieur).
- Forte hystérésis : il faut plus de lumière pour commuter le relais ON que pour le commuter OFF.

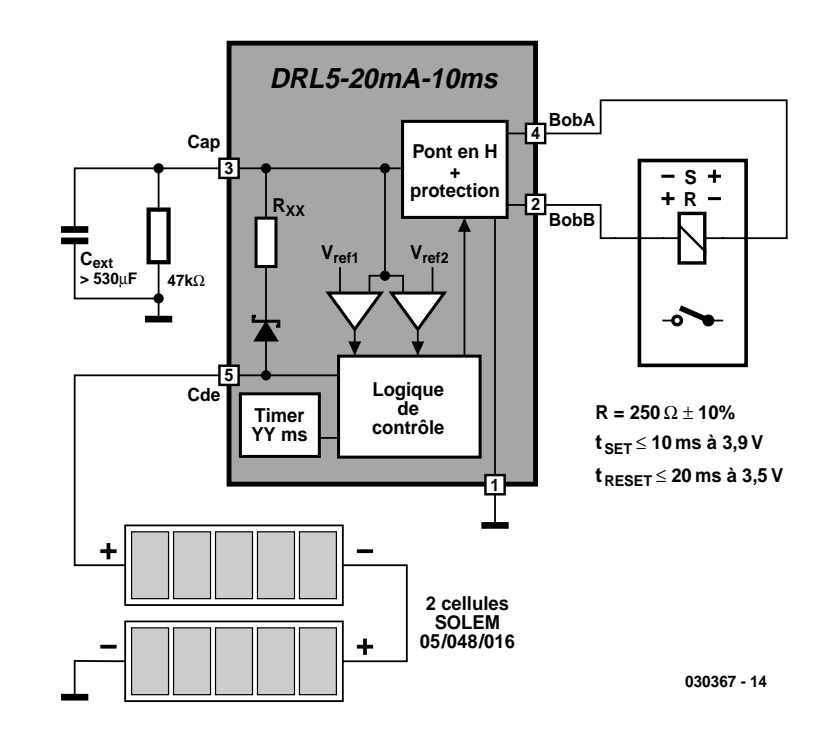

Figure 4.Détecteur crépusculaire.

# **INFO**RMATIONS

*Variantes :*

- Pour des éclairements plus faibles, utiliser une cellule 14/144/096. Dans ce cas, il faut protéger la commande par exemple avec un régulateur 5 V faible chute : LP2950CZ-5
- Avec un relais 2 bobines, le montage est possible mais nettement moins intéressant : le condensateur est plus gros et le temps de charge est donc plus long.
- Ce genre de schéma peut avantageusement (consommation typique 20 µA) remplacer une entrée optocouplée. Suivant la source et les longueurs de câble, il peut être nécessaire de protéger l'entrée Cde du driver.
- Pour commuter des courants importants, choisir un relais de puissance.

#### **Mise sous/hors tension secteur d'un périphérique USB (figure 5)** *Principe :*

À la mise sous tension du PC, le condensateur se charge au travers d'une résistance permettant de limiter l'appel de courant. Lorsque sa tension atteint 4,4 V, l'état du relais suit l'état du port du microcontrôleur de décodage USB. À la mise hors tension du PC, le relais reprend son état de repos. L'alimentation du périphérique est donc toujours parfaitement maîtrisée.

#### *Avantage :*

– État OFF garanti au power OFF

*Inconvénients :*

- Léger retard à la commande : ≈20 ms
- Vcc doit être limité à 5,5 V
- Le coût du driver est important

*Variantes*

- Le relais donné en exemple est un relais de puissance d'où la taille du condensateur. On pourra, suivant les puissances à commuter et l'isolation requise choisir un relais plus petit. Un relais une bobine permettrait également de réduire la taille du condensateur.
- Si le périphérique doit simplement être sous tension en même temps que le PC, le microcontrôleur n'est pas nécessaire. Connecter le 5 V USB sur Cde et relier Cde à Gnd par une résistance de 100 kΩ.

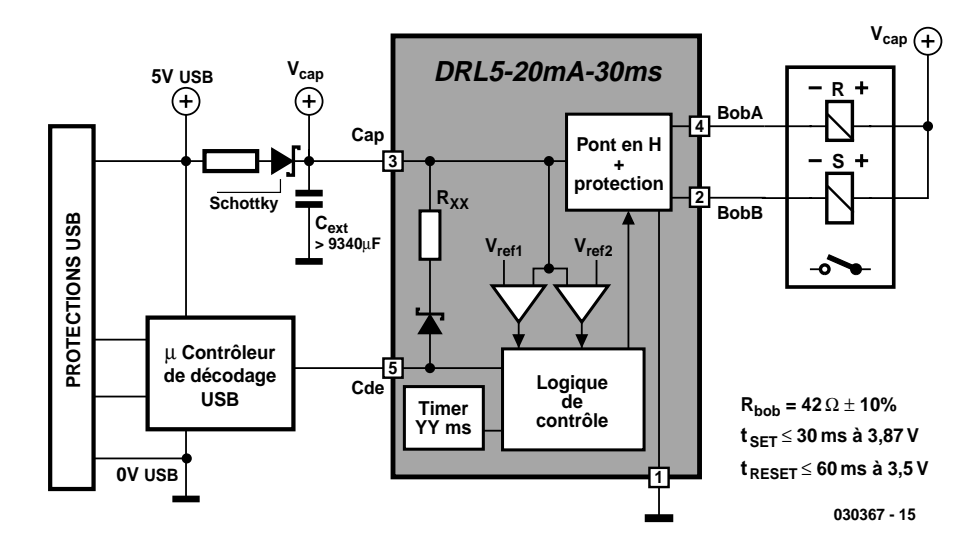

Figure 5. Mise sous/hors-tension secteur d'un périphérique USB.

## **Les paramètres de choix des drivers DRT5/DRL5**

Dans les 3 exemples précédents, nous avons présenté plusieurs références de driver. Le choix du driver dépend étroitement de l'application et du relais à commuter. Voici un rapide résumé des paramètres de ces drivers et de la façon de les choisir.

**DRT/DRL :** le driver DRL5 est à préférer pour les applications dans lesquelles la tension d'alimentation ou de commande est supérieure à 4,75V. Le DRT5 quant à lui fonctionne à partir de 4,4 V. Cet avantage est nuancé par le fait que, pour les applications avec condensateur externe, la valeur du condensateur sera plus importante.

#### **Courant maximum de l'entrée de**

**commande :** ce paramètre a surtout de l'importance lorsque le driver est utilisé sans alimentation. Dans ce cas, c'est, par exemple, une porte logique qui va charger le condensateur Cext. Suivant le courant de commande maximum autorisé ou souhaité, nous choisirons la version avec limitation du courant à 1mA, 10mA, 20mA ou 50mA. Dans les autres cas, ce paramètre n'a d'importance que pour les applications sans alimentation Vcc (temps de charge du condensateur Cext). Le choix se portera alors sur la version la plus courante.

**Temps de l'impulsion de commande :** ce temps doit être choisi supérieur à la « durée minimale de commande » nécessaire pour le relais. Les temps proposés sont : 5, 10, 20, 30 ou 50 ms. Le temps de l'impulsion de commande OFF est le double ce qui permet éventuellement d'optimiser au maximum la valeur du condensateur externe.

Pour plus de détails et pour charger une fiche technique détaillée, vous pouvez vous reporter au site dont l'adresse est donnée en fin d'article.

## **Conclusion**

Par rapport aux solutions existantes, les drivers DRT5/DRL5 permettent de commander des relais avec un courant très faible, de respecter les caractéristiques de commande du relais et de garantir son état à la mise hors tension de l'application. Tout juste sortis sur le marché, ces drivers ont pour principal inconvénient leur prix encore élevé. Il faut espérer que la montée en production permettra de le réduire. Quoi qu'il en soit, ils ouvrent des possibilités au concepteur électronicien dans les domaines où la consommation est primordiale et trouvent idéalement leur place dans les produits solaires ou à piles.

Pour de plus amples informations sur ce composant innovant le lecteur intéressé pourra faire un tour sur le site sis à l'adresse :

www.quasinil.com et plus particulièrement à l'adresse :

#### http://20gp.ovh.net/~quasinil/ drivers.htm

pour des informations additionnelles sur les drivers ayant fait l'objet de cet article dont un certain nombre d'autres applications.

(030367-1)

# **APPLIK**ATOR

APPLIKATOR est une rubrique servant à la description de composants intéressants récents et de leurs applications; par conséquent, leur disponibilité n'est pas garantie. Le contenu de cette rubrique est basé sur les informations fournies par les fabricants et les importateurs, ne reposant pas nécessairement sur les expériences pratiques de la Rédaction.

# **HV9901**

# Une commande ReLED imbattable

Ingénieur Diplômé Eberhard Haug

Si LED est, depuis des décennies déjà, le sigle de « Light Emitting Diode », les LED blanches à haute luminosité viennent seulement d'entrer en triomphe dans le domaine de l'éclairage. La demande frénétique en circuits de commande adéquats reflète cet enthousiasme. Le HV9901 permet de réaliser simplement une commande de LED à courant élevé qui fonctionne dans une plage de tension extrêmement étendue (de 12 V à 230 V).

Le hasard fait parfois bien les choses. Un fabricant de semi-conducteurs lance un composant spécial sur le marché. Or ce composant se révèle subitement en mesure de gérer aussi des applications complètement différentes de celles envisagées par le fabricant. Cela pourrait être aussi le destin du HV9901 de Supertex, conçu initialement comme une commande universelle de relais.

Quel est le point commun entre les relais et les LED qui permet d'utiliser le même composant dans les 2 domaines ? Dans les 2 cas, le courant doit rester aussi constant que possible à différentes tensions d'alimentation. Le HV9901 a été développé exactement dans ce but. Il permet en effet d'actionner des relais électromécaniques entre 10 et 450 V (DC), donc dans une plage de tension extrêmement étendue, sans modifier aucun composant du circuit. On peut réaliser des relais « universels » rien qu'en ajoutant un redresseur en pont. Un monteur-électricien pourra utiliser une seule et même version dans presque tous les cas sans avoir à se soucier de la tension fournie. Il en résulte une économie sur les coûts d'entreposage et les plus grandes quantités commandées réduisent le prix à l'unité.

Mais quel est le rapport avec les circuits de commande des LED ? Un circuit de com-

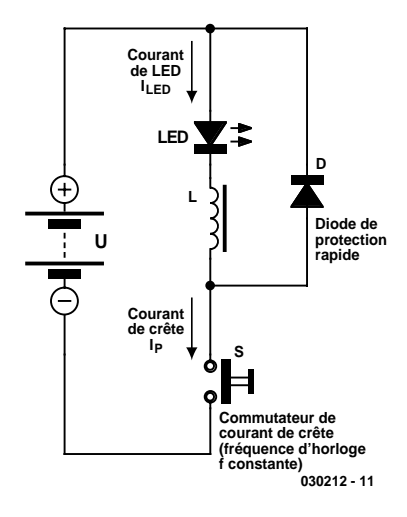

Figure 1. Principe de la source de courant à découpage.

mande de ce genre permettrait de faire fonctionner des lampes LED à des valeurs de tension très différentes. Imaginons un instant qu'on puisse utiliser des lampes LED avec n'importe quelle tension entre 12 V= et 230 V~ sans modifier le circuit ! Le problème technique n'en serait pas un avec des LED faible courant

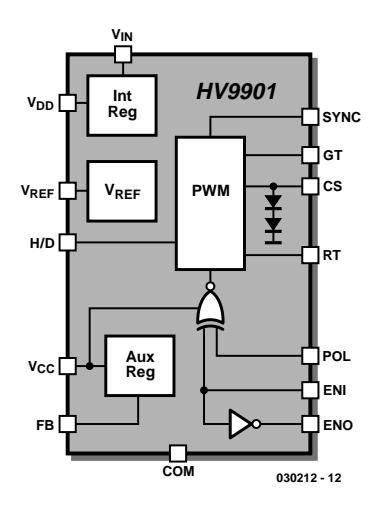

Figure 2. Circuit interne du HV9901.

(2 mA). Les lampes LED actuelles consomment toutefois quelques centaines de milliampères et peuvent atteindre un ampère. Ces valeurs pourraient encore augmenter à l'avenir. Avec des courants aussi élevés, un circuit de commande adéquat est déjà nécessaire aux basses tensions plus ou moins constantes. Il devrait

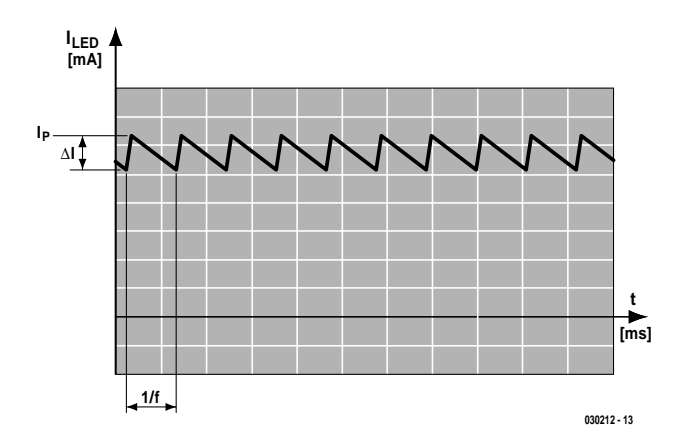

Figure 3. À propos de l'ondulation de courant.

au moins posséder un rendement aussi élevé que possible sans atteindre une température stellaire.

## **Source de courant à découpage**

Une source de courant à découpage. Voilà la solution ! Il s'agit bien d'une source de courant, pas d'une source de tension. Les LED, tout comme les relais, « vivent » plus de courant que de tension !

La **figure 1** illustre le principe d'une source de courant à découpage. La tension d'alimentation est appliquée à la bobine (d'un relais). Le courant augmente plus ou moins rapidement jusqu'à la valeur désirée en fonction de la tension appliquée et de l'inductance de la bobine. Il suffit de couper l'alimentation avant que le courant ne devienne trop élevé !

Rien à craindre si le courant de la bobine continue à s'écouler après la coupure du circuit (par exemple par une diode de roue libre D). En effet, les pertes et la LED raccordée en série sur la bobine provoquent une décroissance presque linéaire du courant. Il faut par contre réappliquer la tension à temps pour que le courant remonte. Si cette séquence d'enclenchements et de déclenchements alterne assez rapidement, il est possible de réduire presque à

volonté l'ondulation du courant dans la LED. Et – surprise – c'est la commande à courant constant HV9901 qui s'en charge. La **figure 2** représente son schéma fonctionnel.

Un dimensionnement adéquat de la bobine, de la fréquence de commutation f et du courant de pointe désiré  $I_S$  de la LED permet de réduire suffisamment l'ondulation du courant ∆I (**figure 3**). Il ne faut pas mésestimer ce facteur, car le maximum permis du courant de pointe des LED à courant élevé ne dépasse que de peu celui du courant continu (et la moyenne permise du courant de pointe est encore plus basse). Chaque dépassement de ces valeurs se paie par un raccourcissement de la durée de vie, c'est-à-dire par une décroissance rapide de la luminosité ou même par une modification de couleur.

# **Commande ReLED**

Le circuit présenté ici traite avec la même impartialité les relais (ainsi que les électrovannes, les électroaimants de levage et ainsi de suite) et tous les types de LED. La désignation « commande ReLED » lui va donc comme un gant. Il ne s'agit pas d'une « véritable » régulation de courant mais bien d'une commande par le courant de pointe de la bobine. Bref, une solution facile à dimensionner et à réaliser dont la robustesse et la sécurité de fonctionnement sont à toute épreuve. Le circuit de commande ReLED équipé du HV9901 couvre – à condition d'utiliser des MOSFET et des diodes qui survivront aux tensions utilisées – une plage de tension

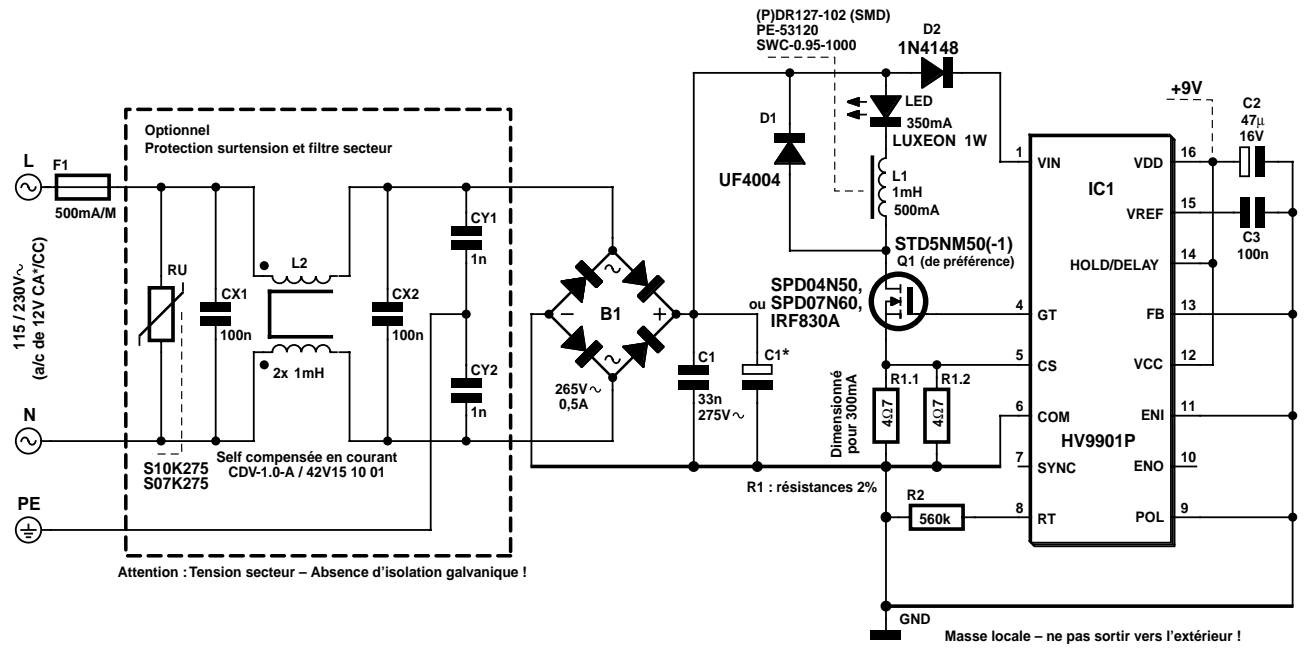

**030212 - 14**

Figure 4. Circuit de commande ReLED avec filtre secteur en amont.

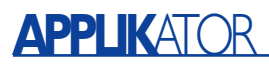

strictement continue ou « continue » pulsée (alternances 50 Hz non filtrées) de 10 à 450 V. Le circuit reste donc très simple et universel même aux courants élevés et se passe de condensateurs électrolytiques encombrants et coûteux.

La **figure 4** illustre un prototype de circuit pour courants LED « pas trop élevés » (300 mA environ), ce qui correspond à une seule LED Luxeon 1 W bleue ou blanche. Dans un souci d'exhaustivité, nous avons inclus une protection contre les surtensions, ainsi qu'un filtre secteur comme il devrait s'en trouver dans toutes les alimentations à découpage, ne serait-ce que pour respecter les prescriptions CEM. Ce circuit s'applique aussi à des LED nécessitant un courant différent : il suffit de redimensionner la résistance détectrice de courant R1. L'inductance de celle-ci devrait être aussi basse que possible. La mise en parallèle de plusieurs résistances identiques y contribue. Une petite modification du circuit permet, si nécessaire, de réduire les pertes dues à la résistance détectrice lorsque le courant de la ou des LED est élevé.

Un dimensionnement correct de l'inductance de la bobine et de la fréquence PWM du HV9901 fait beaucoup pour atténuer l'ondulation du courant de la LED. Ce composant fonctionne en effet en régime continu dans le circuit de commande ReLED, ce qui n'est pas forcément le cas des convertisseurs DC/DC. L'inductance doit être suffisamment élevée pour que le courant de la LED jusqu'à l'impulsion suivante ne diminue que de la valeur de l'ondulation de courant admise. Le MOS-FET fait remonter ce courant résiduel jusqu'au courant de pointe désiré (figure 3).

Contrairement aux sources de courant linéaires, la valeur de la tension d'alimentation du circuit de commande ReLED n'a que peu d'influence sur la puissance dissipée par le circuit (et donc sur son rendement). Il faut toutefois prévoir une tension d'alimentation suffisamment élevée si plusieurs LED sont raccordées en série, car on a affaire à un convertisseur dévolteur. La tension d'alimentation minimale continue ou alternative pour une LED est de 12 V. Notons à ce propos que les intervalles du passage par zéro sont relativement grands pour les tensions alternatives de moins d'environ 30 V. Pour que la LED ne scintille pas par manque de courant, force est de recourir malgré tout à un condensateur électrolytique de filtrage de 220 µF C1\* possédant une tension nominale suffisamment élevée. Il va sans dire que cet effet n'apparaît pas lorsque la tension est continue. Une LED a rendu l'âme ? Cela ne fait ni chaud

ni froid à la commande ReLED. Cette source de courant à découpage est à l'épreuve de la

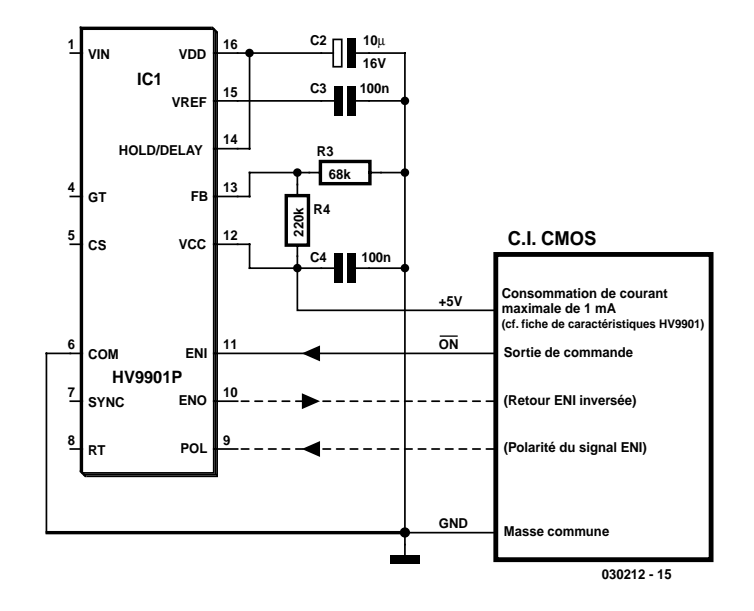

Figure 5. Alimentation de circuits logiques CMOS par le HV9901.

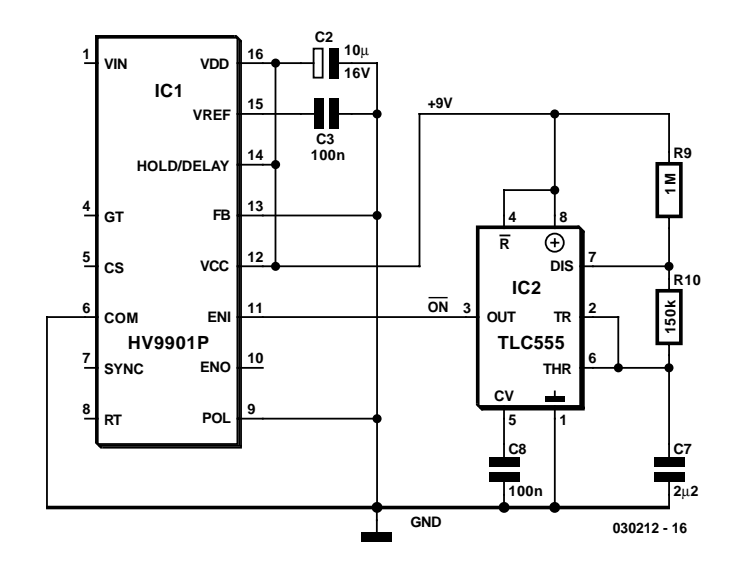

Figure 6. Circuit clignotant. Les broches VDD et VCC sont interconnectées.

marche à vide et d'un court-circuit de la LED. Elle n'apprécie toutefois pas d'être mise à la masse ! Il faut absolument choisir, sous peine de mettre en péril la vie du MOSFET, une exécution rapide de la diode de roue libre prévue pour une fréquence de commutation de 50 kHz.

### **Choix des composants**

On oublie trop souvent que les pertes font inévitablement partie de la commande du MOSFET d'un circuit. Le HV9901 doit pouvoir charger/décharger la capacité de grille du MOSFET suffisamment vite ; les pertes de commutation croissent donc avec la fréquence. Cet effet peut devenir particulièrement gênant aux hautes tensions d'alimentation.

Le HV9901 commande sans peine des MOSFET dont la capacité de grille est de 500 pF, voire 1 nF dans les cas extrêmes. Il ne faut donc pas se laisser séduire par une valeur aussi basse que possible de  $R_{DS(ON)}$ lors du choix d'un MOSFET. En effet, une valeur plus faible de  $R_{DS(ON)}$ signifie normalement que la capacité d'entrée est plus élevée. Il n'est

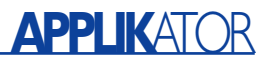

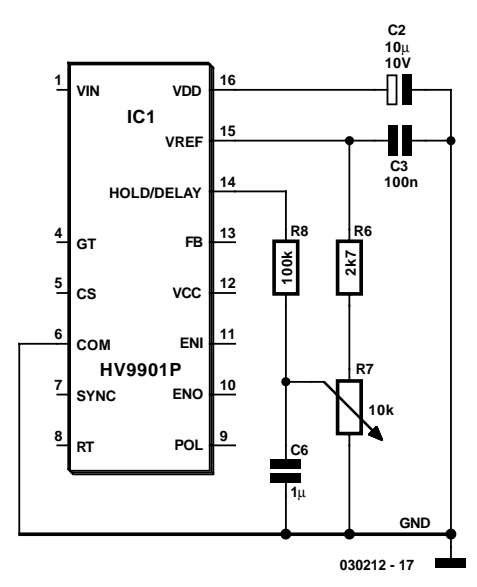

Figure 7. Ce gradateur reçoit le prix de la simplicité !

donc pas étonnant que le comportement d'un MOSFET dont la valeur  $R_{DS(ON)}$  n'est pas particulièrement faible soit souvent meilleur que celui de son concurrent dont la résistance à l'état passant est très petite. Les MOSFET proposés peuvent même être utilisés sur le secteur sans dissipateur thermique à une fréquence PWM de 50 kHz et avec un courant LED de 300 mA.

Il faut aussi porter attention au choix de la bobine. Elle ne doit en aucun cas atteindre la saturation dans toute la plage de température avec le valeur du courant de pointe utilisée ! La tension aux bornes de la résistance détectrice de courant doit montrer une croissance approximativement linéaire à l'oscilloscope.

## **Autres possibilités**

Le circuit ReLED peut faire plus que commander le courant d'une LED. On peut le mettre en marche et l'arrêter par un signal logique envoyé à la broche ENI (une séparation galvanique par opto-coupleur peut être utilisée). La broche de polarité POL permet de spécifier si le signal ENI doit être actif à l'état haut ou à l'état bas. Le HV9901 peut aussi engendrer une basse tension réglable de 2 à 5,5 V sur la broche  $V_{CC}$  à partir de la haute tension d'alimentation de VIN. Cette tension permet d'alimenter des circuits intégrés CMOS jusqu'à 1 mA max. Quelques circuits logiques CMOS, un temporisateur CMOS 555 ou même un microcontrôleur consommant moins de 1 mA permettraient de réaliser un circuit clignotant ou flashant, ou un temporisateur (**figure 5**).

Si la tension un peu plus élevée (environ 9 V) du régulateur principal disponible sur  $V_{DD}$  fait l'affaire, on peut s'épargner les 2 résistances déterminant la valeur de  $V_{CC}$  et relier directement  $V_{CC}$  à  $V_{DD}$ (**figure 6**). Le niveau logique des broches ENI et POL correspond alors aussi à cette tension. Le circuit représenté dans la figure engendre toutes les 2 secondes environ, à l'aide d'un temporisateur du type TLC555, un bref clignotement de la LED, sachant que POL inverse la signification de la sortie du temporisateur. On pourrait réaliser de façon similaire une temporisation de marche/arrêt ou raccorder des capteurs de luminosité, des détecteurs de mouvement PIR (infrarouge passif), et encore bien d'autres dispositifs alimentés par le HV9901.

Le HV9901 offre une fonction spécifique aux relais : le courant du relais est réduit automatiquement juste après le collage pour réduire les pertes en diminuant le courant de maintien. On peut opérer un « détournement de fonction » en utilisant la broche H/D comme un gradateur simple de la LED (**figure 7**). Mentionnons en passant que le HV9901 permet de réaliser sans difficulté un convertisseur survolteur : il suffit de placer la LED en série avec la diode de roue libre (par exemple pour des LED en grappe (*cluster*) qui doivent être alimentées en 12 V). Il faudra toutefois compter avec une ondulation plus accentuée car le convertisseur en régime élévateur doit augmenter le courant lors de l'interruption de l'illumination de la LED.

### **Premiers essais**

Avant de mettre le HV9901 en service avec de coûteuses LED Luxeon, on devrait se rappeler un vieux conseil : utiliser une diode de puissance ayant la tension zener requise en lieu et place de la LED. La caractéristique d'une diode zener ressemble beaucoup à celle d'une LED mais, contrairement à cette dernière, elle réagit moins violemment à un excès de courant. Le contrôle du fonctionnement peut être toutefois assuré par une LED rouge de 10 mA branchée en parallèle sur la LED factice avec une résistance de protection série de 180 Ω.

Les essais devraient être effectués tout d'abord à une tension peu élevée (12 V) avant de s'attaquer au secteur – avec les précautions d'usage ! Un transformateur de séparation réglable s'est avéré peu efficace pour des essais sur circuits cadencés. Il est préférable de recourir à un transformateur secteur avec des prises appropriées sur le secondaire. En l'absence de filtre réseau, il faut absolument que les liaisons soient courtes.

Il est bien entendu inutile de préciser que les essais du circuit de commande ReLED à la tension du secteur peuvent présenter un risque mortel ! Les « gros » condensateurs électrolytiques brillent encore une fois par leur absence : leur élimination assure que la tension élevée sous laquelle se trouve le circuit de commande ReLED disparaîtra peu après la coupure du courant.

(030212)

Distribution assurée par Scantec (Germering près Munich) qui offre aussi un forum modéré sur les produits Supertex sous www.scantec.de.

Scantec construit actuellement (novembre 2003) le site www.LED-Treiber.de consacré à ce sujet.

Geist Electronic-Versand assure la vente de petits nombres d'unités sous www.geist-electronic.de.

la fiche de données du HV9901 peut être téléchargée sous www.supertex.com/pdf/ datasheets/HV9901.pdf

#### **Driver pour relais bistable**

#### **DTR/L5 Driver pour relais bistable**

#### **Fabricant :**

Quasinil Etudes http://20gp.ovh.net/~quasinil/index eng.htm

#### **Caractéristiques :**

Intègre toutes les fonctions nécessaires pour la commutation de relais bistables à 1 ou 2 bobines):

- Durée d'impulsion d'activation (set) et de désactivation (reset) de 5, 10, 20, 30 ou 50 ms
- Pont en H doté d'une protection interne en cas de charges inductives
- La logique de commande garantit la désactivation en cas de problèmes au niveau du circuit intégré de commande (driver)
- Niveaux d'activation et de désactivation sûrs

Peut-être piloté par une logique 5 V Low drop ou des cellules photoélectriques

- Limitation de courant interne de 1, 10, 20 ou 50 mA
- Source de courant de 250 µA sur toutes les versions, valeur suffisante pour assurer la commutation de relais
- $-$  Pilotage simple par bascule monostable : 0  $V =$ relais désactivé,  $5 V =$  relais activé
- Consommation de courant inférieure à 50 µA lorsque le relais est commuté de façon stable

#### **Applications :**

Pilotage de relais bistable à 1 ou 2 bobines

#### **Choix du condensateur :**

Le condensateur externe sert de réservoir pour l'énergie nécessaire à la commutation du relais. La formule donne à cet effet la tension minimum nécessaire (*must rest voltage*) qui correspond à la V<sub>min</sub> fournie par le fabricant du relais.

 $C_{ext}$  ([t<sub>ON max</sub> + t<sub>RESET min</sub>] / [R⋅ln (V<sub>Cap ON</sub>

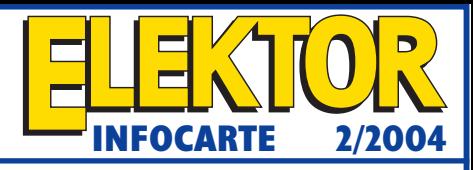

#### $_{min}$  $(N_{min})$ ]

Formule dans laquelle la résistance R répond à la formule suivante :

 $R = (R_{\text{bobine min}} \cdot 2 \cdot 300) / (R_{\text{bobine min}} + 2 \cdot 300)$  pour les versions pour 5 et 10 ms et

 $R = (R_{\text{bobine min}} \cdot 300)/(R_{\text{bobine min}} + 300)$  pour toutes les autres versions.

Il faut veiller, dans le cas d'applications sans alimentation 5 V, la tension aux bornes du condensateur externe dépasse, dans le domaine  $t_b$ ,  $V_{Cap\ ON\ min}$ , sachant que sinon on court le risque d'un décollage immédiat après l'activation du relais.

#### **Boîtiers et versions :**

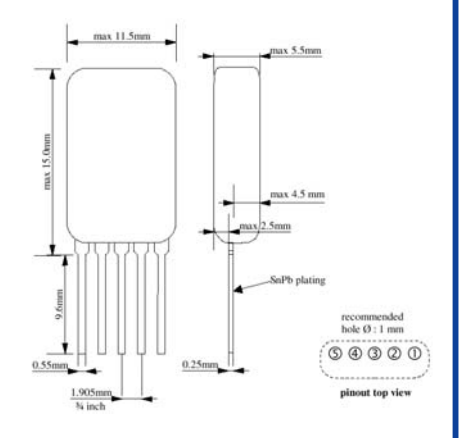

#### DRx5-ymA-zms

- x = T: pour relais bistable à 1 bobine
- $x = L$ : pour relais bistable à 2 bobines
- $y =$  courant de bobine maximal 1 mA, 10 mA, 20 mA, 50 mA
- $z =$  longueur de l'impulsion d'activation 5 ms, 10 ms, 20 ms, 30 ms, 50 ms

**Driver pour relais bistable**

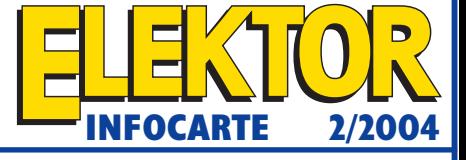

#### **Applications :**

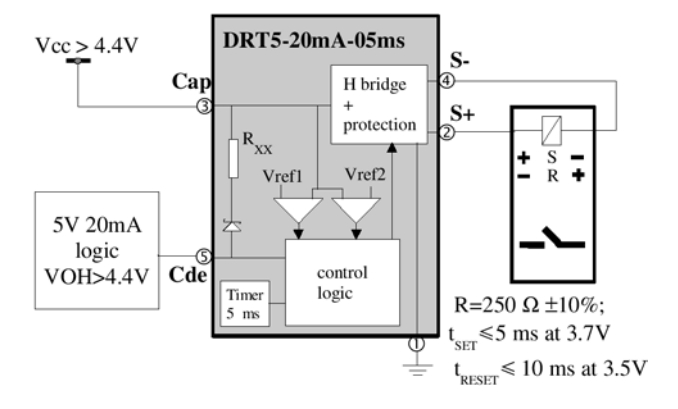

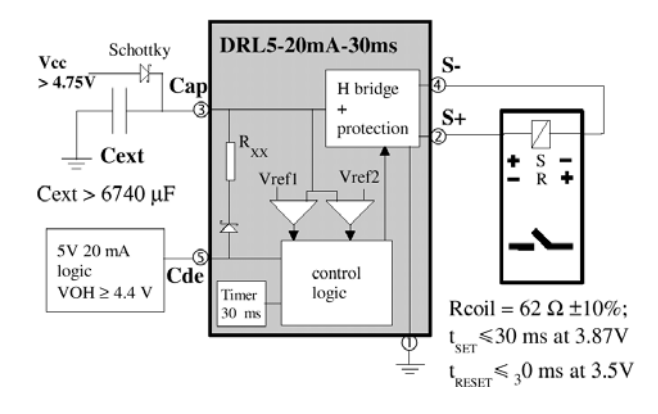

#### **Driver pour relais bistable**

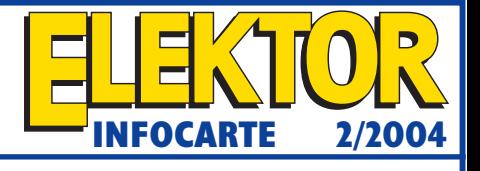

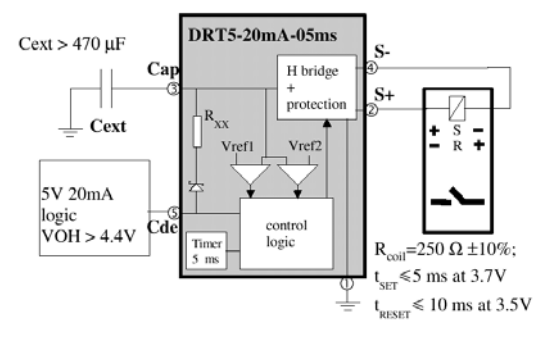

Temps de charge typique pour C<sub>ext</sub> ≈0,25 s à V<sub>cde</sub> = 4,75 V Temps de charge typique pour C<sub>ext</sub> ≈ 10 s avec cellule photoélectrique 3 V@500 μA /4,4 V@250 μA

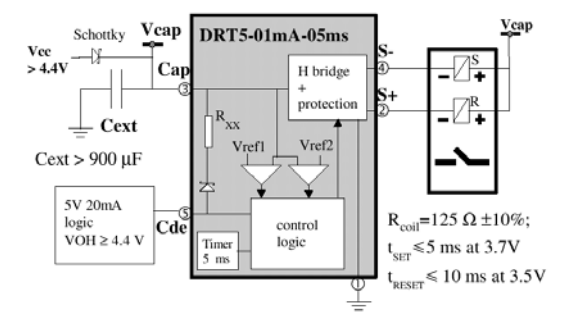

Cette application n'utilise que le transistor NPN du pont en H. Les relais à 2 bobines peuvent également être utilisé en mode « No-5 V ».

#### **Driver pour relais bistable**

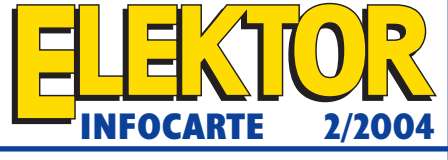

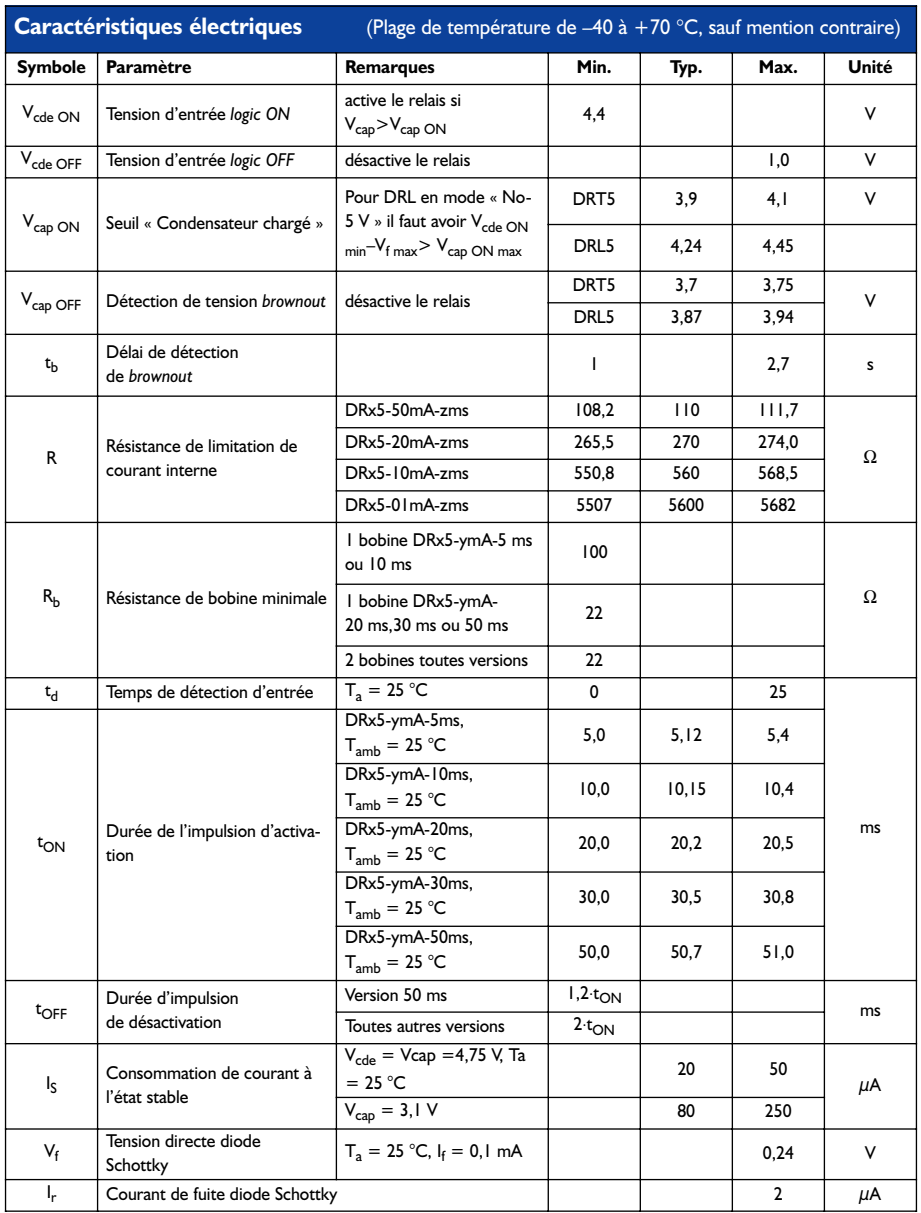

# **Transmetteur contre le ronflement**

# Élimination des boucles par séparation galvanique

Gerhard Haas

La gravure d'enregistrements analogiques sur CD au moyen d'un PC se heurte souvent à des problèmes de bourdonnement. Les méthodes présentées ici les éliminent avec élégance.

On fait normalement appel à des câbles Cinch pour relier une installation Hi-Fi analogique à un PC. Les masses de tous les appareils sont interconnectées par le blindage. Le PC doit être raccordé au conducteur de protection pour des raisons de sécurité et pour assurer la CEM. La ratatouille de fréquences dans le PC due à l'alimentation secteur à découpage, l'horloge du processeur, le bus frontal et autres ne doit contaminer ni l'environnement ni le réseau.

L'installation Hi-Fi analogique est d'ordinaire aussi raccordée au conducteur de protection, en particulier lorsqu'elle comporte des amplificateurs à tubes dont la tension de fonctionnement élevée exige une mise à la masse. Mais la platine de lecture (notre ancien tourne-disque) et le tuner (antenne) sont aussi en contact avec le conducteur de protection.

La **figure 1** montre comment les divers appareils sont interconnectés par les câbles avec mise à la terre. Ajoutons la liaison de masse par les câbles B.F. et nous obtenons une boucle de ronflement parfaite, un anneau de liaison qui se comporte comme un enroulement de transformateur court-circuité.

Les champs électromagnétiques ubiquitaires engendrés par le courant traversant l'installation électrique induiront dans cette boucle une tension à la fréquence du secteur. N'oublions pas le tuner, qui crée encore une boucle de ronflement par le raccordement du câble ou l'antenne, dont la mise à la terre offre une protection indispensable contre la foudre. La très longue boucle de terre engendrée par le câble B.F., l'antenne ou la

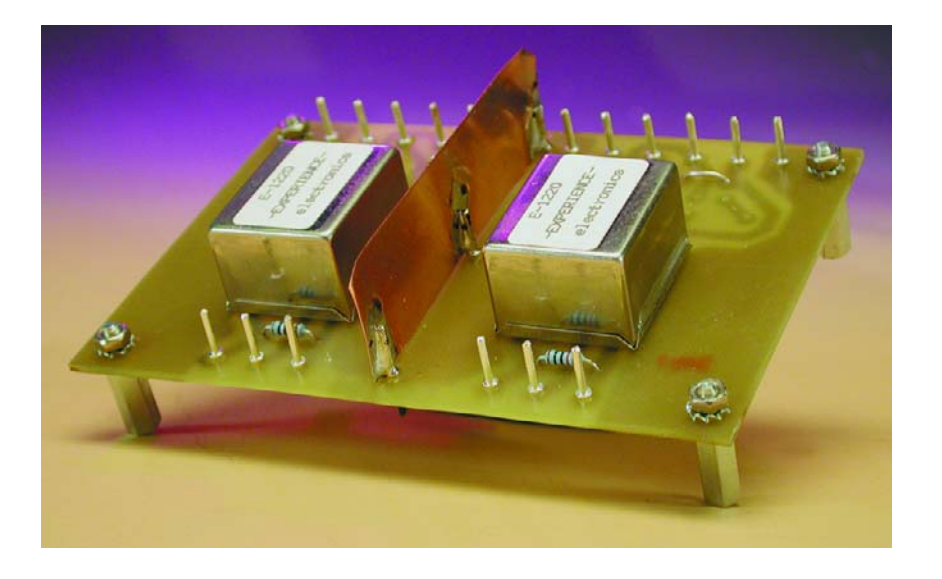

connexion du câble à large bande, le conducteur de l'antenne, le câble de raccordement au secteur avec contact de protection, sans oublier le coffret de fusibles domestique, provoquera à coup sûr un ronflement 50 Hz tenace.

# **Comment déboucler la boucle !**

On devrait éviter comme la peste les boucles de ronflement. Il existe plusieurs possibilités.

– N'utiliser que des appareils de la classe de protection II. Cela signifie

que l'on peut se passer de mise à la terre sachant que l'intérieur de ces appareils est doublement isolé du secteur et qu'ils sont conçus pour résister assez bien aux surtensions. Cela est malheureusement impossible dans le cas des PC. L'antenne, d'autre part, reste aussi reliée à la terre (on pourrait évidemment retirer chaque fois la fiche de l'antenne, une solution peu commode et qui empêche de graver des programmes radio sur CD par l'intermédiaire du disque dur).

– Une méthode particulièrement stupide consiste à débrancher le

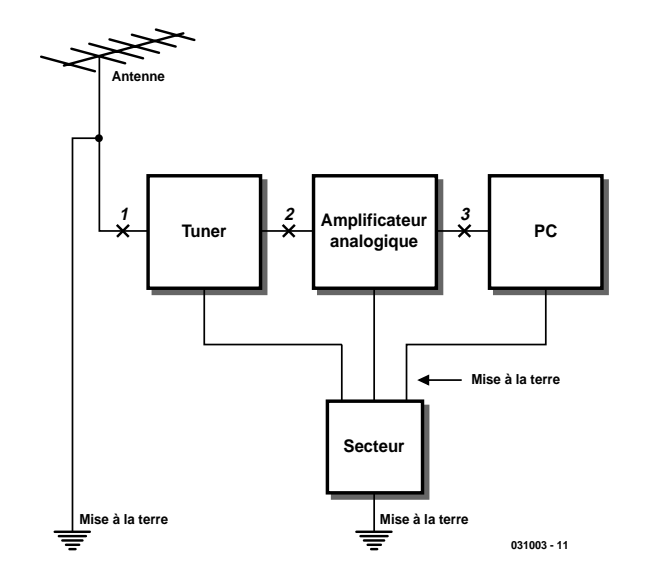

Figure 1. Conducteur de protection, mise à la terre et masse du signal se liguent contre les boucles de ronflement.

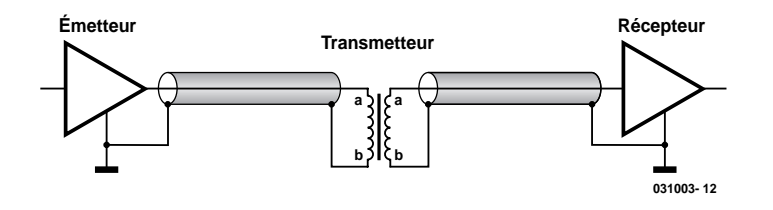

Figure 2. Séparation galvanique d'une ligne du signal par un transmetteur.

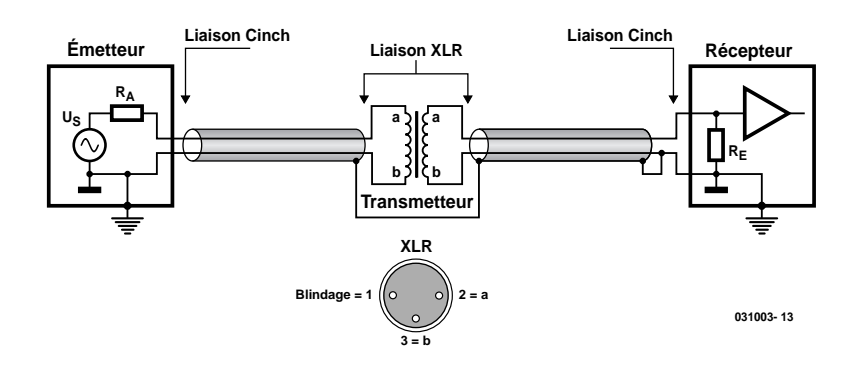

Figure 3. Raccordement symétrique du transmetteur.

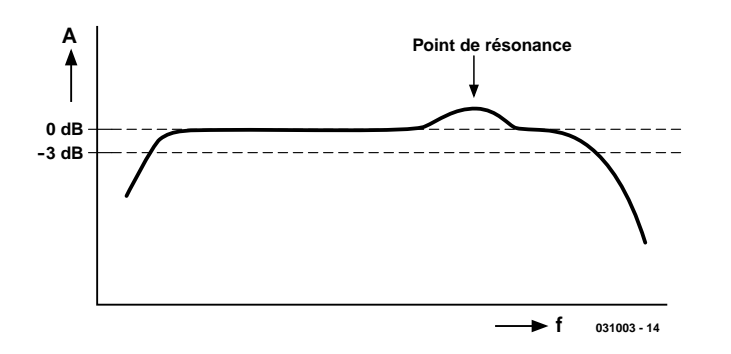

Figure 4. Courbe de réponse typique d'un transmetteur.

conducteur de protection (mise à la terre) de l'appareil. Elle peut même s'avérer mortellement stupide : une erreur et toute la chaîne audio se trouve sous tension.

– Les liaisons optiques éliminent les boucles de ronflement, mais le PC doit alors posséder une entrée optique et la qualité de la transmission du signal sera encore pire (le niveau des cartes PC est insuffisant et le logiciel n'emporte pas non plus la conviction).

Un remède efficace est toutefois à portée de main. On peut placer des transformateurs d'isolement audio aux points 1, 2 et 3 (figure 1). Ces transmetteurs laissent passer le signal utile mais interrompent la boucle de terre, de sorte que toutes les masses des appareils ne sont interconnectées que par le conducteur de protection. La façon la plus simple de découpler le tuner de l'antenne consiste à placer un filtre de découplage H.F. masse, aussi dénommé « filtre en mode commun » (*noise blocker*), entre l'entrée du tuner et le câble de l'antenne. Le petit transmetteur H.F. du filtre laisse passer les fréquences comprises approximativement entre 2 MHz et 870 MHz avec une atténuation d'insertion d'environ 1 dB. Il ne faut toutefois jamais placer ce filtre de découplage de masse entre l'antenne parabolique pour satellites (toujours mise à la terre comme protection contre la foudre) et le tuner, car le LAN est alimenté et commuté au moyen de courant continu arrivant par le câble ! Rien ne fonctionne plus si l'on sépare électriquement !

Il faut utiliser des transmetteurs B.F. pour assurer la séparation galvanique dans l'installation analogique et avec le PC. Seul un câblage correct conduira au succès complet. Les liaisons Cinch sont généralement effectuées comme dans la **figure 2**. Il s'agit toutefois d'une solution au rabais, sensible aux perturbations dans laquelle les signaux B.F., tout comme les perturbations ramassées on ne sait où, passent par le même blindage. Il est préférable de recourir au mode de connexion représenté dans la **figure 3**. Au lieu d'un câble blindé à 1 conducteur, on emploie un câble bifilaire à blindage commun. Dans cette configuration, les courants B.F. passent par les conducteurs blindés qui leur sont destinés. Il suffit que le blindage « attrape » la tension parasite et la dérive à la masse. Les connecteurs à utiliser de préférence avec le transmetteur sont les modèles XLR à 3 broches.

Contrairement aux filtres de découplage H.F. masse, qui se composent simplement d'un noyau de ferrite et d'enroulements de quelques spires, et ne posent pratiquement aucun problème, les transmetteurs B.F. sont équipés d'un noyau de fer de plus grande

# **AUDIO**&VIDÉ

#### **a A A11 B21 B R1 S R3 C1 R2 b a1 1:1 1:1 1:2 b1 a2 b2 031003- 15**

Figure 5. Élément de compensation pour correction de la courbe de réponse.

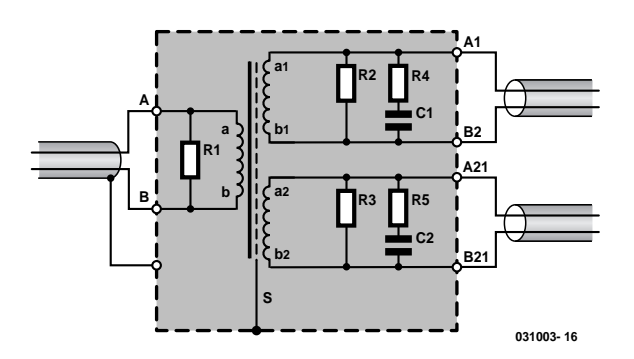

Figure 6. En mode sélecteur/distributeur, 2 récepteurs sont attaqués par un transmetteur.

au moyen d'un câble bifilaire blindé. Le blindage du câble n'est relié qu'au boîtier métallique servant de blindage, pas à la masse de l'émetteur. À la sortie, le blindage du câble est en contact avec le boîtier, ainsi

# **Rapport de transformation**

On entend souvent dire qu'il faut disposer d'un transmetteur d'impédances 600 Ω à 600 Ω. Pure superstition : l'impédance du transmetteur ne joue en fait aucun rôle, contrairement au rapport de transformation m.

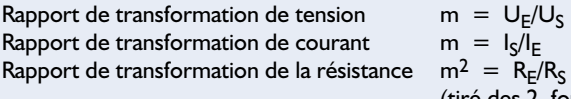

(tiré des 2 formules précédentes)

Les indices E et S représentent respectivement l'Entrée et la Sortie. On voit que les courants et les tensions se comportent de façon inversement proportionnelle lors de la transformation. Les résistances sont transformées comme le carré de m. Un rapport de transformation de 1:1 ne modifie ni la tension, ni le courant, ni la résistance : il s'agit uniquement d'une séparation galvanique. Supposons par exemple que la résistance de sortie de la source raccordée à l'entrée soit égale à 2 kΩ ; cette valeur se retrouve au secondaire. Si la résistance d'entrée de l'appareil connecté à la sortie est

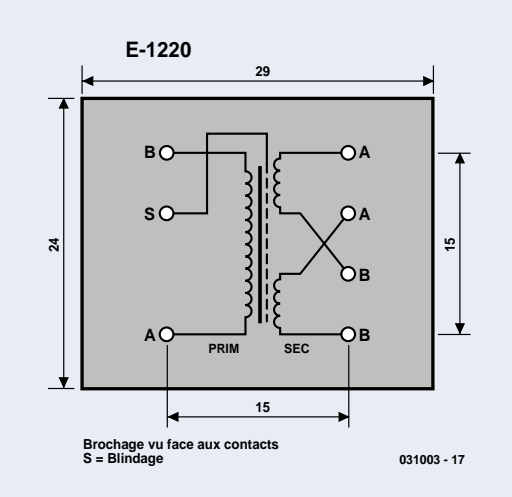

de 50 kΩ, telle sera aussi la valeur de la charge. Bref, la présence ou l'absence d'un transmetteur ne change, de ce point de vue, absolument rien. Mais si le transmetteur est raccordé en mode 1:2, la tension de sortie est le double de la tension d'entrée. Les courants dans cette application sont trop insignifiants pour être mentionnés. Les résistances sont alors transformées selon  $m^2 = 4$ . En reprenant les valeurs précédentes : 2 kΩ devient 8 kΩ et 50 kΩ devient 12,5 kΩ. La résistance source est de 2 kΩ comme auparavant, la charge de cet appareil n'est plus que de 12,5 kΩ au lieu de 50 kΩ, le fonctionnement demeure donc possible. Toute la technique audio repose en effet sur l'adaptation de tension : la charge doit dépasser de 5 à 10 fois la source car leurs 2 résistances forment un diviseur de tension. La perte de niveau dans notre exemple atteindrait à peu près 1,5 dB. Une autre perte de niveau est provoquée par la résistance intrinsèque des enroulements de cuivre du transmetteur, mais celle-ci est si faible que son influence est négligeable. Il suffit de tourner le bouton de réglage du volume pour compenser la perte de niveau totale.

# **Transmetteur E-1220**

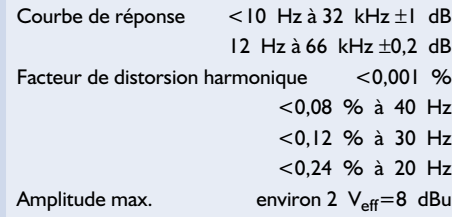

taille et le nombre de spires des enroulements est relativement élevé. La courbe de fréquence typique reproduite dans la **figure 4** est déterminée par les inductances, les capacités des enroulements et diverses capacités parasites. La limite inférieure de fréquence est fixée par l'inductance du primaire du transmetteur et par toutes les capacités qui lui sont associées. Les capacités et l'inductance de fuite du transmetteur forment un circuit résonnant série qui détermine la limite supérieure de fréquence. Le point de résonance qui peut apparaître aux fréquences intermédiaires est aussi dû à l'inductance du transmetteur et aux capacités, le tout formant un circuit résonnant parallèle.

# **Halte aux liaisons dangereuses !**

Dans le circuit complet et optimisé dont le brochage est reproduit dans la **figure 5**, le transmetteur B.F. est alimenté par l'émetteur

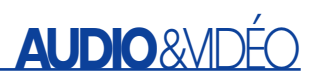

qu'avec le raccordement de masse du récepteur. Le blindage n'est donc disposé qu'à un endroit non critique du récepteur et ne véhicule aucun signal B.F. Quant au transmetteur, il possède un blindage statique entre primaire et secondaire qui est aussi raccordé au boîtier métallique. On obtient ainsi le découplage le plus efficace des perturbations. Dans le cas des transmetteurs et des lignes symétriques de la technique de studio, l'un des conducteurs est désigné par « a » et l'autre par « b » pour que la position de phase soit définie (une position de phase correcte fournit le meilleur rapport signal/bruit). Il arrive souvent que des préamplificateurs Hi-Fi haut de gamme possèdent des sorties électroniquement

symétriques mais non séparées de la masse. La boucle de ronflement n'est donc pas interrompue. Il faut toutefois raccorder le transmetteur à la sortie symétrique.

Monter les composants de compensation raccordés au secondaire conformément au mode de fonctionnement (1:1 ou 1:2). Les composants de compensation sont prévus en double pour le cas où le transmetteur fonctionnerait en mode sélecteur/distributeur.

## **Comment ajuster la courbe de réponse**

Il est recommandé de vérifier la courbe de réponse lorsque le transmetteur est incorporé dans une

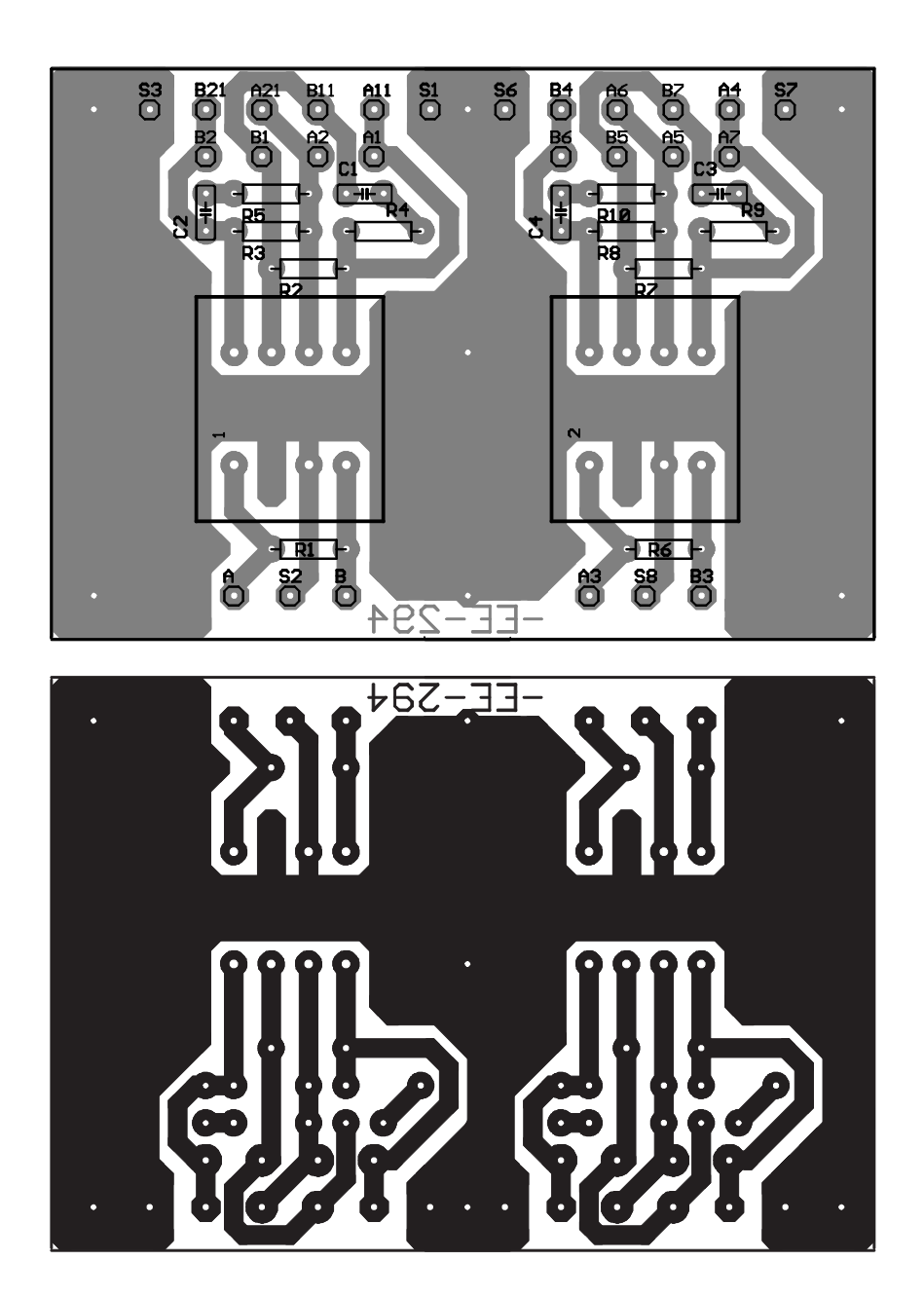

chaîne d'appareils déjà en fonctionnement. La plupart du temps, tout câblage supplémentaire s'avère superflu. Mais, pour citer un exemple, une résistance d'entrée très élevée du circuit de réception pourrait causer des ondulations (résonance). En règle générale, la résonance se trouve en dehors de l'intervalle audible, hormis dans des conditions particulièrement défavorables, par exemple lorsque le transmetteur fonctionne pratiquement « à vide » avec une résistance de charge élevée (par exemple 500 kΩ). La résistance R2 joue le rôle de trousse de premiers secours. À titre d'exemple, R2 sera d'environ 2,2 kΩ pour une résistance source de 100  $\Omega$ . La charge est de 22 fois la valeur de la source, le transmetteur est donc terminé par une charge ohmique faible. Cela ne suffit-il pas ? Une résonance se pointe-t-elle dans le domaine audible ? C1 et R3 effectueront la compensation nécessaire. Valeurs type : C1 de 22 pF à 3,3 nF, R3 de 4,7 à 22 kΩ. Il est préférable de recourir à des résistances à couche métallique ; un condensateur de type céramique, écartement de 5 mm entre les pattes, fera l'affaire.

Le côté du secondaire représenté dans la figure 5 comporte des cavaliers. Le transmetteur E-1220 utilisé a un rapport de transformation de 1:1+1. Les cavaliers 1:1 permettent de raccorder les 2 enroulements secondaires en parallèle pour que le rapport de transformation du transmetteur soit de 1:1. Le cavalier 1:2 permet d'augmenter le niveau de 6 dB.

On peut aussi utiliser indépendamment les enroulements secondaires pour attaquer 2 amplificateurs différents isolés de la masse. Les mêmes recommandations que plus haut s'appliquent aux résistances et condensateurs. La **figure 6** indique les liaisons à effectuer dans ce cas. Les blindages ne sont montés qu'au niveau des récepteurs, le blindage de l'émetteur, par contre, est lui raccordé au boîtier et au blindage du transmetteur. C'est la seule façon d'éviter les boucles de terre.

## **Liste de pièces**

Télécharger le dessin du circuit imprimé sous www.elektor.fr

**Transmetteurs et platines vierges disponibles auprès de** EXPERIENCE electronics Weststrasse 1 D-89542 Herbrechtingen Tél. : +0(49) 73 24 53 18 Fax.:  $+0(49)$  73 24 25 53 E-mail : experience.electronics@t-online.de Internet : www.experience-electronics.de

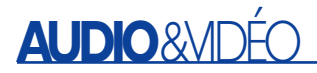

influence défavorable des filtres de découplage H.F.-masse et des transmetteurs sur la qualité sonore. Le filtre de découplage H.F. masse n'agit qu'en H.F. et n'exerce aucune influence sur la qualité du signal B.F. Le tuner est le seul responsable. Les basses fréquences ne souffriront pas non plus de problèmes de qualité si toutes les recommandations de cet article ont été suivies. Un transmetteur de bonne qualité, monté correctement, effectue son travail dans le silence le plus complet. Il existe encore un aspect de l'utilisation pratique des transmetteurs B.F. qu'il ne faut pas négliger : le niveau d'utilisation. Un niveau trop élevé du signal provoque la saturation du noyau, d'où des distorsions harmoniques, principalement d'harmonique 3, responsables d'un son rauque. Le niveau du signal ne doit donc jamais dépasser le maximum permis.

## **Platine et boîtier**

La photo du titre montre comment monter 2 transmetteurs sur la même platine. La surface de grande dimension qui sert de blindage est reliée au boîtier mais pas aux lignes du signal. Les feuilles de cuivre soudées sur la face supérieure et la face inférieure de la platine servent de blindage et améliorent la séparation des canaux. Les transmetteurs sont encapsulés dans du mumétal qui empêche les perturbations électromagnétiques d'atteindre le noyau et l'enroulement du transmetteur. Ce matériau est relativement onéreux mais indispensable pour assurer la qualité de la transmission.

La platine devrait être montée dans un petit boîtier alu. L'aluminium, étant amagnétique, ne provoque pas

(031003)

de distorsion magnétique. Les prises Cinch doivent être isolées du boîtier, contrairement aux connecteurs XLR. On entend souvent exprimer des craintes quant à une éventuelle

# **Bibliographie**

- Amplificateurs Hi-Fi haut de gamme
	- Publitronic ISBN 2-86661-060-9
- Amplificateurs à tubes de 10 W à 100 W
	- Publitronic ISBN 2-86661-100-2
- Amplificateurs à tubes pour Guitare et Hi-Fi
	- Publitronic ISBN 2-86661-054-8
- Améliorer les amplificateurs à tubes
	- Publitronic ISBN 2-86661-125-5

# **Développer des filtres analogiques**

# L'incompréhensible devient évident en la leur Harry Baggen

Il est quasiment impossible, en électronique, de se passer de filtres; on les retrouve tout aussi bien dans les montages audio les plus simples que dans un téléphone GSM. Cependant, vu que l'aspect théorie des filtres est loin d'être facile à saisir, il s'agit d'un matériau complexe, que même un électronicien averti n'aborde que très exceptionnellement. Avoir à disposition quelques adresses sur Internet où trouver l'information nécessaire pour choisir, concevoir et dimensionner un filtre pourrait, nous a-t-il semblé, être d'un intérêt indéniable.

Nous allons, dans cet électronique en ligne, nous intéresser de plus près à quelques programmes de calcul de filtres analogiques.

Les filtres électroniques constituent une matière complexe que nombre d'électroniciens en maîtrisent que mal, voire pas du tout. Consolez-vous, lorsque nous mentionnons le terme électronicien, nous parlons tant des amateurs que des professionnels. Il n'est pas nécessaire, heureusement, qu'un électronicien sache tout, dès l'instant où il sait où trouver les informations dont il a besoin lorsqu'il en a besoin. Nous avons à cet effet choisi un certain nombre de site Internet proposant des aides pour le dimensionnement de filtres analogiques passifs et actifs.

**Circuit Sage** [1] constitue un excellent point de départ lors de la quête à la recherche d'informations (dans le sens le plus large du terme) concernant les filtres. Ce site a été démarré il y a quelques années déjà par un certain nombre de concepteurs de circuits intégrés et propose toute une série de projets ayant trait à l'électronique. En regard de chaque projet les concepteurs proposent euxmêmes des informations ou dirigent vers d'autres sources Internet. Si nous soulevons le voile de l'onglet « Filter Design » la liste

démarre avec un certain nombre de calculs effectués à l'aide du fameux logiciel de mathématiques MathCad. On trouve différents types de filtres passe-bas et passe-haut, tant en ver-

sion passive qu'en version active. Si vous ne voulez ou ne pouvez pas travailler avec MathCad nous vous proposons, dans la liste ci-dessous, nombre d'adresses où trouver des

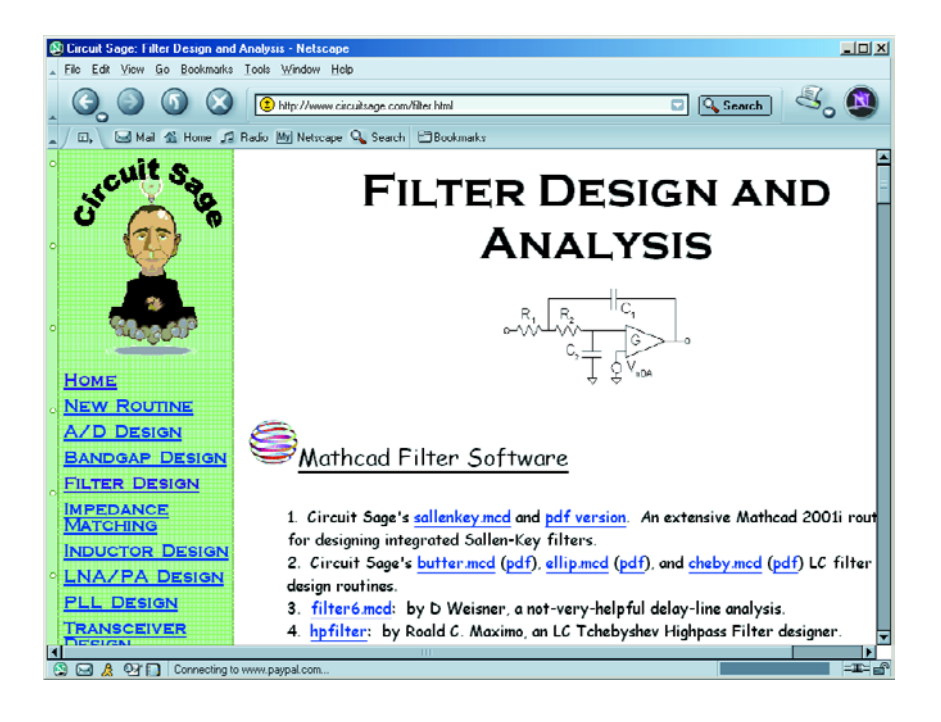

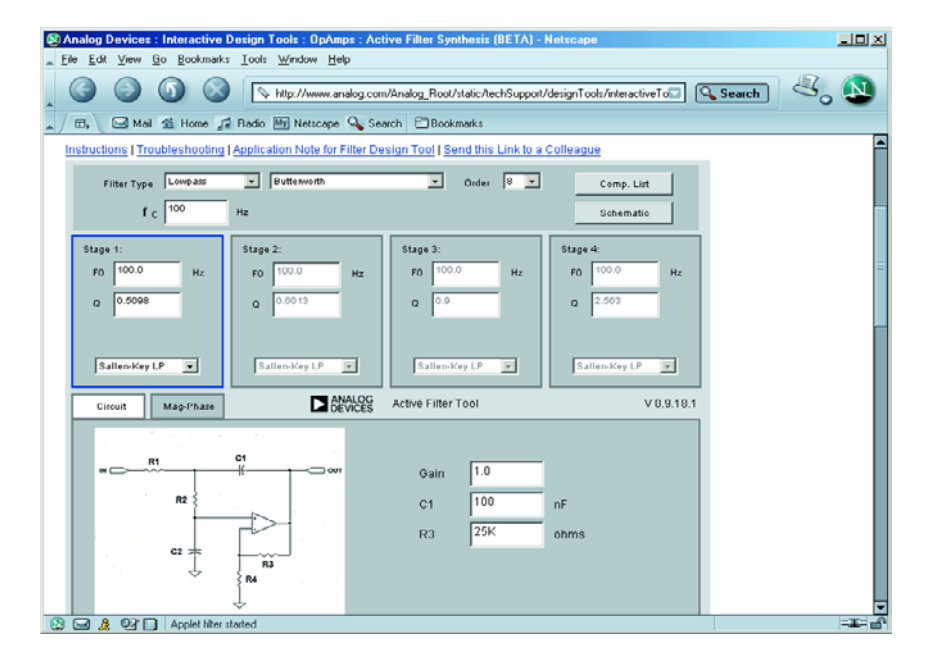

programmes de calcul de filtres.

Nous en avons sélecté quelques-uns et nous sommes particulièrement intéressés aux logiciels proposés gratuitement. Nous commençons par quelques auxiliaires de calculs qui ne peuvent être utilisés directement que sur le site Internet concerné.

**Analog Devices** [2] propose un auxiliaire en ligne très facilement accessible en vue du calcul de filtres actifs. Il permet de dimensionner des filtres passe-haut, passe-bas et passe-bande allant du 2ème au 8ème ordre, sachant que l'on a en outre le choix entre différents types de filtres, tels que Bessel, Butterworth et Tchebychev à formes diverses.

Lorsqu'il s'agit de calculer des filtres passifs, quelques auxiliaires que **Max Froding** [3] propose sur son site peuvent s'avérer extrêmement utiles. On y trouve une page pour le dimensionnement de filtres Butterworth (passe-haut ou passe-bas) pouvant comporter un maximum de 25 éléments, une autre page aide lors du calcul de filtres passe-bande elliptiques passifs (ou Cauer).

La page de développement interactive de Tony Fishet baptisée **LC Filter Design** [4] mérite indubitablement d'être visitée. Si son graphisme a l'air plus sobre que celui des sites précédents, l'aspect technique nous paraît excellent et vu que seul le résultat est important.

Les logiciels permettant la conception et la simulation de filtres coûtent souvent relativement cher. Il existe heureusement quelques programmes totalement gratuits.

Mentionnant, pour commencer, le programme DOS de Burr Brown **Filtre Perfect** qui s'il est dépassé aujourd'hui n'en est pas moins excellent. On pourra le télécharger en différents endroits, l'un des sites où il est disponible est celui de **RF Tools** [5] sous la dénomination de *Burr Brown Filter Designer Software*. Texas Instruments (qui a repris BB) propose une version modernisée et sensiblement améliorée tournant sous Windows baptisée **FilterPro** [6].

Les programmes calculent des configurations Sallen-and-Key ou mul-

# **ÉLECTRONIQUE**EN LIGNE

tiple-feedback à évolution Bessel, Butterworth ou Tchebychev.

**Linear Technology** [7] propose également un certain nombre de programmes de filtres qui méritent d'être essayés, à savoir **FilterCAD** et les **Filter Design Guides** pour les LT1567 et LT1568. S'il est vrai que ces programmes reposent tous des circuits intégrés de LT, il n'en reste pas moins possible de les adapter pour d'autres types d'amplificateurs opérationnels.

**Filterlab** [8] de Microchip est lui aussi un programme de dimensionnement pour des filtres Bessel, Butterworth et Tchebychev actifs jusqu'au 8ème ordre au maximum. Le maniement du programme est très confortable; il est en outre possible, immédiatement après avoir terminé le dimensionnement d'examiner la simulation des courbes de fréquence et de phase.

**Tunekit 2.0** [9] est un petit programme de Max Froding tournant sous Windows convenant aux filtres passe-bas et passe-bande Tchebychev ayant entre 2 et 25 pôles, ainsi qu'aux filtres passe-bande et bouchon (*notch*). Le programme est conçu comme entête d'un logiciel bien connu, **ARRL Radio Designer**, grâce auquel il devient possible d'analyser immédiatement les filtres que l'on a conçus.

Mentionnons, pour finir, à l'intention des amateurs de programmes pour « grands » quelques liens vers des versions de démonstration de logiciels connus et qui permettent déjà de procéder à des études intéressantes de dimensionnement de filtres simples : **Filtroid** de Gigasim [10], **Filter Master** de Intusoft [11], **Super Filter** de Those Engineers [12] et **Quickfil** de Omicron [13].

(045005)

# **Adresses Internet**

- [1] Circuit Sage: *www.circuitsage.com/*
- [2] Analog Devices Interactive Design Tools: *www.analog.com/Analog\_Root/ static/ techSupport/designTools/interactiveTools/filter/filter.html*
- [3] Calculs de filtres de Max Froding : *http://users.aol.com/maxfro/private/butter.html http://users.aol.com/maxfro/private/cauerbpf.htm*
- [4] LC Filter Design: *www-users.cs.york.ac.uk/~fisher/lcfilter/*
- [5] RF Tools: *http://rfengineer.cc/rftools.htm*
- [6] FilterPro: *http://focus.ti.com/analog/docs/sampleutilities.tsp?path=templatedata/cm/ utilities/data/filterpro&templateId=3&familyId=57&navigationId=9742*
- [7] Linear Technology filter software: *www.linear.com/software/*
- [8] Filterlab: *www.microchip.com/1010/pline/tools/analog/software/flab/10626/index.htm*
- [9] Tunekit 2.0: *http://members.aol.com/maxfro/private/tunekit2.html*
- [10] Filtroid: *www.gigasim.com/gsFiltroid.html#anchor647705*
- [11] Filter Master: *www.i-t.com/engsw/intusoft/filtrmstr.htm*
- [12] SuperFilter: *www.spiceage.com/demo.htm*
- [13] Quickfil: *www.omicronsw.com/downloads/swdemos/index.html*

# **Télétouche à PIC**

# Commuter comme par... « télépathie »

Jürgen Wickenhäuser www.wickenhaeuser.com

Il est possible, plutôt que d'utiliser un circuit intégré spécialement conçu à cet effet, de réaliser un commutateur de proximité sans contact à l'aide d'un PIC au prix bien plus abordable.

Depuis quelque temps déjà, un certain nombre de fabricants proposent des circuits intégrés spéciaux destinés au pilotage de touches à effet capacitif (dites touches sensitives). Dans la majorité des cas ces circuits intégrés, dont le fonctionnement repose sur l'effet capacitif, remplissent parfaitement leur mission; ils ont cependant l'inconvénient d'être difficiles à dénicher et de coûter relativement cher. Il est cependant possible de réaliser une touche sensitive à effet capacitif à l'aide de moyens « traditionnels » (entendre par là un zeste de physique et un microcontrôleur).

# **Un être humain en interface**

d'une part et une pièce soudée sur la face cuivrée d'une platine de l'autre constituent à eux deux un condensateur (PAD de la figure 1). Grossièrement (très grossièrement) : on a, dans le cas d'une pièce de cuivre de 3,2 cm2, une distance de 4 mm (due à la présence d'une plaque acrylique de protection) et si l'on suppose une constante diélectrique relative de 8, dans les conditions idéales, une capacité de quelque 8 pF. En l'absence de contact (avec la plaque acrylique) cette capacité ne dépasse guère 2 à 3 pF.

Un second condensateur, C2, se charge au travers de 2 résistances. Les 3 commutateurs sont en réalité des ports d'un microcontrôleur, les lignes de port GP1/GP2 représentant le signal A, la ligne GP0 le signal B.

La mesure consiste en fait à fermer, par le biais du signal B, les 2 interrupteurs pendant une durée de 2 s environ. Pendant cet intervalle le condensateur C1 peut, au travers de la résistance R1, atteindre quasiment sa pleine charge. Une infime partie de la charge (insignifiante vu sa taille) s'écoule également,

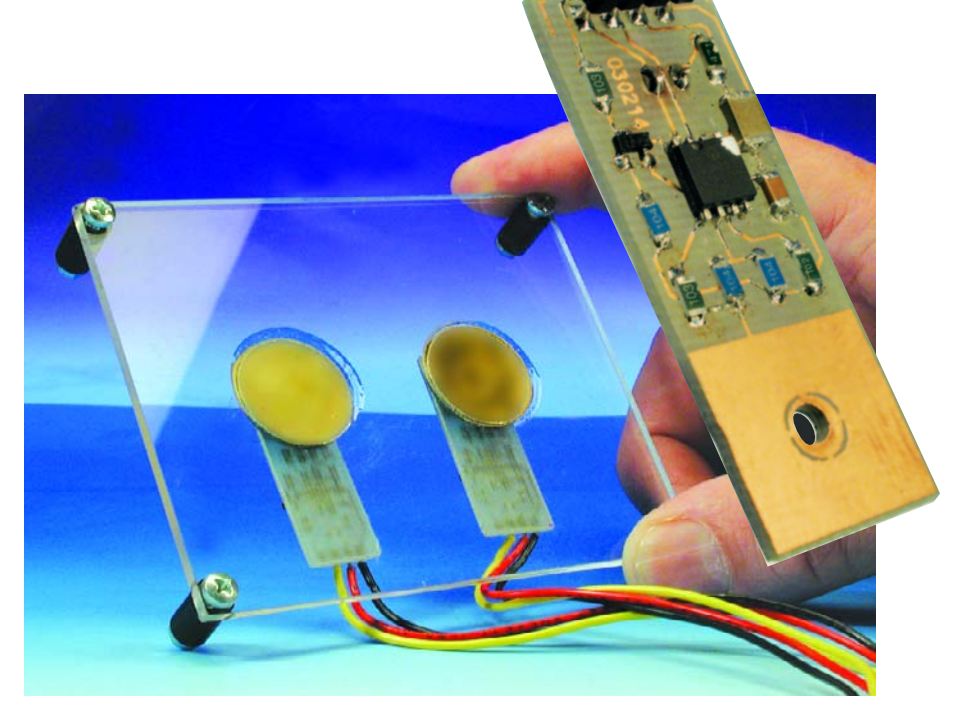

par le biais de la résistance R2, vers la masse. Les 2 interrupteurs sont ensuite ouverts et C1 peut charger C2. Dès que le condensateur C2 a atteint et dépassé un niveau de tension donné (de l'ordre de 0,7 V dans le cas présent), le processus est arrivé à sa fin. Le signal B referme les interrupteurs et C2 se décharge. Le cycle reprend au début. On mesure le nombre de répétitions du processus nécessaires pour obtenir une charge complète du second condensateur. Ce n'est pas plus compliqué que cela !

Le simple fait de devoir constater que C2 subit simultanément des charges et des décharges peut sembler à première vue pour le moins sujet à caution si ce n'est contradictoire. Cependant, à nouveau, seule une faible partie de la charge de C2 est perdue vue que les interrupteurs sont ouverts plus qu'ils ne sont fermés.

## **La touche « sioux »**

Dans le cas idéal, il faut de l'ordre de 20 000 cycles pour obtenir la charge de C2 par le biais du doigt de la personne concernée. De ce fait, la durée de mesure est de quelque 50 ms. Dès que le programme détecte une « action sur la touche » au niveau de la ligne GP3, la sortie GP4 passe au niveau de la masse, ce qui se traduit par l'allumage de la LED. Parallèlement, on a, sur la ligne GP5, le

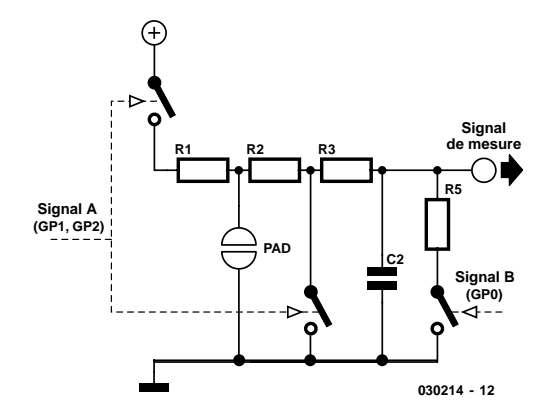

Figure 1. Schéma de principe de la télétouche.

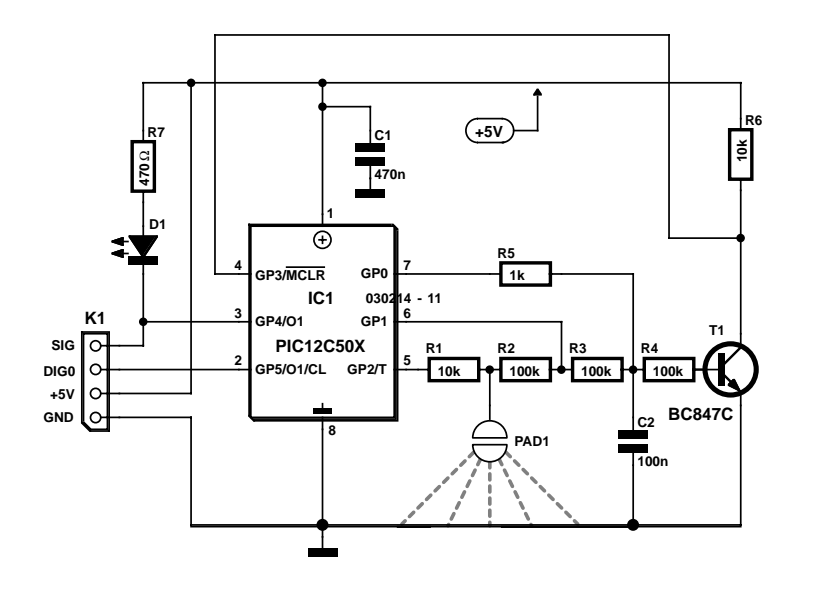

Figure 2. L'électronique de notre télétouche fait appel à un microcontrôleur PIC.

nombre de cycles de chaque mesure. On pourra, à l'aide d'un oscilloscope ou d'un compteur, observer l'approximation.

Comme le montre un examen rapide du schéma de la figure 2, le microcontrôleur utilisé ici est un PIC12C508, facile à trouver et bon marché. Ce composant possède une mémoire de 512 octets, rien n'interdit cependant d'utiliser un PIC12C509 (avec 1 024 octets de mémoire) si tant est que vous possédiez un microcontrôleur de ce type. Le PIC travaille à 4 MHz environ sur son oscillateur RC interne.

La platine représenté en figure 3 est une simple face. La taille du plan de cuivre est, en règle générale, suffisant, mais rien n'empêche, en cas de besoin (mais aussi si l'on veut augmenter la sensibilité), d'en augmenter la surface.

Le circuit présente d'autres avantages : son fonctionnement est adaptatif ! Cela signifie que le seuil de déclenchement est adapté progressivement, en vue, par exemple, de

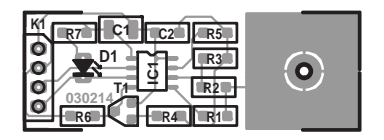

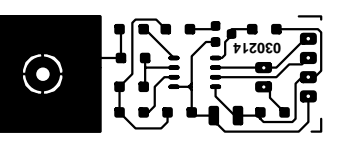

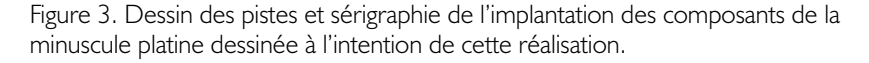

# **Téléchargements**

Le dessin des pistes (**EPS030214-1**) et le code-source de ce projet (**EPS030214-11**) sous la forme du fichier C\_TASTE2.ASM en assembleur pour MPLAB de Microchip peuvent être téléchargés depuis notre site à l'adresse : www.elektor.fr/dl/dl.htm. A noter qu'il existe également, sous la même dénomination, une disquette disponible auprès des adresses habituelles pour ceux d'entre nos lecteurs qui n'auraient pas accès à Internet. Le PIC programmé est lui disponible sous la dénomination (**EPS030214-41**).

compenser un éventuel encrassement. Ce n'est qu'en cas de changement rapide que le système détecte une action sur la touche ! Le fait que la mesure soit purement logicielle peut être utilisé à d'autres effets : les PIC sont dotés d'un concept d'économies d'énergie très sophistiqué. Sachant qu'une mesure ne dure que quelque 50 ms et qu'elle ne se répète que tous les 500 ms, ce qui est plus que suffisant dans la majorité des cas, il est possible de mettre le microcontrôleur en sommeil la plupart du temps. Dans ces conditions, la consommation de courant moyenne tombe aisément à 0,1 voire 0,2 mA au maximum ! Même un rayonnement HF ne devrait pas sortir la touche de son sommeil, vu que l'on a, en cours de mesure, une petite variation de la vitesse du signal A (on ne sait jamais d'avance qui ou quoi pourrait être la source de parasites...).

(030214)

### **Liste des composants**

#### **Résistances :**

R1,R6 = 10 kΩ (SMD 0805) R2 à R4 = 100 kΩ (SMD 0805)  $R5 = 1 kΩ (SMD 0805)$  $R7 = 470 \Omega$  (SMD 0805)

**Condensateurs :**  $CI = 470 nF (SMD 1206)$  $C2 = 100$  nF (SMD 0805)

#### **Semi-conducteurs :**

D1 = Chip-LED rouge (SMD 0805)  $TI = BC847 (SOT23)$ IC1 = PIC12C508A04/SO8 (**EPS 030214-41**)

#### **Divers :**

K1 = mini-bornier à 4 contacts au pas de 2,5 mm (RM2,5)  $PAD = surface$  sensible (cf. texte)

# **TOPAS86FM48 Starter Kit**

Ce kit combine une carte de développement, du logiciel de développement et de déboguage, un programmateur de mémoire Flash et une documentation exhaustive proposée sur CD-ROM. Il est destiné à permettre une conception rapide de systèmes enfouis utilisant le microcontrôleur 8 bits Flash le plus récent de Toshiba.

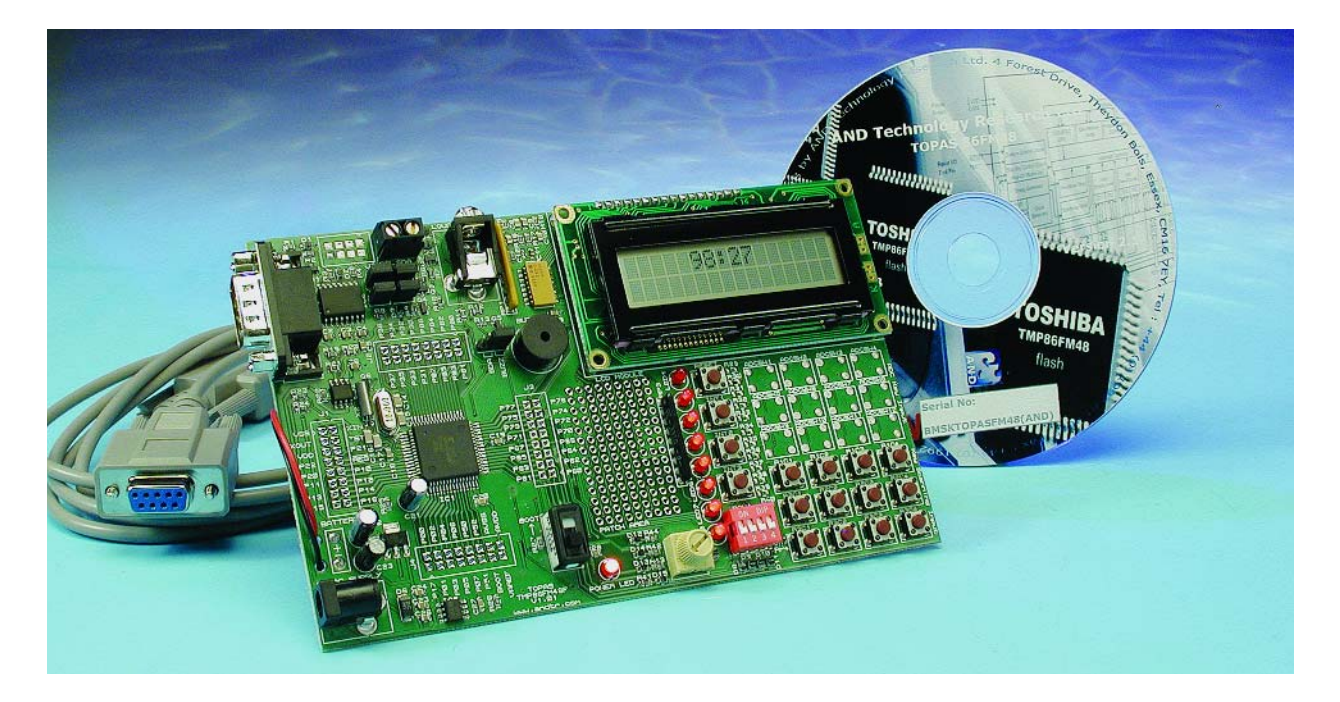

Outre le microcontrôleur lui-même, un TMP86FM48, la carte de développement est dotée d'un nombre de composants et de périphériques communément utilisés tels qu'affichage LCD, LED et boutons-poussoirs. La carte comporte une zone d'expérimentation à pastilles sur laquelle le concepteur pourra monter quelques composants additionnels. Elle est accompagnée d'un câble sériel (modem zéro), d'une demi-douzaine de piles LR6, d'un porte-pile destiné à les recevoir et d'un CD-ROM (logiciels + documentation), Le logiciel du kit, qui tourne sur PC, prend la forme d'un environnement de développement intégré (IDE = *Integrated Development Environment*), d'outils de gestion de projet (Project Manager) et d'un Compilateur, sans oublier un débogueur et ce qui est assez rare

dans le cas d'une approche 8 bits, un moniteur de ROM puissant, connu sous le nom de Micropak 870C SE-48. Grâce à ce moniteur, le développeur sera en mesure d'identifier des problèmes (bugs) potentiels en s'aidant d'outils classiques tels que points d'arrêt (*break point*) et d'une exécution en mode pas à pas (*step by step*).

Il est bien tentant, lorsque l'on se trouve en présence de cette carte si joliment faite, de placer les 6 piles fournies dans leur porte-pile en vue de le connecter à la carte. Mais il est, comme d'habitude lorsque l'on se trouve en présence d'un kit de développement dont on ne sait encore

rien, préférable de prendre le temps de lire la documentation. Pour cela il faut jeter un coup d'oeil au contenu du CD-ROM, et comme de toutes façons il faut installer les logiciels...

L'installation du programme requiert l'entrée d'un numéro de série. On peut visiblement entrer celui présent sur le CD-ROM.

On voit apparaître un bel écran de sélection.

La première phase consiste à l'installation du Micropak 870/C SE-48- STK, un simulateur/débogueur pour les microcontrôleurs de la famille TMP86FM48.

La seconde étape est l'installation

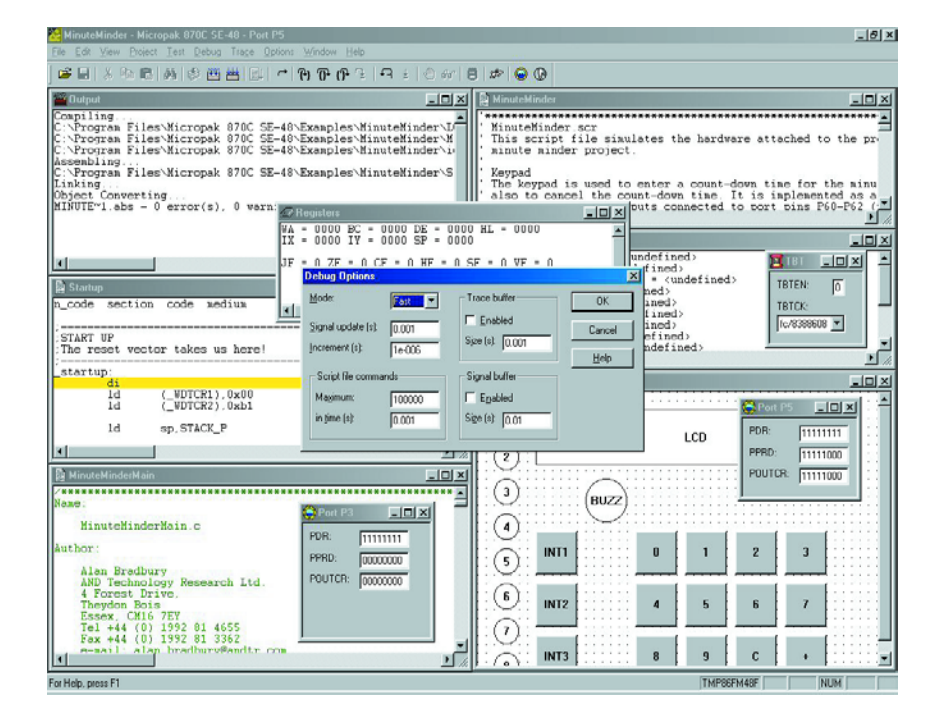

du Compilateur C et assembleur TLCS-870/C.

Ceci fait, on pourra se plonger dans la lecture de la documentation technique car, outre les logiciels nécessaires au développement, le CD-ROM comporte également des informations techniques très intéressantes sous la forme, entre autres, de notes d'application et de fiches de caractéristiques.

Il ne faudra pas vous affoler si, lorsque vous démarrer l'une des documentations, il ne semble rien se passer. C'est tout simplement qu'il faut à Acrobat Reader un certain temps pour démarrer. Si le manuel de l'Utilisateur ne comporte que 13 pages, il en va tout autrement du manuel de Micropak 870C qui n'en possède pas moins de 191... et, mieux encore, la 7ème édition du manuel de l'assembleur C, C-Like, qui affiche fièrement 367 pages... Le Guide du Programmeur pour TLCS-870/C, le compilateur C, se contente de 94 pages, celui de l'assembleur ne représentant que 67 pages.

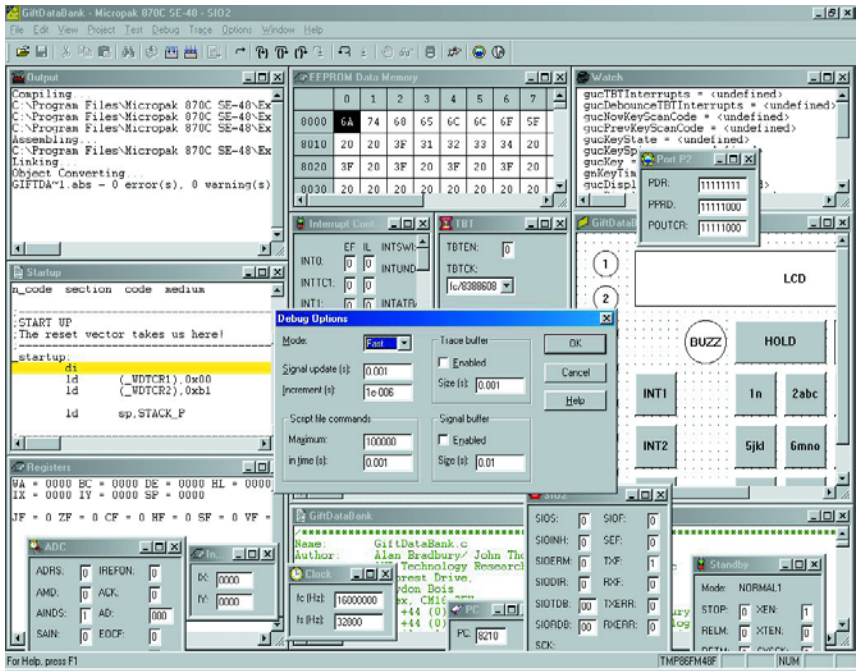

Comme on le constate, une documentation plus que suffisante.

Si l'on veut en savoir plus il suffit d'entrer le mot-clé TLCS-870 dans un moteur de recherche tel que Google pour trouver immédiatement le site, fort bien fait au demeurant, de Toshiba où l'on trouvera toutes les informations que l'on peut souhaiter au sujet de cette nouvelle famille de microcontrôleurs, ainsi, par exemple, à l'adresse :

www.semicon.toshiba.co.jp/eng/prd/micro/ doc/doc.html.

## **Mais en fait c'est quoi le TMP86FM48 ?**

Le TMP86FM48 est un tout nouveau microcontrôleur 8 bits haute vitesse, hautes performances et faible consommation de Toshiba, il est doté de mémoire Flash (32 Koctets de programme dont 512 octets destinées aux données, cette mémoire pouvant être utilisée comme de l'EEPROM) et de RAM (2 Koctets) proposé en boîtier 64 broches. Il possède bien évidemment, comme tout microcontrôleur moderne qui se respecte, un compteur/temporisateur multi-fonction, une interface sérielle (UART, HSIO et  $I^2C$ ) sans oublier un convertisseur analogique/numérique (CAN) 10 bits et une paire de générateurs d'horloge. Du bien beau monde...

Il connaît pas moins de 9 modes de fonctionnement destinés à économiser de l'énergie de manière à obtenir en toutes circonstances la consommation de courant la plus faible possible de manière à garantir la durée de vie la plus longue possible aux piles.

Il connaît pas moins de 132 types d'instructions, 412 instructions de base (série 870), la version 870/X en connaissant elle 842 (!) Pouvant travailler à des fréquences allant jusqu'à 20 MHz, la durée d'exécution d'instruction minimum étant de 200 ns. À l'examen de la documentation, on se rend compte que ce microcontrôleur est extrêmement complexe et bien pensé.

En 3 mots, un kit fort bien présenté et parfaitement supporté par la documentation technique

Une dernière remarque en quise de conclusion : comme pour tous les produits comparables, il est toujours recommandé de faire un tour sur le site de Toshiba pour voir s'il n'existe pas une version plus récente du logiciel.

L'un des points de départ est le site de AND Technology Research, andtr pour les habitués, à l'adresse : www.andtr.com.

C'est bien entendu le cas ici aussi puisque la version 1.60b au lieu de 1.40a est disponible maintenant à l'adresse :

http://sus.toshiba.de/SoftwareUpdate/

(047008)